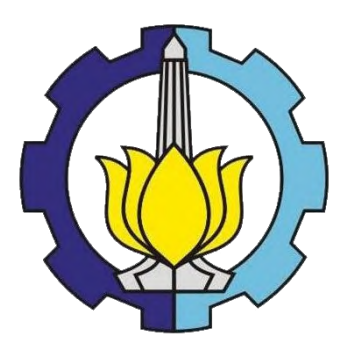

TUGAS AKHIR – TI 141501

# **MODEL EKONOMETRIKA UNTUK ANALISIS KAPASITAS PENERBANGAN RUTE JEMBER – SURABAYA DI BANDARA NOTOHODINEGORO**

DELTANINGTYAS TRI CAHYANINGRUM NRP 2512 100 079

Dosen Pembimbing Dr. ERWIN WIDODO, S.T., M.Eng

JURUSAN TEKNIK INDUSTRI Fakultas Teknologi Industri Institut Teknologi Sepuluh Nopember Surabaya 2016

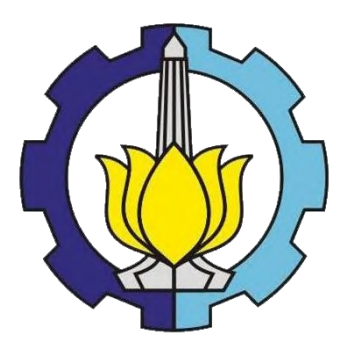

FINAL PROJECT – TI 141501

# **ECONOMETRIC MODEL FOR JEMBER – SURABAYA FLIGHT ROUTE CAPACITY ANALYSIS IN NOTOHADI NEGORO AIRPORT**

DELTANINGTYAS TRI CAHYANINGRUM NRP 2512 100 079

**SUPERVISOR** Dr. ERWIN WIDODO, S.T., M.Eng

INDUSTRIAL ENGINEERING Industrial Technology Faculty Institut Teknologi Sepuluh Nopember Surabaya 2016

### **LEMBAR PENGESAHAN TUGAS AKHIR**

## MODEL EKONOMETRIKA UNTUK ANALISIS KAPASITAS PENERBANGAN RUTE JEMBER - SURABAYA DI BANDARA NOTOHADI NEGORO

Diajukan untuk Memenuhi Salah Satu Syarat Memperoleh Gelar Sarjana Teknik pada Program Studi S-1 Jurusan Teknik Industri Fakultas Teknologi Industri **Institut Teknologi Sepuluh Nopember** Surabaya

> Oleh : DELTANINGTYAS TRI CAHYANINGRUM NRP 2512 100 079

Disetujui oleh Dosen Pembimbing Tugas Akhir:

Condenso

Dr. Erwin Widodo, S.T., M.Eng NIP. 197405171999031002

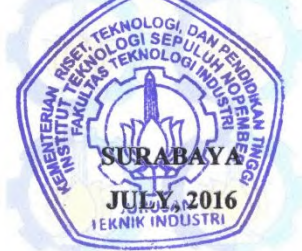

(halaman ini sengaja dikosongkan)

# **MODEL EKONOMETRIKA UNTUK ANALISIS KAPASITAS PENERBANGAN RUTE JEMBER – SURABAYA DI BANDARA NOTOHADI NEGORO**

**Nama mahasiswa : Deltaningtyas Tri Cahyaningrum NRP** : 2512100079 **Dosen Pembimbing : Dr. Erwin Widodo, S.T., M.Eng**

### **1. Abstrak**

Tugas akhir ini menjelaskan tentang sebuah model yang dapat memprediksi *demand* dalam penerbangan dengan periode per bulan. Model ini juga untuk menginvestigasi variabel ekonometrika yang mempengaruhi *demand.*  Selain itu juga untuk mengidentifikasi faktor yang mempengaruhi kapasitas penerbangan serta rekomendasi untuk memenuhi *demand* 18 tahun ke depan sehingga mengetahui *payback period-*nya. Dengan menggunakan data per bulan, metode statistik, serta *analysis of variance* (ANOVA), ditemukan bahwa jumlah turis, bisnis, populasi penduduk, laju ekonomi, dan hari libur mempengaruhi *demand* dengan *adjusted* R 2 = 0,378. Performansi model dievaluasi menggunakan *mean absolute scaled error* (MASE) dan *mean absolute percentage error*  (MAPE) untuk *in-sample* (Juli 2014 – September 2015) dan *out-of-sample*  (Oktober 2015 – Februari 2016) *data*. Hasil tersebut menyatakan model valid untuk memprediksi. Terdapat metode *payback period* untuk hasil prediksi. Hasil alternatif terbaik adalah dengan menginvestasikan 3 kapasitas untuk 20 tahun dengan *payback period* 14 tahun 5 bulan.

*Kata Kunci***—model ekonometrika,** *payback period,* **penerbangan, prediksi**  *demand*

(halaman ini sengaja dikosongkan)

# *ECONOMETRIC MODEL FOR JEMBER – SURABAYA FLIGHT ROUTE CAPACITY ANALYSIS IN NOTOHADI NEGORO AIRPORT*

**Name : Deltaningtyas Tri Cahyaningrum Student ID : 2512100079 Supervisor : Dr. Erwin Widodo, S.T., M.Eng**

#### **Abstract**

*This research explains a model that predict monthly Besides that, the model is used to investigate econometric variabel affect the demand, identify factor that influence flight capacity. By using monthly, statistic method, and analysis of variance* (ANOVA), *the research found that tourist*, *bussiness, population, economic rate, and holiday affect demand with value of adjusted R<sup>2</sup> =0,378. Performance of model then valuated with mean absolute scaled error*  (MASE) *andmean absolute percentage error* (MAPE) *to in-sample (July 2014 – September 2015) and out-of-sample (October 2015 – Pebruari 2016). The result shows that model performance was valid and could be predict flight demand. Payback period method is used to decide the best alternatif for Jember – Surabaya flight route investment. The best alternative is investing three capacity for 15 years with payback period of 10 years 6 month.*

*Keywords—econometric model, payback period, penerbangan, predict demand.*

(halaman ini sengaja dikosongkan)

## **DAFTAR ISI**

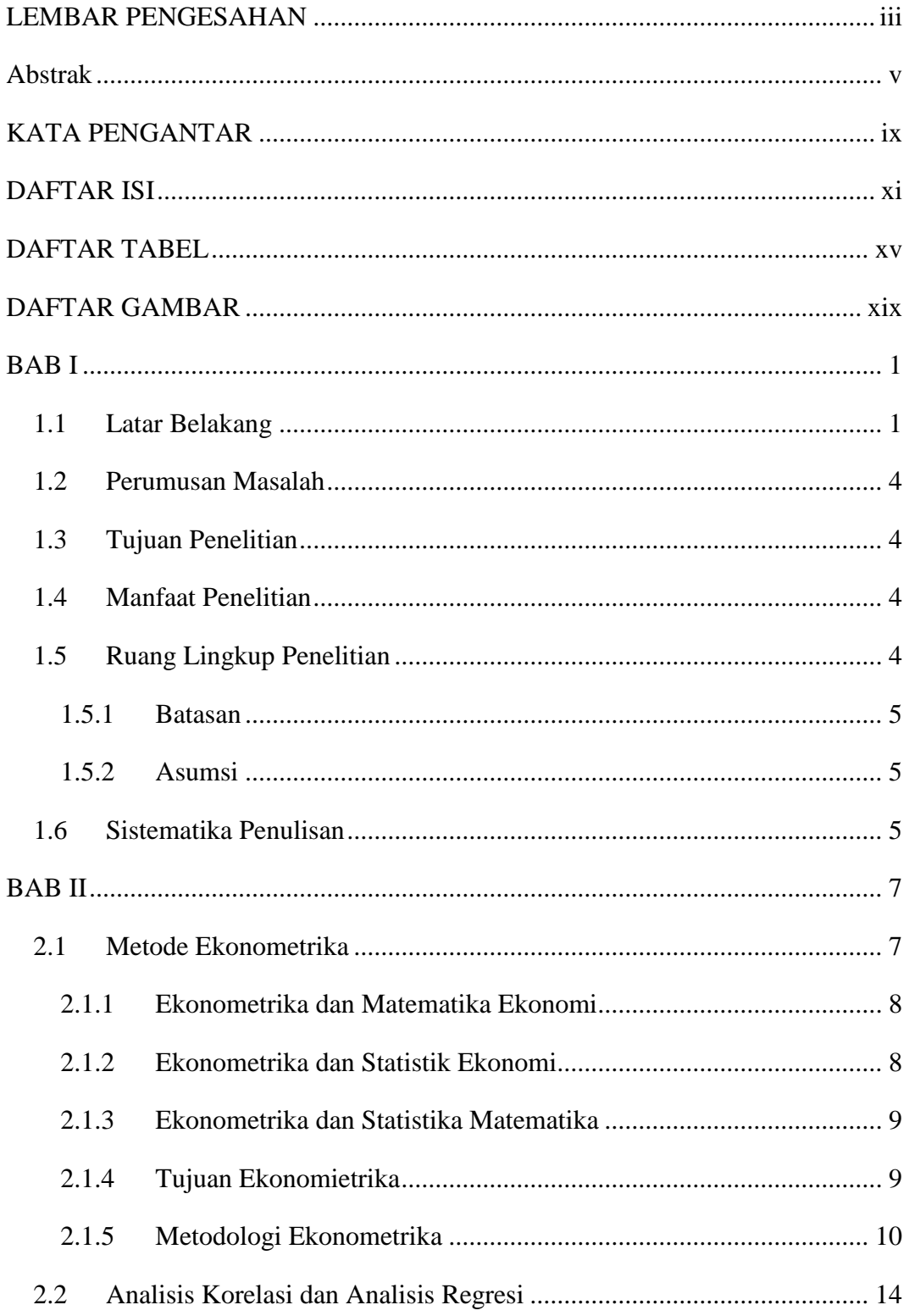

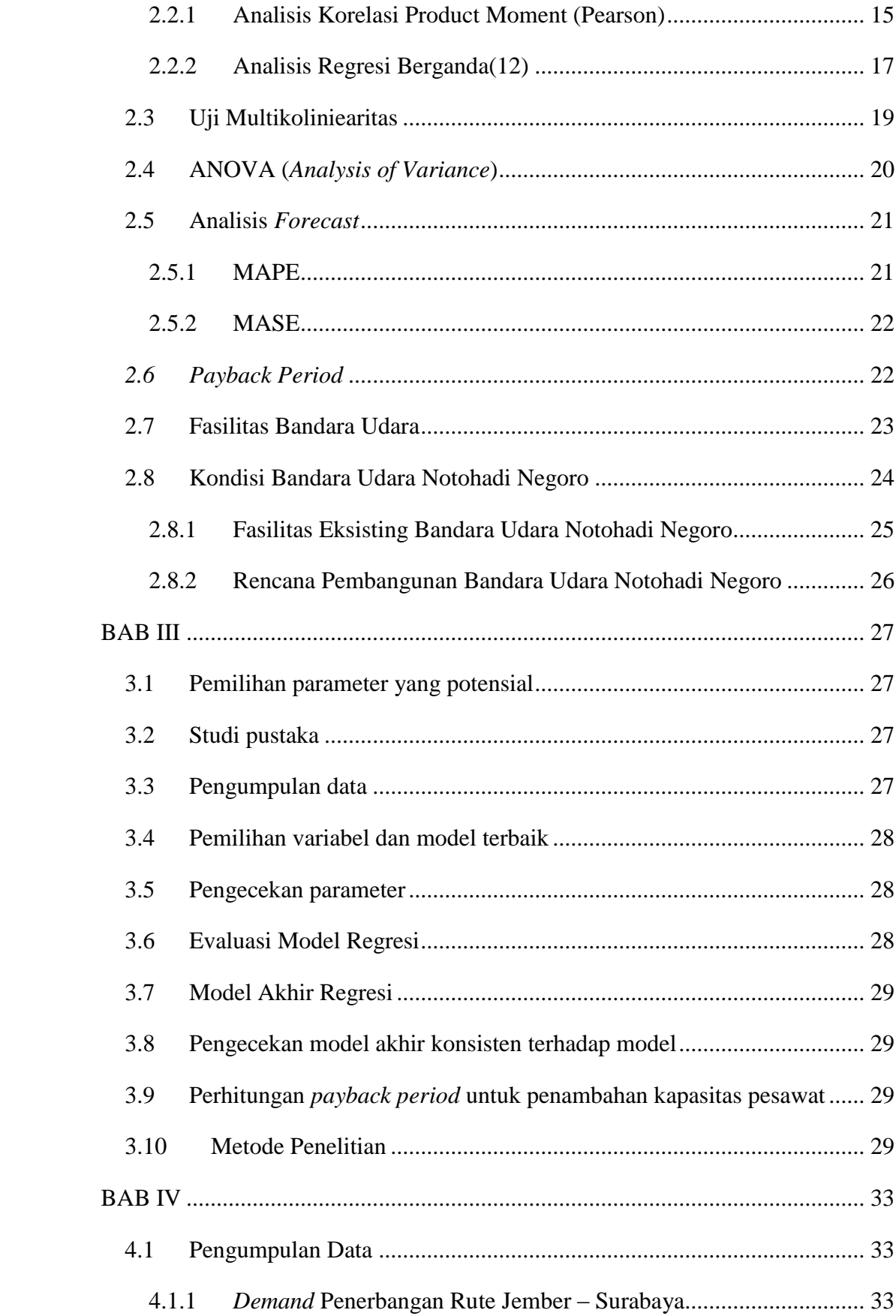

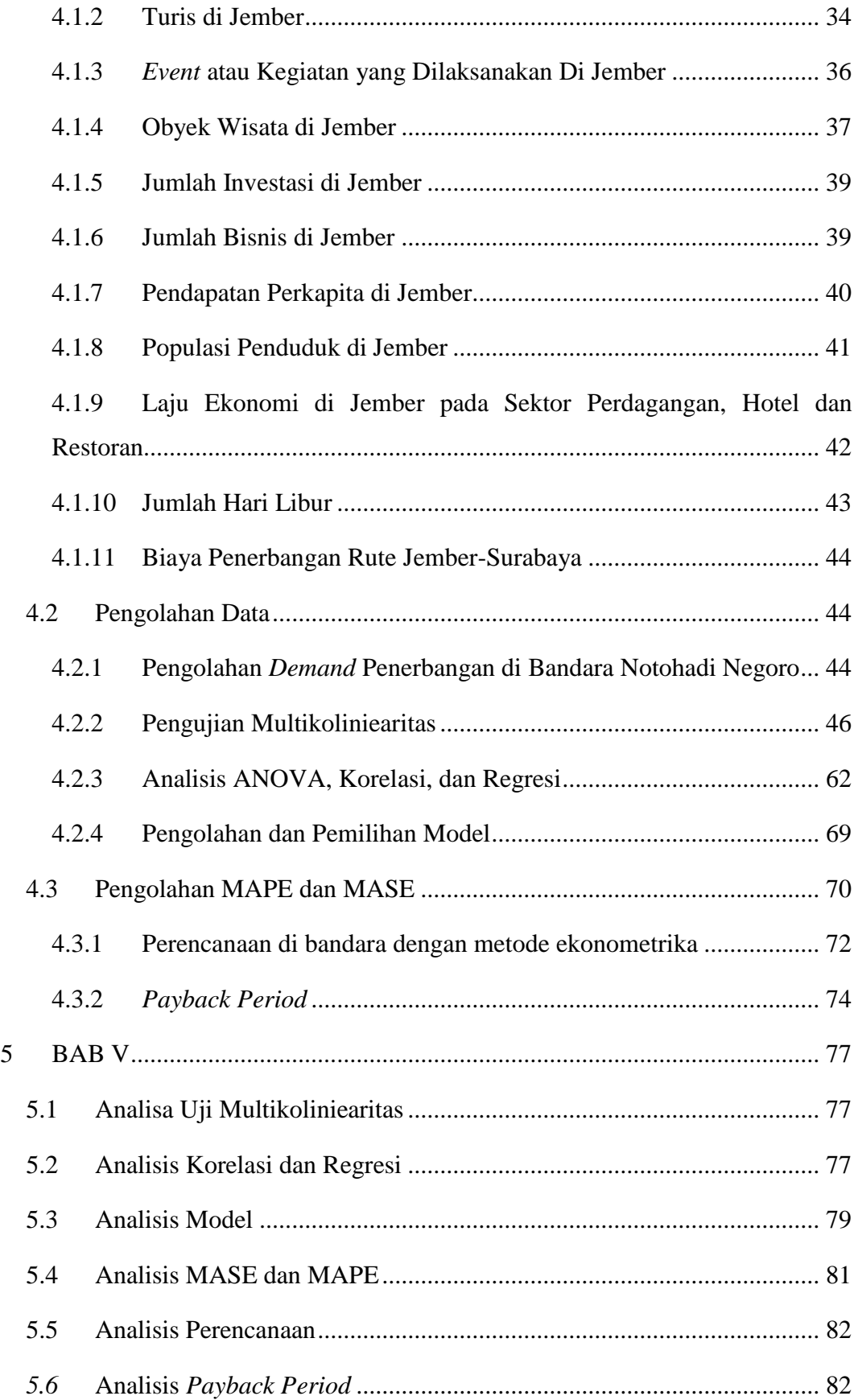

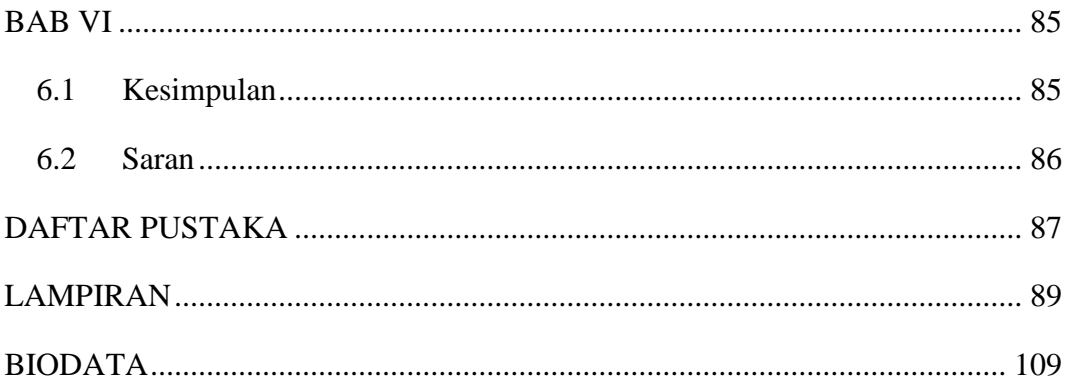

# **2. DAFTAR TABEL**

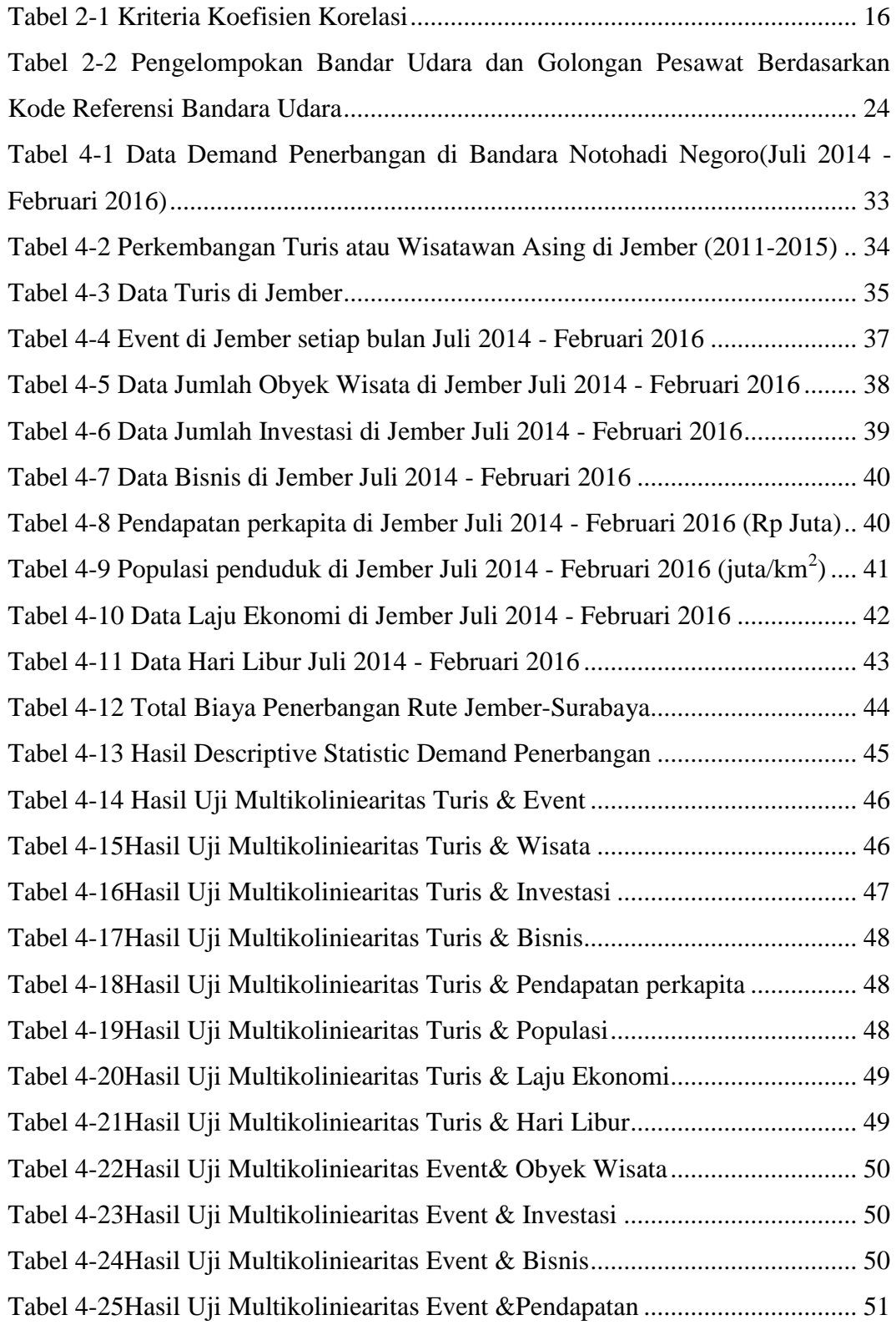

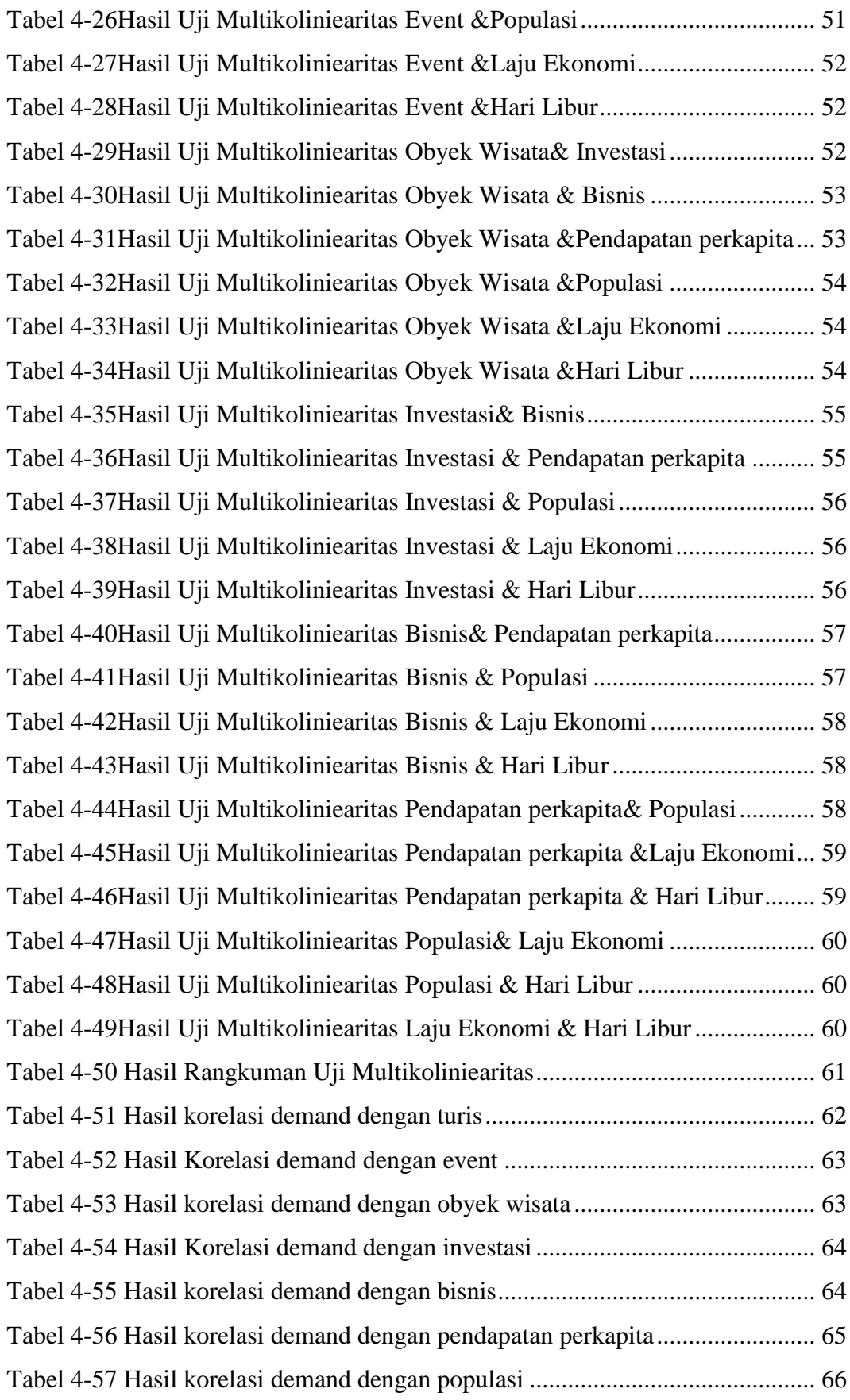

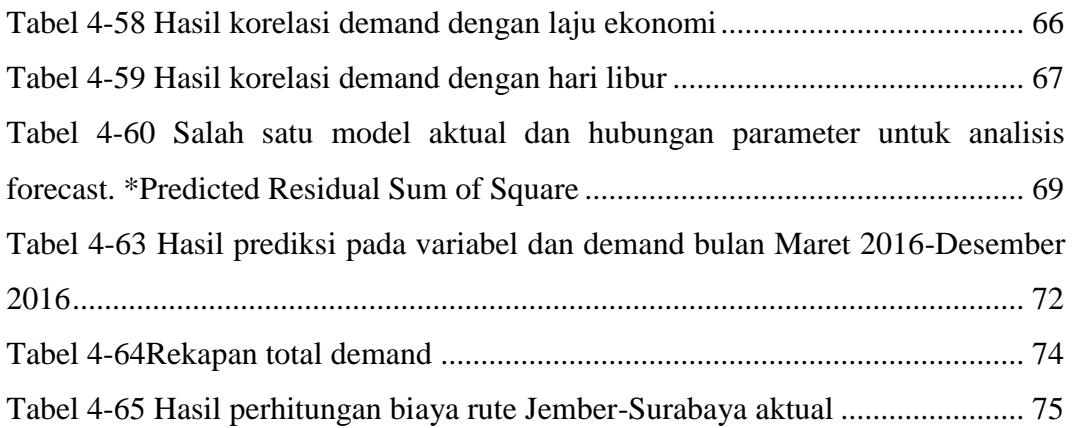

(halaman ini sengaja dikosongkan)

## **4. DAFTAR GAMBAR**

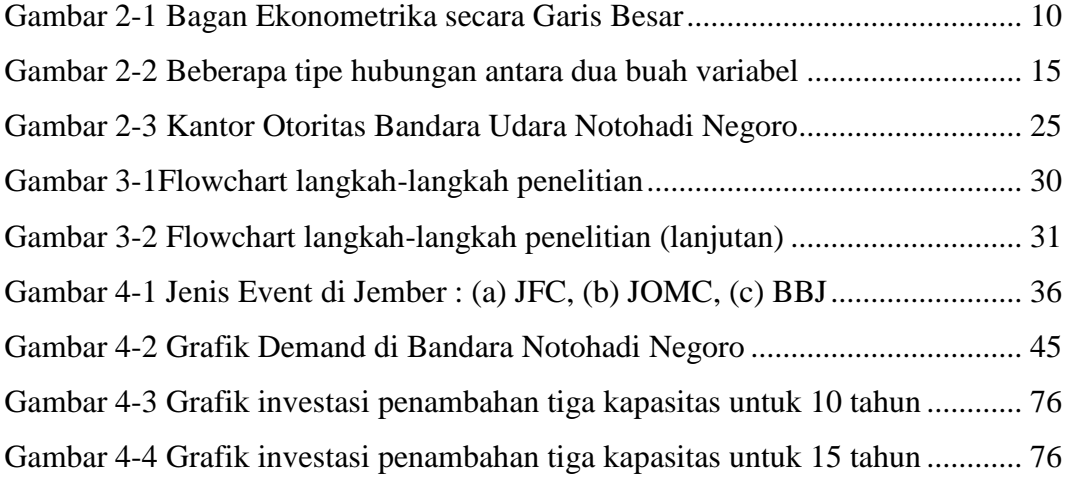

(Halaman ini sengaja dikosongkan)

### **1.BAB I**

### **PENDAHULUAN**

Pada bab ini akan dijelaskan tentang hal-hal yang melatarbelakangi adanya Tugas Akhir dengan judul tersebut. Dari latar belakang, tujuan, rumusan masalah, manfaat, batasan dan asumsi.

#### **1.1 Latar Belakang**

Semakin berkembangnya laju ekonomi serta sosial di Indonesia membuat kebutuhan masyarakat meningkat, terutama kebutuhan akan transportasi. Dengan meningkatnya pertumbuhan penduduk, bersamaan berkembangnya kebutuhan transportasi maka akan terjadi kepadatan lalu lintas, khususnya darat.Kepadatan lalu lintas di darat akan membuat jarak antar kota yang dekat akan lebih lama. Contohnya seperti jarak Jember-Surabaya yang ditempuh via darat dengan mobil pribadi membutuhkan waktu 5 jam 5 menit, sedangkan via kereta api membutuhkan waktu 3 jam 50 menit (Google Maps, 2016). Meskipun demikian, ketika kebutuhan akan mobilitas semakin meningkat, orang selalu menginginkan waktu yang semakin cepat.

Laju ekonomi yang meningkat rata-rata sebesar 6,7% membuat kebutuhan transportasi di Jember meningkat. Laju ekonomi dapat dilihat dari banyaknya banyaknya wisatawan domestik maupun asing yang berkunjung ke Jember.Dalam lima tahun terakhir (2010-2015), jumlah wisatawan di Jember mengalami peningkatan rata-rata sebesar 41% (Kebudayaan, 2016). Semakin banyaknya wisata yang sudah maju ataupun yang belum terjamah akan membuat para wisatawan domestik maupun asing tertarik. Berdasarkan Laporan Keterangan Pertanggung Jawaban (LKPJ) 2014 dari Bupati Jember, wisata di Jember dibutuhkan pengelolaan yang lebih terkelola dengan baik agar membuat wisata tersebut menarik (Djalal, 2014). Sesuai hasil LKPJ 2014 tersebut, pemerintah Jember memiliki strategi untuk mempublikasikan wisata yang berkembang serta yang belum terjamah di Jember ke

para investor swasta. Selain itu, pemerintah Jember juga akan meningkatkan fasilitas di bandara Jember agar transportasi di Jember lebih mudah dan cepat.

Selain adanya investor serta para wisatawan yang membutuhkan alat transportasi yang lebih cepat, pertumbuhan sektor industry/ekonomi di Jember juga mempengaruhi kebutuhan alat transportasi. Pertumbuhan sektor di Jember berdasarkan LKPJ 2014 Bupati ditunjukkan bahwa sektor konstruksi berada di urutan pertama sedangkan sektor perdagangan, perhotelan dan restoran berada di urutan kedua dengan persentase 10.98%. Peningkatan pada sektor-sektor tersebut setiap tahunnya akan membutuhkan perencanaan untuk pengembangan alat transportasi, khususnya terminal bandara udara, serta prediksi jumlah pengguna alat transportasi kedepannya.

Bandara Notohadi Negoro ( IATA : JBB | ICAO : - ) adalah bandar udara Jember yang memiliki panjang landas pacu 1.560 meter. Bandar udara tersebut mulai beroperasi kembali sejak tanggal 16 Juli 2014 lalu dengan dilayaninya penerbangan komersil pertama rute Jember - Surabaya pp. oleh maskapai [Garuda Indonesia](http://id.wikipedia.org/wiki/Garuda_Indonesia) (sub brand Garuda Indonesia Explore) yang menggunakan pesawat udara jenis ATR72 600. Bandara yang memiliki areal seluas 120 hektare ini merupakan bandara umum sipil pertama di Indonesia yang dibangun sendiri oleh pemerintah kabupaten setempat, yaitu Pemerintah Kabupaten Jember dengan kekuatan APBD-nya**Error! Reference source not found.**. Selain itu, diharapkan juga dapat memperlancar arus investasi ke dalam wilayah kabupaten setempat.

Terminal bandara udara saat ini hanya melakukan penerbangan sekali setiap harinya untuk rute Jember – Surabaya pp. Namun ketika terdapat permintaan penambahan penerbangan untuk rute tersebut maka akan dilakukan penambahan kapasitas penerbangan atau jadwal penerbangan untuk memenuhi pelayanan. Menurut Nur Aditya (2014), *Finance Manager* Garuda Indonesia Jember, jumlah penumpang setiap harinya meningkat hingga 75% dengan rute Jember-Surabaya**Error! Reference source not found.**. Oleh karena itu akan dilakukan penambahan jadwal rute Jember-Surabaya dengan mempertimbangkan jumlah investasi setiap kali melakukan penerbangan.

Dengan meningkatnya jumlah *demand* akan menjadikan fasilitas di bandara semakin bertambah terutama kapasitas rute penerbangan Jember-Surabaya. Saat ini hanya dilakukan satu kali penerbangan rute Jember-Surabaya sehingga untuk memprediksi *demand* serta mengetahui kapasitas pesawat yang dibutuhkan oleh bandara maka diperlukan suatu kajian yang komprehensif. Dalam penelitian ini, akan menggunakan metode ekonometrikauntuk mendapatkan prediksi *demand* dengan mempertimbangkan berbagai faktor yang mempengaruhi tersebut. Selain itu, hasil dari ekonometrika akan memberikan analisis kapasitas penerbangan rute Jember-Surabaya dengan mempertimbangkan biaya opersional.

Penggunaan metode ekonometrika akan mengetahui faktor apa saja yang akan mempengaruhi *demand* dengan memperhatikan ilmu ekonomi, statistika, dan matematika (Wannacott, 1989). Metode ini akan melihat pengaruh *demand* terhadap pendapatan per kapita, jumlah turis, jumlah *event,* jumlah pariwisata, jumlah investasi, populasi penduduk, jumlah bisnis, laju ekonomi, dan jumlah hari libur. Penggunaan metode ekonometrika yang dilakukan pertama kali adalah pengecekan parameter yang memiliki potensi terhadap *demand* yang parameter tersebut nantinya akan dimasukkan ke dalam model. Selanjutnya dilakukan penyeleksian terhadap variabel-variabel yang digunakan dengan menggunakan ANOVA. Setelah variabel diseleksi maka akan dipilih model yang terbaik dengan menggunakan analisis regresi dan korelasi. Analisis regresi digunakan untuk memprediksi hubungan antara kedua variabel, sedangkan analisis korelasi digunakan untuk menunjukkan adanya hubungan antara kedua variabel. Ketika semua analisis telah dilakukan selanjutnya dilakukan pengujian model dengan asumsi klasik untuk menghindari model dari multikoliniearitas. Setelah dilakukan uji asumsi klasik, maka selanjutnya model dilakukan analisis *forecast* dengan menggunakan MASE dan MAPE. Analisis *forecast* ini dipilih karena dapat membandingkan berbagai data series serta memprediksi nilai aktual yang bernilai nol.Sehingga, hasil dari metode ekonometrika adalah model akhir untuk memprediksi *demand* dengan mempertimbangkan berbagai faktor. Dari hasil model akhir akan diketahui kebutuhan kapasitas pesawat untuk memenuhi *demand/*calon penumpang di bandara. Untuk mengetahui apakah penambahan kapasitas berdampak baik bagi bandara, maka dilakukan perhitungan *payback period. Payback period* berguna dalam mengidentifikasi kapan biaya operasional yang digunakan untuk penambahan kapasitas dapat kembali.

#### **1.2 Perumusan Masalah**

Berdasarkan latar belakang yang dijelaskan, maka permasalahan yang akan diselesaikan pada penelitian tugas akhir ini adalah bagaimana memprediksi kapasitas fasilitas penerbangan, khususnya untuk penambahan jadwal penerbangankapasitas pesawat dengan metode ekonometrika.

#### **1.3 Tujuan Penelitian**

Berdasarkan perumusan masalah yang dijabarkan, maka tujuan yang ingin dicapai pada penelitian tugas akhir ini adalah sebagai berikut:

- 1. Mengidentifikasi faktor yang mempengaruhi kapasitas di Bandara Notohadi Negoro
- 2. Menyusun model prediksi kapasitas rute penerbangan Jember-Surabaya sesuai *demand*/permintaan penumpang
- 3. Mendapatkan hasil rekomendasi berdasarkan percobaan numerik yang dilakukan
- 4. Mengetahui *payback period* dalam kapasitas rute penerbangan Jember-Surabaya

#### **1.4 Manfaat Penelitian**

Berdasarkan tujuan penelitian yang dijabarkan, maka manfaat yang dapat diperoleh dari penelitian tugas akhir ini adalah sebagai berikut:

- 1. Membantu pihak bandara untuk mengetahui faktor yang mempengaruhi permintaan.
- 2. Memperoleh model solusi bagi bandara sehingga dapat memprediksi kapasitasrute penerbangan Jember-Surabaya berdasarkan *demand*/permintaan, pendapatan per kapita, jumlah kedatangan turis, jumlah *event,* jumlah pariwisata, jumlah investasi, populasi penduduk, jumlah bisnis, dan laju ekonomi di Jember.

### **1.5 Ruang Lingkup Penelitian**

Ruang lingkup dari pelaksanaan penelitian tugas akhir meliputi penentuan batasan dan asumsi. Ruang lingkup penelitian ini adalah sebagai berikut:

#### **1.5.1 Batasan**

Batasan yang digunakan dalam melakukan penelitian tugas akhir ini antara

lain:

- 1. Penelitian dilakukan di Bandara Notohadi Negoro
- 2. Data yang digunakan adalah data periode Juli 2014 hingga Februari 2016.
- 3. Penelitian tugas akhir ini memfokuskan pada tahap pemberian model untuk rekomendasi perbaikan pada Bandara Notohadi Negoro, sedangkan tahap implementasi dan kontrol disesuaikan dengan keputusan dan kebijakan dari pihak Bandara.

#### **1.5.2 Asumsi**

Asumsi yang digunakan dalam pelaksanaan penelitian ini antara lain:

- 1. Data yang diambil dapat merepresentasikan kondisi riil di lapangan.
- 2. Tidak ada *cancel* penerbangan dikarenakan faktor cuaca
- 3. Tidak ada penumpang yang transit di Bandara Notohadi Negoro
- 4. Tidak adanya persaingan bisnis

#### **1.6 Sistematika Penulisan**

Penulisan laporan penelitian tugas akhir ini terbagi dalam beberapa bab. Setiap bab akan dibahas mengenai penelitian ini secara sistematis dan berkesinambungan sesuai dengan urutan kegiatan yang dilakukan dalam penelitian untuk menganalisis dan menyelesaikan permasalahan yang telah dijabarkan sebelumnya. Sistematika penulisan yang dipergunakan dalam penelitian tugas akhir ini adalah sebagai berikut : Bab I Pendahuluan

Pada bab ini akan dibahas mengenai latar belakang dilakukannya penelitian, perumusan masalah, tujuan dilakukannya penelitian, batasan-batasan yang dipergunakan, asumsi yang digunakan, serta sistematika penulisan laporan tugas akhir ini.

#### Bab II Tinjauan Pustaka

Pada bab ini akan dibahas mengenai teori-teori yang digunakan sebagai dasar bagi penulis dalam melakukan penelitian ini. Penulisan teori-teori tersebut bertujuan sebagai sarana mempermudah pembaca dalam memahami konsep yang digunakan dalam penelitian ini. Teori yang digunakan pada penelitian tugas akhir ini didapatkan dari berbagai literatur, penelitian-penelitian yang telah ada sebelumnya, jurnal, serta berbagai artikel. Selain itu, metode yang terkait dengan penelitian juga dipaparkan dalam proposal penelitian tugas akhir ini.

#### Bab III Metodologi Penelitian

Pada bab ini akan dibahas mengenai metodologi yang digunakan dalam pelaksanaan penelitian tugas akhir ini. Metodologi ini menggambarkan alur dari kegiatan serta kerangka berpikir yang dipakai selama melakukan penelitian. Secara keseluruhan, metodologi ini terdiri dari beberapa tahapan yang disusun secara sistematis dan saling berhubungan satu sama lain.

### Bab IV Pengmpulan dan Pengolahan Data

Pada bab ini permasalahan akan dibahas secara langsung dengan menggunakan metodologi *econometric*. Pada bab ini pula dilakukan fase *define* dan *measure* terhadap permasalahan. Data yang digunakan didapatkan dari pihak Bandara Notohadi Negoro atau Dinas Perhubungan Kota Jember, Badan Statistik Kota Jember maupun Dinas Pariwisata dan Kebudayaan.

Bab V Analisis dan Interpretasi Data

Pada bab ini dilakukan fase *analyze* dan *improvement* terhadap objek amatan. Hasil dari *define* dan *measure* pada fase sebelumnya, data yang didapatkan lalu dianalisa dan ditentukan akar penyebab permasalahan yang ada. Selanjutnya ditentukan model-model perbaikan untuk mengatasi permasalahan kepada pihak Bandara Notohadi Negoro.

Bab VI Kesimpulan dan Saran

Pada bab ini akan dijabarkan kesimpulan yang diambil dari keseluruhan rangkaian penelitian tugas akhir ini. Selain itu juga diberikan saran atau rekomendasi untuk pengembangan dan pelaksanaan penelitian selanjutnya.

(halaman ini sengaja dikosongkan)

## **2. BAB II TINJAUAN PUSTAKA**

Pada bab ini akan dijelaskan tentang metode yang akan digunakan, yaitu metode ekonometrika, analisis regresi dan korelasi, analisis *forecast,* dan *payback period.*

#### **2.1 Metode Ekonometrika**

Ekonometrika terdiri dari dua kata yunani, yaitu "economy" dan "measure" atau dapat dikatakan pengukuran ekonomi. Ekonometrika merupakan suatu aplikasi dari metode statistika dalam ekonomi. Metode ini tidak hanya berfokus pada data statistik namun menggabungkan teori ekonomi, matematika, dan statistika.Selain itu metode ekonometrika dapat mempertimbangkan komponen yang random atau *random component.* Metode ekonometrika pertama kali dikenalkan oleh Ragnar Frisch (1933) yang merupakan pakar ekonomi dan statistik yang berasal dari Norwegia. Menurutnya, terdapat banyak metode kuantitatif dalam menganalisis ilmu ekonomi, tetapi tiada satu metode kuantitatif pun yang dapat berdiri sendiri untuk menerangkan ekonometrika. Sehingga ketiga faktor, yaitu ilmu ekonomi, matematika, dan statistik, memiliki peranan yang sama penting dalam menjelaskan hubungan kuantitatif di ilmu ekonomi. Menurut Wannacott (1989:240*), Econometric is the measurement of the such causal relationship, either to show how the economic operates or to make predictions about the future.* Selain itu menurut Sugiyanto, Catur (1994, p.3), ekonometrika adalah suatu ilmu yang mengkombinasikan teori ekonomi dengan statistik ekonomi untuk menyelidiki dukungan empiris dari hukum skematik yang dibangun oleh teori ekonomi. Lebih jauh, ekonometrikajuga diartika sebagai suatu cabang ilmu yang menerapkan teori ekonomi, matematika ekonomi, dan statistika ekonomi untuk memberikan dukungan empiris dari model yang dibangun oleh teori ekonomi dan untuk memberikan hasil dalam angka (Gujarati, 2004).

Sehingga dari definisi beberapa ahli dapat disimpulkan bahwa ekonometrika merupakan cabang ilmu ekonomi yang mengintegrasikan ilmu ekonomi, matematika dan statistik untuk menguji teori ekonomi secara kuantitatif dengan menggunakan data empiris.

Walaupun ekonometrika menggabungkan beberapa ilmu, tetapi memiliki kelebihan dan kekurangan ketika menggunakannya. Kelebihan dari ekonometrika dapat membuka pandangan dan temuan baru ketika mengaplikasikannya. Namun, ekonometrika memiliki kekurangan dalam penggunaannya, yaitu membutuhkan kemampuan khusus dalam berbagai bidang ilmu untuk penyelesaiannya sehingga membutuhkan banyak waktu. Bagian yang paling penting dalam ekonometrika adalah analisis regresi. Analisis ini digunakan untuk mengetahui hubungan antar variabel.

#### **2.2.1 Ekonometrika dan Matematika Ekonomi**

Matematika ekonomi adalah suatu teori yang digunakan untuk menyatakan analisis ekonomi dalam bentuk matematis tanpa teori secara empiris. Simbol-simbol matematika digunakan untuk menggambarkan permasalahan ekonomi baik dalam ekonomi makro atau ekonomi mikro dan lain-lain. Selain itu, matematika ekonomi memiliki keunggulan, yaitu: lebih ringkas dan tepat dalam penggunaan bahasa, memiliki berbagai simbol dan dalil yang mempermudah penggunaan, dapat terhindar dari asumsi-asumsi implisit, dan dapat memungkinkan untuk menyelesaikan kasus n variabel.

Ekonometrika dengan matematika ekonomi memiliki perbedaan. Ekonometrika menyatakan analisis ekonomi dalam bentuk matematis sedangkan matematika ekonomi menyatakannya dalam bentuk eksak. Dalam mengukur data, ekonometrika melakukan pengukuran dengan observasi empiris mengunakan estimasi dengan metode statistik dan pengujian hipotesis. Sedangkan matematika ekonomi, pengukuran data tidak atau hanya sedikit mempertimbangkan masalah statistik dan lebih menerapkan aspek teori dalam analisis ekonomi.

#### **2.2.2 Ekonometrika dan Statistik Ekonomi**

Ekonometrika berbeda dengan ilmu statistik. Hasil analisis ilmu statistik berfokus kepada data statistik. Selain itu, statistik ekonomi berperan dalam mengambil data dan memprosesnya hingga menggambarkan kejadian ekonomi dalam kurun waktu tertentu. Namun, statistik ekonomi tidak memberikan penjelasan tentang berbagai variabel dan tidak menunjukkan pengukuran parameter hubungan ekonomi.

Metode statistik yang telah menyesuaikan dengan kehidupan ekonomi digunakan dalam ekonometrika. Metode ekonometrika dengan penyesuaiannya tersebut dapat diterapkan dengan metode statistik.

#### **2.2.3 Ekonometrika dan Statistika Matematika**

Statistika matematika berdasarkan dengan teori probabilitas. Metode statistika matematika tidak dapat diaplikasikan pada permasalahan ekonomi karena metode percobaan tidak dapat diaplikasikan dalam fenomena ekonomi. Data yang digunakan dalam ekonometrika adalah data yang tidak dapat dikendalikan secara langsung. Ketika data tersebut menggunakan statistika matematika, maka akan menimbulkan masalah khusus.

#### **2.2.4 Tujuan Ekonomietrika**

Suatu model ekonometrika yang baik adalah model ekonometrika yang dapat memenuhi seluruh tujuan ekonometrika. Tujuan ekonometrika adalah analisis struktural, peramalan, dan evaluasi kebijakan**Error! Reference source not found.**.

1. Analisis struktural

Model ekonometrika yang dihasilkan harus dapat menunjukkan struktur hubungan antar variabel ekonomi yang menggambarkan kejadian ekonomi, menganalisis, dan menguji teori ekonomi berdasarkan data empiris.

2. Peramalan

Model ekonometrika yang telah distrukturkan harus dapat meramalkan berbagai variabel ekonomi yang akan datang. Untuk dapat melakukannya maka model tersebut harus valid.

3. Evaluasi Kebijakan

Model ekonometrika yang telah valid dapat digunakan untuk mengevaluasi dan merencanakan kebijakan. Contohnya ketika jumlah armada pesawat ditambah 2 buah, maka akan dapat diketahui dampak jangka pendek dan jangka panjang terhadap konsumsi, investor, pendapatan per kapita, dll.

Selain itu, ekonometrika dibagi menjadi dua kategori besar, yaitu:

- a. Ekonometrika teori, merupakan metode yang berkaitan dengan pengukuran hubungan-hubungan ekonomi dengan model ekonometrika yang lebih pada statitika matematis.
- b. Ekonometrika terapan, yaitu menerapkan ekonometrika teoritis untuk mempelajari beberapa bidang khusus dalam ilmu ekonomi.

Gambaran kategori besar ekonometrika sebagai berikut**Error! Reference source not found.**:

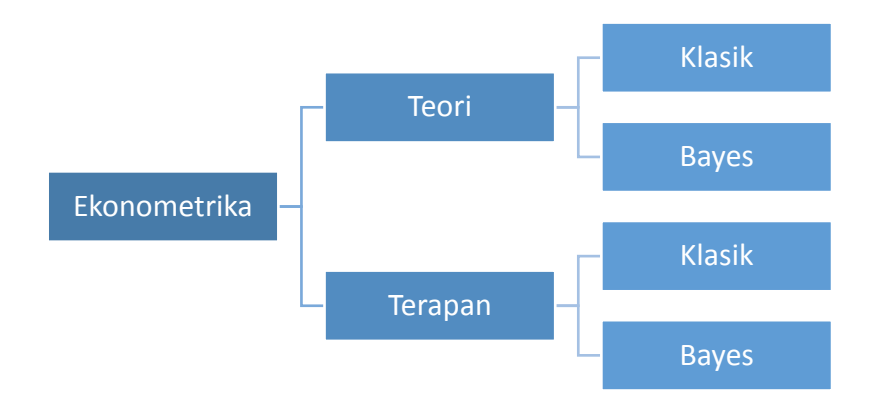

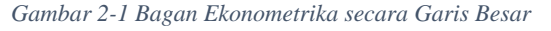

Berdasarkan Gambar 2.1, kedua kategori besar tersebut dapat digunakan dengan dua pendekatan, yaitu pendekatak klasik dan pendekatan bayes.

#### **2.2.5 Metodologi Ekonometrika**

Metodologi ekonometrikamenurut Gujarati (2006: 3-12) terdapat 8 tahapan analisis, yaitu**Error! Reference source not found.**:

- 1. Membuat pernyataan teori atau hipotesis;
- 2. Mengumpulkan data;
- 3. Menentukan model matematis dari teori tersebut;
- 4. Menentukan model statistic, atau ekonometri, dari teori tersebut;
- 5. Menaksir parameter‐parameter dari model ekonometri yang dipilih;
- 6. Memeriksa kecocokan model: pengujian spesifikasi model;
- 7. Menguji hipotesis model;
- 8. Implementasi model dalam prediksi dan peramalan.

Secara rinci, metodologi ekonometrika dalam Tugas akhir ini adalah sebagai berikut:

1. Membuat pernyataan teori atau hipotesis

Pada tahap ini dilakukan pencarian dasar teori dari pokok bahasan yang akan diselesaikan. Hipotesis yang dilakukan dalam penelitian ini adalah permintaan penerbangan meningkat, ketika kebutuhan meningkat dan pendapatan meningkat. Hal ini dinyatakan dalam Teori Keynesian bahwa MPC (*Marginal Proipensity to Consume*) merupakan tingkat perubahan konsumsi karena adanya perubahan satu unit pendapatan.

2. Mengumpulkan data

Data diperlukan untuk membuat estimasi dalam model. Data yang diperlukan dapat berasal dari data primer maupun data sekunder. Data primer adalah data yang didapat dengan melalui pengamatan langsung, sedangkan data sekunder adalah data yang didapat dari sumber lain atau data yang telah diterbitkan. Data dalam ekonometrika dibagi menjadi tiga, yaitu *time series, cross section,* dan data panel/longitudinal. *Time series data* adalah data suatu objek pada periode tertentu. Contoh data ini adalah pendapatan per kapita negara Indonesia pada tahun 2010-2015. Dari data ini yang dapat dilihat adalah *trend* atau pola perubahan dari waktu ke waktu. Pola ini nantinya dapat digunakan untuk mengestimasi perubahan pada waktu yang akan datang.

*Cross section data* adalah data yang diambil dari berbagai objek pada satu periode. Sedangkan data panel/longitudinal adalah data yang

menggabungkan kedua analisis data sebelumnya atau dapat dikatakan data dari berbagai objek pada periode waktu tertentu. Contoh dari data ini adalah pendapatan per kapita negara ASEAN pada tahun 2015. Berbeda halnya dengan *time series data, cross section data* hanya mengambil di satu waktu saja.

Data panel merupakan penggabungan dari *time series data* dan *cross section data.* Contohnya adalah pendapatan per kapita negara ASEAN pada tahun 2010-2015.

Data yang dikumpulkan pada penelitian ini adalah jumlah konsumen penerbangan Jember surabaya setiap bulan di tahun 2014-2016 (C), jumlah turis di Jember setiap bulan selama tahun 2014-2016 (T), jumlah *event* (E), jumlah obyek wisata di Jember (W), jumlah investasi di Jember selama 2014-2016 (I), jumlah bisnis di Jember selama tahun 2014-2016 (B), pendapat per kapita di Jember (P), jumlah penduduk di Jember selama tahun 2014-2016 (N), danlaju perekonomian di Jember selama 2014-2016 (L), serta jumlah hari libur tahun 2014-2016 (H)

3. Menentukan model matematis dari teori

Dari teori Keynes, ahli matematika membuat model bahwa adanya hubungan positif antara pendapatan dan konsumsi maupun hal yang lain. Spesifikasi matematika teori Keynessian sebagai berikut:

 $C = b_0 + b_1X_1 + b_2X_2 + b_3X_3 + b_4X_4 + b_5X_5 + b_6X_6 + b_7X_7 + b_8X_8 + b_9X_9$ Model matematis yang digunakan adalah model linier.

4. Menentukan model statistic, atau ekonometri, dari teori tersebut Model matematika menjelaskan bahwa terdapat hubungan antara konsumsi dan pendapatan atau variabel ekonomi lainnya. Dalam ekonometrika terdapat variabel bebas (*independent*) dan variabel terikat (*dependent*). Variabel *dependent* pada model matematis adalah konsumsi, sedangkan variabel *independent* merupakan variabel X. Namun pada model ekonometrika terdapat fungsi *error* yang merepresentasikan

variabel lain yang tidak dimasukkan dalam model. Contohnya pada variabel konsumsi tidak hanya dipengaruhi variabel ekonomi, tetapi juga variabel umur, gaya hidup, dll. Sehingga model matematika tersebut diubah menjadi model ekonometrika atau statistik sebagai berikut:

$$
C = b_0 + b_1X_1 + b_2X_2 + b_3X_3 + b_4X_4 + b_5X_5 + b_6X_6 + b_7X_7 + b_8X_8 + b_9X_9 + e
$$
  
(1)

5. Menaksir parameter‐parameter dari model ekonometri yang dipilih Dari model ekonometrika tersebut, maka akan diberikan tanda untuk masing-masing parameter, yaitu:

 $b<sub>0</sub> > 0$  karena merupakan besaran yang menunjukkan banyaknya konsumsi atau permintaan ketika semua variabel *independent* bernilai 0.

 $b_1 > 0$  karena merupakan besaran yang menunjukkan perubahan konsumsi diakibatkan berubahnya turis sebesar 1 satuan.

 $b<sub>2</sub> < 0$  karena merupakan besaran yang menunjukkan perubahan konsumsi diakibatkan berubahnya *event* sebesar 1 satuan.

 $b_3$  <0 karena merupakan besaran yang menunjukkan perubahan konsumsi diakibatkan berubahnya jumlah obyek wisata sebesar 1 satuan.

 $b_4 > 0$  karena merupakan besaran yang menunjukkan perubahan konsumsi diakibatkan berubahnya investasisebesar 1 satuan.

b5 >0 karena merupakan besaran yang menunjukkan perubahan konsumsi diakibatkan berubahnya jumlah bisnis sebesar 1 satuan.

 $b<sub>6</sub><0$  karena merupakan besaran yang menunjukkan perubahan konsumsi diakibatkan berubahnya pendapatan masyarakat sebesar 1 satuan.

 $b_7$ <0 karena merupakan besaran yang menunjukkan perubahan konsumsi diakibatkan berubahnya jumlah penduduk sebesar 1 satuan.

 $b_8$  <0 karena merupakan besaran yang menunjukkan perubahan konsumsi diakibatkan berubahnya laju perekonomian sebesar 1 satuan.

 $b_9 < 0$  karena merupakan besaran yang menunjukkan perubahan konsumsi diakibatkan berubahnya jumlah hari libur sebesar 1 satuan.

Memeriksa kecocokan model: pengujian spesifikasi model

Pengujian model dilakukan dengan mengevaluasi model berdasarkan tiga kriteria, yaitu kriteria ekonomi, kriteria statistika, dan kriteria ekonometrika. Kriteria ekonomi dilihat dari tanda koefisien apakah sesuai dengan teori ekonomi. Sedangkan kriteria statistika berhubungan dengan pengujian kesesuaian model (*goodness of fit*) dalam hal koefisien determinasi  $(R^2)$ , standar deviasi, serta pengujian hipotesis. Model yang baik adalah model yang memiliki  $R^2$  tinggi, standar deviasi kecil, dan menolak  $H_0$  pada uji hipotesis. Untuk kriteria ekonometrika, model dievaluasi berdasarkan asumsi klasik terpenuhi atau tidak. Asumsi klasik yang harus dipenuhi adalah sisaan berdistribusi normal, tidak ada multikolinearitas, tidak terjadi heteroskedastisitas, dan tidak terjadi otokorelasi. Untuk lebih detail tentang asumsi klasik akan dibahas selanjutnya.

6. Menguji hipotesis model

Hipotesis model telah dilakukan pengujian pada tahapan ke enam ketika melakukan pengujian spesifikasi model

7. Implementasi model dalam prediksi dan peramalan

Ketika model (regresi) telah dipilih, maka model tersebut dapat digunakan untuk peramalan. Dapat dikatakan ketika nilai variabel *independent*  diketahui, maka akan dapat meramalkan nilai variabel *dependent.*

#### **2.2 Analisis Korelasi dan Analisis Regresi**

Dalam pemodelan ekonometrika, analisis yang digunakan untuk mengetahui hubungan antara dua variabel adalah analisis korelasi dan analisis regresi. Analisis korelasi menunjukkan pengukuran derajat hubungan antara variabel *dependent* dan variabel *independent.* Sedangkan analisis regresi memodelkan atau memprediksi nilai variabel *dependent* terhadap variabel *independent.*Gambar hubungan antar variabel tersebut ditunjukkan pada Gambar 2.2.

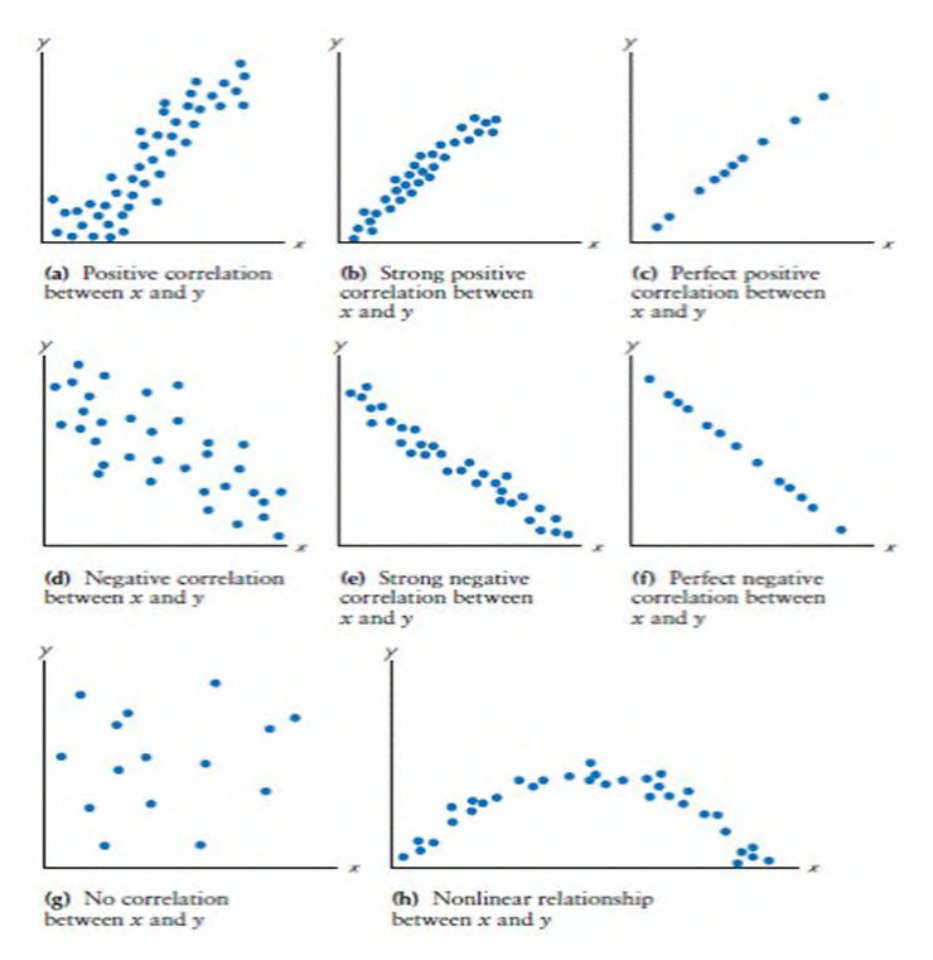

*Gambar 2-2 Beberapa tipe hubungan antara dua buah variabel* (Sumber: [www.smartstat.info\)](http://www.smartstat.info/)

Hubungan yang digambarkan pada Gambar 2.2 menunjukkan bahwa terdapat enam tipe hubungan, yaitu korelasi positif, *strongpositive, linier positive,* korelasi negatif, *strong negative, linier negative, no correlation,* dan curvlinier*.*

#### **2.2.1 Analisis Korelasi Product Moment (Pearson)**

Analisis korelasi bertujuan untuk melihat derajat hubungan linier antara variabel *dependent* dan variabel *independent.* Variebel dapat dikatakan memiliki hubungan dengan variabel lain ketika perubahan satu variabel mempengaruhi perubahan variabel lain. Perubahan yang dihasilkan searah dapat dikatakan bahwa kedua variabel tersebut berkorelasi positif. Sebaliknya, ketika perubahan berlawanan arah, maka kedua variabel dapat dikatakan memiliki korelasi negatif.

Analisis korelasi yang digunakan adalah *product moment.* Korelasi Product Momentatau Pearson digunakan untuk mengetahui hubungan antar variabel jika data yang digunakan memiliki skala interval atau rasio **Error! Reference source not found.**.Korelasi ini berdasarkan perubahan antar variabel. Ketika perubahan suatu variabel diikuti perubahan variabel yang lain, maka kedua variabel tersebut saling berkorelasi. Koefisien korelasi dapat dicari dengan menggunakan rumus berikut**Error! Reference source not found.**:

$$
r_{xy} = \frac{n \sum XY - (\sum X)(\sum Y)}{\sqrt{\{n \sum X^2 - (\sum X)^2\}} \sqrt{\{n \sum Y^2 - (\sum Y)^2\}}} = 1 \le r_{xy} \le 1
$$
 (2)

Keterangan:

 $r_{xy}$  = koefisien korelasi

n = jumlah pengamatan

 $\sum X$  = Jumlah pengamatan X

 $\sum Y$  = Jumlah pengamatan Y

Nilai koefisien korelasi yang memiliki korelasi semakin kuat ketika nilainya mendekati angka 1. Namun ketika nilainya mendekati 0, maka memiliki hubungan korelasi yang semakin lemah. Pemberian hubungan tersebut secara detail ditunjukkan pada Tabel 2.1.

*Tabel 2-1 Kriteria Koefisien Korelasi*

| Nilai r       | <b>Kriteria</b>       |
|---------------|-----------------------|
| $0,00-0,29$   | Korelasi sangat lemah |
| $0,30 - 0,49$ | Korelasi lemah        |
| $0,50 - 0,69$ | Korelasi cukup        |
| $0,70 - 0,79$ | Korelasi kuat         |
| $0,80 - 1,00$ | Korelasi sangat kuat  |

(Sumber: Arikunto, 2010)

Tabel 2.1 tidak dapat menjelaskan apakah korelasi tersebut signifikan atau tidak. Penentuan signifikasi pada korelasi tidak hanya bergantung pada besarnya koefisien korelasi tetapi juga bergantung pada ukuran sampel dan tingkat toleransi yang
digunakan. Sehingga, untuk mengetahui apakah variabel tersebut berkorelasi signifikan dilakukan pengujian sebagai berikut:

- 1. Membandingkan nilai r tabel dengan r hitung. Ketika nilai r hitung > nilai r tabel, maka memiliki hubungan korelasi yang signifikan.
- 2. Membandingkan t tabel dengan t hitung. Untuk menghitung nilai t hitung, menggunakan rumus berikut [3]:

$$
t = \frac{r\sqrt{n-2}}{\sqrt{1-r^2}}\tag{3}
$$

Ketika nilai t hitung > nilai t tabel, maka memiliki korelasi yang signifikan.

3. Membandingkan nilai Sig. dengan  $\alpha$ . Ketika Sig.  $\leq \alpha$  dan arah koefisien positif, maka memiliki korelasi signifikan positif.

#### **2.2.2 Analisis Regresi Berganda**Error! Reference source not found.

Analisis regresi memiliki tujuan untuk memprediksi hubungan nilai antara variabel *dependent* dan beberapa variabel *independent.* Model regresi secara umum dengan *p* buah variabel *independent* adalah:

$$
y = b_0 + b_1 X_1 + b_2 X_2 + \dots + b_p X_p + e
$$
 (4)

keterangan:

y = variabel *dependent* yang bersifat random

Xi = variabel *independent* yang bersifat tetap

 $b_i$  = parameter (koefisien) regresi

*e* = variabel *random error* atau variabel yang tidak menjelaskan

Terdapat sembilan hipotesis untuk model regresi *demand* penerbangan. Ketika  $H_0$  tidak terdapat pengaruh positif, maka kriteria pengujian untuk menolak  $H_0$  adalah t hitung  $\ge$  -t tabel atau Sig. > 0,05. Sedangkan ketika H<sub>0</sub> tidak terdapat pengaruh negatif, maka kriteria pengujian untuk menolak  $H_0$  adalah t hitung  $\leq$ -t tabel atau Sig. > 0,05. Setelah melakukan hipotesis selanjutnya melakukan analisis data menggunakan SPSS atau MS.Excel sehingga menghasilkan persamaan regresi linier berganda. Dari persamaan tersebut dilakukan perhitungan nilai prediksi untuk setiap sampel yang kemudian melakukan perhitungan koefisien determinasi ( $\mathbb{R}^2$ ).

Koefisien determinasi digunakan untuk mengetahui besarnya kontribusi variabel *independent* terhadap variabel *dependent*. Semakin besar nilai *R <sup>2</sup>*mendekati 1, maka ketepatan yang dicapai semakin baik. Rumus untuk menghitung besarnya koefisien determinasi adalah **Error! Reference source not found.**:

$$
R^2 = 1 - \frac{\sum (Y - \hat{Y})^2}{\sum (Y - \bar{Y})^2}
$$
 (5)

Dengan,

 $R^2$  = Koefisien determinasi

 $(Y - \hat{Y})^2$  = Kuadrat selisih nilai Y riil dengan nilai Y prediksi

 $(Y - \overline{Y})^2$  = Kuadrat selisih nilai Y riil dengan nilai Y rata-rata

 $R^2$  = 0, berarti kedua variabel tidak memiliki hubungan, atau model regresi tidak tepat untuk meramalkan nilai Y. $R^2 = 1$ , berarti kedua variabel memiliki hubungan, atau model regresi dapat meramalkan nilai Y. Koefisien determinasi memiliki kelemahan, yaitu bias terhadap jumlah variabel *independent* yang digunakan pada model. Setiap penambahan variabel *independent* serta jumlah pengamatan, maka nilai R<sup>2</sup> semakin meningkat walaupun variabel tersebut tidak memiliki pengaruh signifikan terhadap variabel *dependent.* Maka, untuk mengurangi kelemahan yang terjadi digunakan A*djusted R Square* (R<sup>2</sup><sub>adj</sub>). Koefisien tersebut dapat berubah sesuai dengan jumlah variabel dan ukuran sampel yang digunakan. Rumus untuk menghitung *Adjusted R Square* adalah:

$$
R_{adj}^2 = R^2 - \frac{P(1 - R^2)}{n - P - 1}
$$
 (6)

Dengan,

n = Ukuran sampel

P = Jumlah variabel *independent*

Setelah mengetahui nilai  $R^2$ , maka selanjutnya menghitung kesalahan baku estimasi dari persamaan tersebut. Kesalahan baku estimasi atau *Standard Error of the Estimate* digunakan untuk mengukur tingkat penyimpangan antara persamaan regresi dengan nilai riilnya. Semakin rendah nilai Se, maka model persamaan regresi semakin baik untuk model prediksi. Rumus untuk menghitung kesalahan baku estimasi adalah :

$$
Se = \sqrt{\frac{\sum (Y - \hat{Y})^2}{n - k}}\tag{7}
$$

Dengan,

 $Se = K$ esalahan baku estimasi

 $k =$  jumlah variabel yang diamati

selanjutnya dilakukan perhitungan F hitung dan t hitung. F hitung digunakan untuk menguji ketepatan model (*goodness of fit*), apakah variabel *independent* dapat menjelaskan perubahan nilai variabel *dependent* atau tidak. Rumus yang digunakan untuk menghitung F hitung adalah:

$$
F = \frac{R^2/(k-1)}{1 - R^2/(n-k)}
$$
(8)

Ketika nilai F hitung > nilai F tabel, maka model tersebut tepat. Sedangkan t hitung digunakan untuk menguji variabel *independent* berpengaruh signifikan atau tidak terhadap variabel *dependent.* Ketika nilai t hitung > nilai t tabel, maka variabel tersebut signifikan. Rumus untuk menghitung t hitung adalah [3]:

$$
t_i = \frac{bj}{sbj} \tag{9}
$$

Dengan,

 $t = \text{milai } t \text{ hitung}$ 

 $b =$ koefisien regresi

Sb = Kesalahan baku koefisien regresi

$$
Sb = \sqrt{\frac{se^2}{Det[A]}}(Kii)
$$
 (10)

#### **2.3 Uji Multikoliniearitas**

Multikolinieritas pertama kali ditemukan oleh Ragnar Frisch. Pengujian multikoliniearitas dilakukan untuk menguji model regresi yang terbentuk terdapat korelasi yang tinggi diantara variabel bebas. Ketika terdapat korelasi yang tinggi, maka model tersebut mengandung gejala multikolinier. Terdapat beberapa metode

yang digunakan dalam mendeteksi multikolinieritas. Salah satu metode yang akan digunakan pada penelitian ini adalah dengan menggunakan nilai Pair-Wise Correlation antar variabel bebas.

Metode ini dilakukan dengan korelasi antar variabel bebas. Jika nilai korelasi antar variabel bebas kurang dari 0,7, maka model tersebut tidak terjadi gejala multikolinieritas. Pengujian ini dapat dilakukan dengan *software SPSS*. Namun, terdapat cara untuk mengatasi multikolinieritas dalam model. Cara untuk mengatasinya adalah:

1. Memperbesar ukuran sampel

Dengan memperbesar ukuran sampel, kovarian diantara parameter dapat dikurangi. Sebab ukuran sampel berbanding terbalik dengan kovarian.

- 2. Menghilangkan salah satu atau lebih variabel *independent* Variabel yang dihapus harus yang memiliki koefisien korelasi paling kecil dengan variabel *dependent*.
- 3. Menggabungkan data *time series* dan data *cross-section* Ketika menggabungkan data tersebut, maka akan menambah jumlah data pada pengamatan.
- 4. Melakukan transformasi data

Transformasi data dapat dilakukan dengan pembedaan pertama (*first difference form*) pada model regresi sehingga dapat mengurangi multikolinier (Gujarati, 1995)

5. Menggunakan metode regresi komponen utama (*principle-components regression*)

Dengan menggunakan metode ini variabel bebas yang memiliki korelasi yang kuat dapat menjadi variabel baru yang mampu menggambarkan variabel pembentuknya.

#### **2.4 ANOVA (Analysis of Variance)**

ANOVA adalah metode analisis statistika yang digunakan untuk melakukan analisis komparasi multivariabel. Selain itu, anova juga digunakan untuk membandingkan rata-rata populasi bukan ragam populasi. Metode yang digunakan dalam analisis ini adalah uji F untuk pengujian lebih dari dua sampel. Data yang sesuai untuk anova adalah data nominal dan ordinal pada variabel *independent* dan data untuk variabel *dependent* adalah interval atau ratio.

Dalam menggunakan metode anova, terdapat asumsi dasar yang harus terpenuhi, yaitu:

- 1. Berdistribusi normal
- 2. Variansi memiliki kesamaan

Ketika banyaknya sampel pada setiap kelompok populasi sama, maka kesamaan variansi diabaikan. Ketika banyak sampel berbeda-beda, maka kesamaan variansi sangat dibutuhkan

3. Pengamatan bebas

Sampel yang diambil secara *random* atau bebas.

Anova yang digunakan untuk menganalisis multivariabel adalah One Way ANOVA. Hal ini dikarenakan pengujian hanya untuk satu variabel *dependent* dan satu variabel *independent* pada seluruh variabel *independent.*

#### **2.5 Analisis** *Forecast*

Terdapat empat jenis analisis *forecast* yang dapat digunakan untuk mengevaluasi model. Menurut Rob Hyndman (2006), analisis *forecast* yakni MAE atau MAD (*mean absolute error*), MAPE (*mean absolute percent error*), *relativeerror metrics* dan MASE (*mean absolute scaled error*).MAE atau MAD adalah analisis yang digunakan untuk menilai akurasi pada dataseri tunggal, tetapi tidak dapat digunakan untuk membandingkan data karena merupakan skala *dependent.*  MAPE merupakan analisis *forecast* yang dapat membandingkan data yang berbeda. Sedangkan *relative-error metrics* merupakan skala *independent* yang menggunakan *naïve method* sebagai pembanding yang tidak memiliki kemungkinan karena melibatkan pembagian dengan nol sehingga dapat membandingkan data. MASE (*Mean Absolute Scaled Error*) yaitu analisis yang digunakan untuk membandingkan metode *forecast,*pada satu jenis data maupun berbagai jenis data,yang tidak menghasilkan nilai tak terhingga. Ketika selisih memiliki nilai *error* kecil, maka hasil *forecast* pada model tersebut akurat.

Untuk hasil dari analisis ini dibagi menjadi dua. Terdapat evaluasi model *insample* serta *out-of-sample.* Evaluasi model *in-sample* menggunakan data *predicted*  dari hasil regresi model yang nantinya dimasukkan ke dalam rumus MAPE maupun MASE. Sedangkan evaluasi model *out-of-sample* menggunakan seperempat data yang tidak digunakan untuk membuat model terbaik. Seperempat data tersebut nantinya dimasukkan ke dalam model hasil regresi.

#### **2.5.1 MAPE**

MAPE merupakan analisis yang sangat penting dalam mengevaluasi *forecast.*  Analisis ini dapat menunjukkan kesalahan *forecast* dibandingkan dengan nilai aktual data seri.Menurut Arsyad (2001:58), analisis ini berguna jika ukuran variabel *dependent* merupakan faktor dalam mengevaluasi akurasi *forecast.* Rumus yang digunakan dalam MAPE adalah sebagai berikut**Error! Reference source not found.**: Rumus MAPE

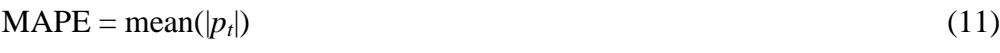

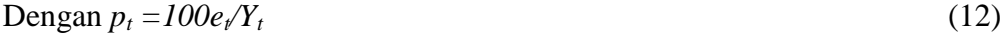

$$
e_t = Y_t - F_t \tag{13}
$$

 $p<sub>t</sub> = percentage error$ *Y<sup>t</sup> = actual value*

*F<sup>t</sup> = forecast value*

$$
e_t = \text{forecast error}
$$

ketika terdapat data series yang memiliki nilai nol, maka hasil MAPE akan menjadi tak terhingga. Selain itu, *percentage error* akan memiliki distribusi yang sangat miring ketika nilai aktualnya nol atau mendekati nol.

#### **2.5.2 MASE**

Analisis *forecast* MASE digunakan untuk mengurangi kerugian dalam penggunaan analisis *forecast* MAPE. MASE dapat menangani seluruh kerugian dan permasalahan yang tidak dapat diselesaikan oleh analisis *forecast* yang lain. Salah satu permasalahan yang tidak dapat diselesaikan oleh analisis *forecast* yang lain adalah ketika terdapat nilai nol pada data yang membuat hasil *forecast* menjadi tidak terhingga. Maka rumus MASE yang dihasilkan adalah sebagai berikut**Error! Reference source not found.**:

Rumus MASE

$$
MASE = mean(|q_i|) \tag{14}
$$

Dengan 
$$
q_t = \frac{e_t}{\frac{1}{n-1} \sum_{i=2}^{n} |Y_i - Y_{i-1}|}
$$
 (15)

Rumus *et* pada rumus *qt* menggunakan persamaan (13).

Dalam penelitian ini lebih menggunakan analisis *forecast* MASE daripada MAD dikarenakan MAD mengasumsikan rata-rata setiap waktu stabil sehingga MAD tidak sesuai dengan kondisi yang sebenarnya.

#### **2.6 Payback Period**

Metode *payback period* digunakan untuk menghitung berapa lama (dalam tahun) suatu investasi akan kembali dalam suatu pelaksanaan akitivitas. Rumus yang digunakan untuk perhitungan *payback period* adalah sebagai berikut **Error! Reference source not found.**:

$$
cash payback period = \frac{Initial Cost}{Annual Net cash lnflow}
$$
................. (16)  

$$
cash payback period = n + \frac{a - b}{c - b}x 1 tahun
$$

Dengan, n adalah periode terakhir dimana jumlah kumulatif *cashflow* belum melebihi investasi

 $a = j$ umlah investasi

b = jumlah kumulatif *cash flow* periode ke – n

c = jumlah kumulatif *cash flow* periode ke- n+1

Biaya yang dibutuhkan untuk menghitung *payback period* pada penambahan kapasitas penerbangan rute Jember-Surabaya adalah *cashflow* serta investasi.

### **2.7 Fasilitas Bandara Udara**

Berdasarkan ketentuan umum di UU No.15 Tahun 1992 tentang penerbangan, penyelenggaraan transportasi udara sangat memprioritaskan keamanan dan keselamatan penerbangan. Keputusan Menteri Perhubungan KM No 47 tahun 2002 menyebutkan bahwa Sisi Udara suatu Bandar Udara adalah bagian dari Bandar Udara dan segala fasilitas penunjangnya yang merupakan daerah bukan publik tempat setiap orang, barang, dan kendaraaan yang akan memasukinya wajib melalui pemeriksaan keamanan dan/atau memiliki izin khusus.

Adapun ditinjau dari pengoperasiannya, fasilitas sisi udara ini sangat terkait erat dengan karakteristik pesawat dan senantiasa harus dapat menunjang terciptanya jaminan keselamatan, keamanan dan kelancaran penerbangan yang dilayani. Aspekaspek tersebut menjadi pertimbangan utama dalam menyusun standar persyaratan teknis operasional fasilitas sisi udara. Sehingga standar kelayakan teknis operasional fasilitas ini disusun dengan acuan baku yang terkait dengan pesawat udara yang dilayani. Acuan ini merupakan hasil pengolahan dari acuan internasional yang ada disesuaikan dengan kondisi dan peraturan yang ada di Indonesia, seperti penyesuaian ICAO mengatur hal tersebut dalam bentuk penentuan code letter dan code number.

Dalam penyusunan standar teknis operasional fasilitas sisi udara ini, dibuat pengelompokan berdasarkan penggolongan pesawat dan kelas bandar udara di Indonesia. Selengkapnya dapat dilihat pada tabel 2.3 berikut ini.

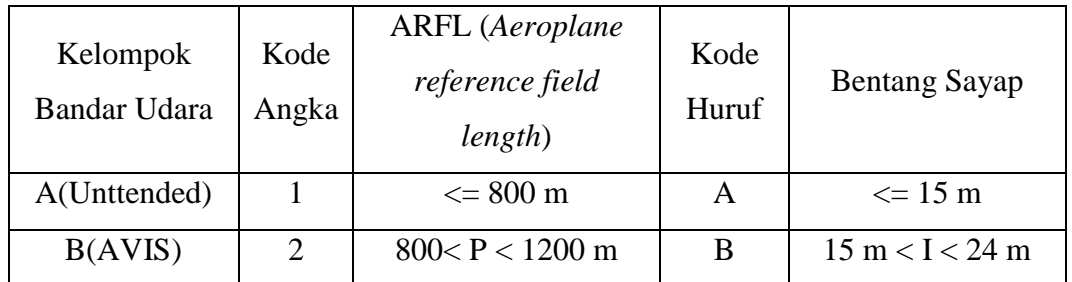

*Tabel 2-2 Pengelompokan Bandar Udara dan Golongan Pesawat Berdasarkan Kode Referensi Bandara Udara*

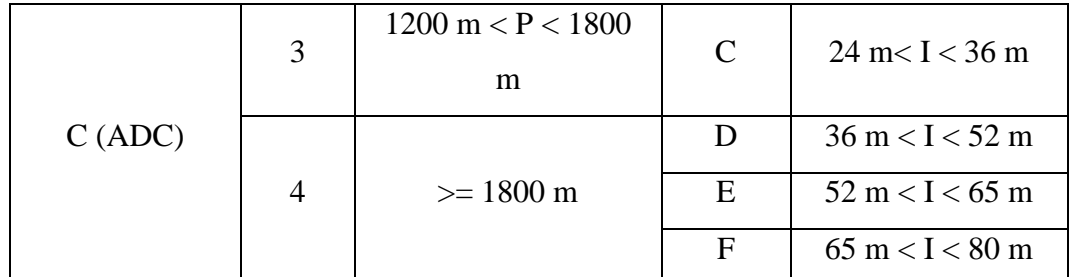

(Sumber: Keputusan Menteri Perhubungan KM No 47 tahun 2002)

Berdasarkan kategori bandara, alat bantu pendaratan juga sangat penting dalam operasi pesawat dan navigasi udara. Alat bantu pendaratan salah satunya adalah AFL (*Airfield Lighting System*). AFL merupakan alat bantu yang berfungsi untuk melayani dan membantu pesawat terbang selama tinggal landas, mendarat, serta melakukan taxi. Fasilitas AFL terdiri dari lampu-lampu khusus yang memberikan isyarat dan informasi visual kepada penerbang ketika pendaratan atau tinggal landas. Kebutuhan fasilitas AFL ditentukan berdasarkan kategori bandar udara dan kategori *runway*-nya.

#### **2.8 Kondisi Bandara Udara Notohadi Negoro**

Bandara yang memiliki areal seluas 120 hektare ini merupakan bandara umum sipil pertama di Indonesia yang dibangun sendiri oleh pemerintah kabupaten setempat, yaitu Pemerintah Kabupaten Jember dengan kekuatan APBD Kabupaten. Pemerintah Kabupaten Jember berharap bandara ini dapat mempersingkat waktu tempuh Jember - Surabaya yang menjadi sekitar 30 menit melalui udara, dari sebelumnya sekitar 4 sampai 7 jam menggunakan [angkutan darat.](http://id.wikipedia.org/wiki/Angkutan_darat) Selain itu, diharapkan juga dapat memperlancar arus investasi ke dalam wilayah kabupaten setempat.

#### **2.8.1 Fasilitas Eksisting Bandara Udara Notohadi Negoro**

### 1. Terminal Bandara

Bandara ini memiliki satu bangunan utama yang terdiri dari kantor otoritas bandara, satu terminal keberangkatan, satu terminal kedatangan, yang dilengkapi dengan satu konter penjualan tiket (milik maskapai Garuda Indonesia), serta satu bangunan Pos Pengamanan Obyek Vital (Pam Obvit) jajaran Polres Jember.

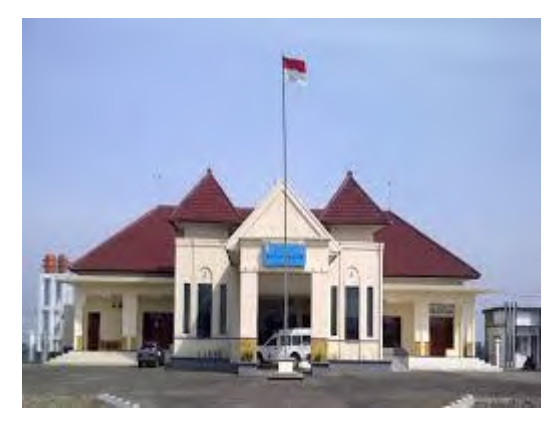

*Gambar 2-3 Kantor Otoritas Bandara Udara Notohadi Negoro*

Bandara ini juga menyediakan lapangan parkir yang mampu menampung hingga sekitar 50 kendaraan roda empat.

### 2. Angkutan Pemadu Moda

Bandara ini memiliki layanan angkutan pemadu moda yang hingga saat ini dioperasikan oleh pihak Warna Tour & Travel (point to point : Aston Jember Hotel-Kantor Pusat Warna Tours & Travel-Bandara Notohadi Negoro pp.) dan Perum DAMRI (point to point : Terminal Tawang Alun-Stasiun KA Jember-Bandara Notohadi Negoro pp.) Dengan tarif sebesar Rp.35.000,-/sekali jalan untuk Warna Tours & Travel, serta sebesar Rp.15.000,-/sekali jalan untuk Perum DAMRI. Karena jumlah penerbangan yang masih terbatas dari bandara ini maka jadwal keberangkatan angkutan pemadu moda disesuaikan dengan jadwal penerbangan yang ada tersebut.

3. Taksi

Bandara ini juga memiliki layanan taksi yang dioperasikan oleh perusahaan taksi lokal Jember, yaitu Jember Taksi dan Rengganis Perdana Taxi dengan menggunakan armada jenis sedan atau MPV full AC yang layanannya menggunakan tarif berdasarkan argometer.

# **2.8.2 Rencana Pembangunan Bandara Udara Notohadi Negoro**

Pemerintah Kabupaten Jember pada tahun 2015 ini merencanakan perpanjangan landas pacu bandara menjadi 2000 meter dan pemasangan lampu runway/landas pacu. Perencanaan ini untuk mempersiapkan bandara agar dapat melayani penerbangan ketika cuaca gelap atau malam hari serta agar mampu didarati oleh pesawat yang berukuran yang lebih besar dengan mesin jet.

Sementara pihak operator penerbangan, yaitu maskapai [Garuda](http://id.wikipedia.org/wiki/Garuda_Indonesia)  [Indonesia](http://id.wikipedia.org/wiki/Garuda_Indonesia) merencanakan penambahan penerbangan rute Jember-Surabaya pp. Terhitung tanggal 31 Maret 2015 menjadi 10 (sepuluh) kali dalam sepekan dari semula yang hanya 7 (tujuh) kali dalam sepekan atau 1 (satu) kaki dalam sehari. Penambahan dilakukan menjadi sebanyak 2 (dua) kali penerbangan untuk hari-hari tertentu, yaitu hari Rabu, Jumat, dan Minggu. Penambahan rute tersebut dilakukan karena peningkatan permintaan dari pemerintah kabupaten serta pengusaha.Peningkatan ini berdasarkan pada tingginya tingkat keterisian penumpang rute Jember-Surabaya yang mencapai 75% pada hari biasa (Senin-Kamis) dan mencapai 100% untuk akhir pekan (Jumat, Sabtu, dan Minggu).

Bandara Udara Notohadi Negoro juga akan melakuakan embarkasi dan dembarkasi antara untuk umroh dan haji di tahun 2017. Jember memiliki jumlah jamaah terbesar di Jawa Timur sehingga diperlukan bandara antara untuk umroh dan haji.

# **3. BAB III**

# **METODOLOGI PENELITIAN**

Pada bab ini akan dijelaskan tentang metode yang digunakan untuk Tugas Akhir.

# **3.1 Pemilihan parameter yang potensial**

Pada tahap ini dilakukan pemilihan parameter yang memiliki potensial dalam mempengaruhi *demand.* Parameter yang akan dipilih untuk penelitian ini berdasarkan dari variabel *independent* yang telah ditetapkan. Ketika terdapat parameter yang tidak potensial, maka parameter tersebut dihapus dari model.

# **3.2 Studi pustaka**

Selain dilakukan pengambilan data, maka dilakukan pengambilan berbagai literatur untuk mendukung penelitian ini. Studi pustaka dilakukan untuk mendapatkan teori dan metode yang sesuai untuk diaplikasikan dalam permasalahan. Teori dan metode yang dicari berasal dari jurnal, buku, maupun materi perkuliahan yang terkait dengan permasalahan.

#### **3.3 Pengumpulan data**

Pengumpulan data dilakukan untuk mengetahui data apasaja yang dibutuhkan dalam permasalahan. Data yang dibutuhkan dalam membuat estimasi model dari berbagai sub sistem pada bulan Juli 2014 – Juli 2015. Terdapat tiga sub sistem, yakni ekonomi, pariwisata dan kebudayaan, serta demografi. Datadata yang dibutuhkan untuk setiap sub sistem yakni sebagai berikut:

- 1. Sub sistem ekonomi:
	- Data jumlah konsumen penerbangan Jember surabaya & surabaya Jember (C),
	- jumlah investasi di Jember (I),
	- $\bullet$  jumlah bisnis di Jember (B),
	- pendapat per kapita di Jember (P),
	- dan laju perekonomian di Jember (L).
- 2. Sub sistem pariwisata dan kebudayaan:
- $\bullet$  jumlah turis di Jember (T),
- jumlah *event* di Jember (E),
- jumlah obyek wisata di Jember (W),
- $\bullet$  jumlah hari libur nasional (H)

3. Sub sistem demografi dibutuhkan data jumlah penduduk di Jember (N),. Selain itu data yang diambil menggunakan metode *panel data,* yaitu data diambil dari berbagai objek dalam berbagai periode. Periode peramalan yang digunakan peramalan per bulan. Peramalan per hari tidak digunakan dikarenakan variansi data *demand* setiap harinya tidak ada perbedaan signifikan. Dengan peramalan per bulan sudah dapat menggambarkan peramalan per hari dari permasalahan tersebut.

### **3.4 Pemilihan variabel dan model terbaik**

Pemilihan variabel dilakukan dengan pengujian parameter model regresi, salah satunya adalah pengujian serentak. Pengujian ini dengan menggunakan ANOVA (*analysis of variance*). Selain itu juga dilakukan perhitungan koefisien determinasi ( $\mathbb{R}^2$ ) serta koefisien determinasi yang disesuaikan ( $\mathbb{R}^2$ <sub>adj</sub>) dan F-hitung untuk mendapatkan model terbaik dari permasalahan tersebut. Namun dalam pemilihan variabel harus dilakukan pengujian asumsi klasik untuk menghindari multikolinieritas pada model. Ketika model tersebut dapat terima, maka selanjutnya dilakukan tahap evaluasi model dengan MASE dan MAPE. Sebaliknya, ketika model tidak diterima, maka dilakukan pengecekan parameter.

#### **3.5 Pengecekan parameter**

Pengecekan parameter dilakukan pada model yang telah dipilih. Ketika model ditolak dan parameter harus diubah, maka untuk mendapatkan model lain harus menggunakan metode lain, seperti regresi komponen utama (*principlecomponents regression*), regresi Ridge, regresi kuadrat terkecil parsial, regresi dengan pendekatan Bayes, dan regresi kontinum (*Continuum Regression*).

### **3.6 Evaluasi Model Regresi**

Evaluasi model regresi dilakukan ketika model dan parameternya yang dipilih dapat diterima. Evaluasi model dilakukan dengan MASE dan MAPE. Data untuk evaluasi model adalah data pada bulan Juli 2014 – Februari 2016. Perbedaan penggunaan data pada model dan evaluasi model dilakukan agar terdapat perbedaan variansi pada model regresi dengan evaluasi model.

## **3.7 Model Akhir Regresi**

Ketika evaluasi model telah diterima, maka model tersebut merupakan model yang dapat dilakukan untuk memperkirakan kebutuhan pesawat. Model regresi awal adalah  $C = b_0 + b_1X_1 + b_2X_2 + b_3X_3 + b_4X_4 + b_5X_5 + b_6X_6 + b_7X_7 +$ b8X8 +b9X9 +*e.* Untuk mendapatkan model akhir, dilakukan regresi untuk mengetahui variabel yang mempengaruhi *demand.* Ketika variabel memiliki nilai *p-value* besar, maka variabel tersebut dihapus untuk membuat model yang lain. Model akhir yang dipilih adalah model regresi yang memiliki nilai *adjusted R<sup>2</sup>* yang besar serta nilai PRESS yang kecil.

### **3.8 Pengecekan model akhir konsisten terhadap model**

Ketika model telah dilakukan pengecekan terhadap maka model dapat digunakan untuk perencanaan.

### **3.9 Perhitungan** *payback period* **untuk penambahan kapasitas pesawat**

Perhitungan *payback period* menggunakan biaya investasi selama melakukan penerbangan rute Jember-Surabaya di Bandara Notohadi Negoro dengan maskapai Garuda Indonesia menggunakan pesawat ATR-720 berkapasitas 68 penumpang. Prediksi yang digunakan untuk menghitung *payback period*  adalah prediksi *demand* selama 18 tahun. Dari prediksi tersebut dilakukan perhitungan *payback period* untuk investasi selama 10 tahun, 15 tahun, serta 20 tahun. Investasi yang dipilih adalah investasi yang memberikan keuntungan terbesar.

# **3.10 Metode Penelitian**

Metodologi yang digunakan pada Tugas Akhir ini adalah metode deskriptif analitis serta metode studi kepustakaan. Langkah-langkah penelitian ditunjukkan pada Gambar 3.1**Error! Reference source not found.**.

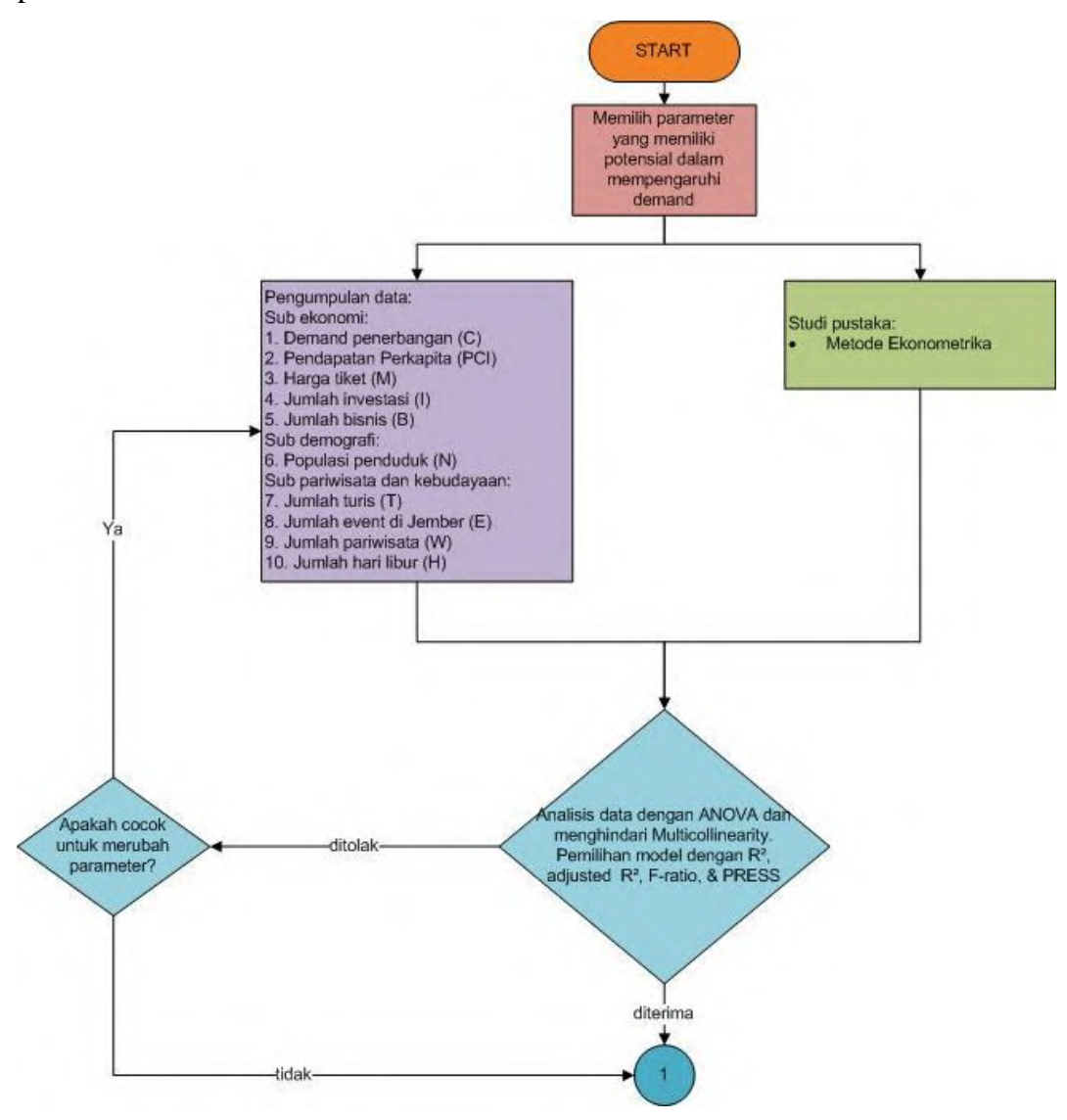

*Gambar 3-1Flowchart langkah-langkah penelitian*

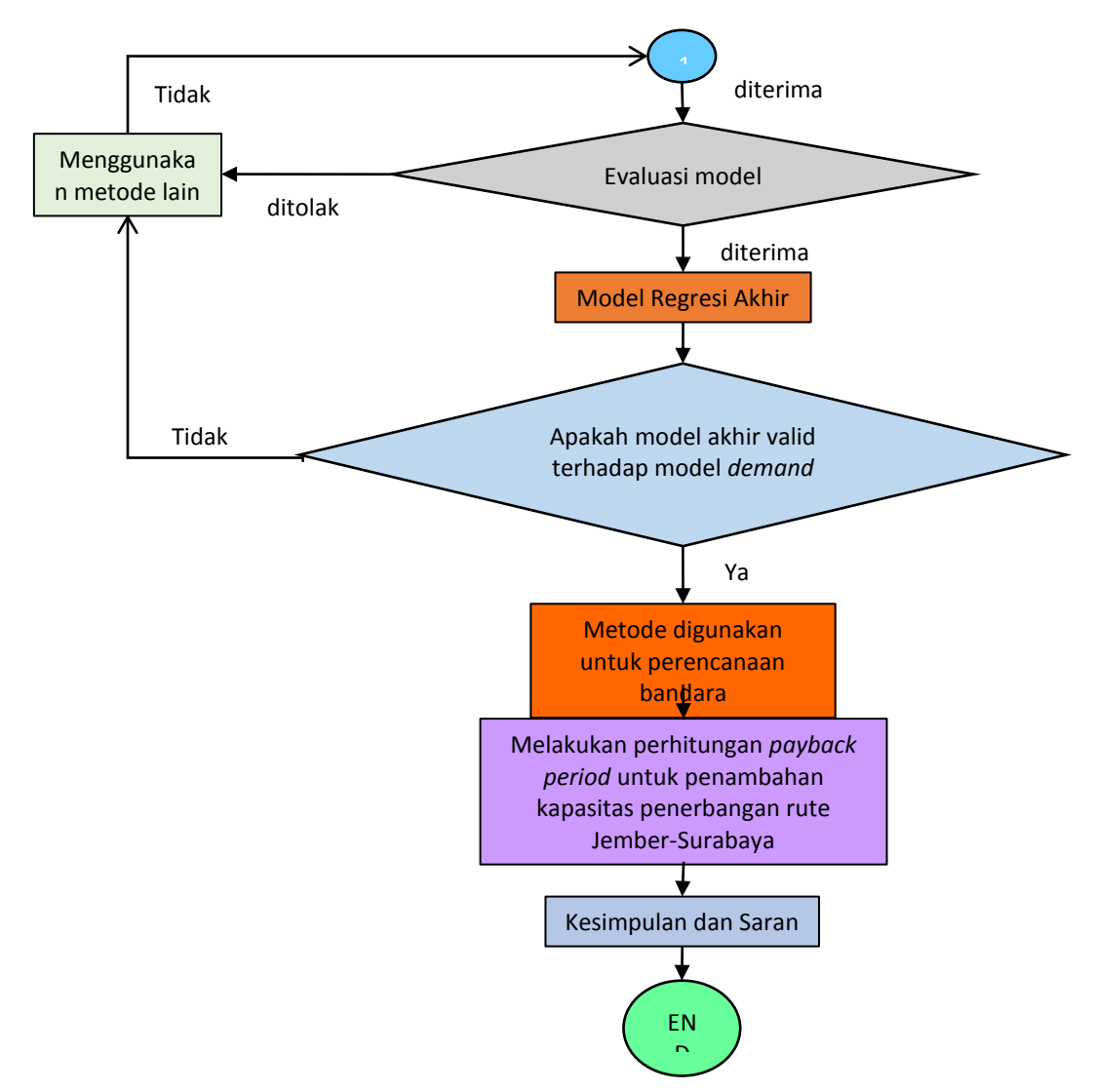

*Gambar 3-2 Flowchart langkah-langkah penelitian (lanjutan)*

# **4. BAB IV**

# **PENGUMPULAN DAN PENGOLAHAN DATA**

Pada bab ini akan dijelaskan tentang pengumpulan data yang dibutuhkan untuk penelitian tugas akhir ini. Selain itu akan dijelaskan tentang pengolahan data yang akan dilakukan untuk menyelesaikan permasalahan yang ada.

### **4.1 Pengumpulan Data**

Data yang akan dikumpulkan pada penelitian ini adalah data *demand*  penerbangan rute Jember-Surabaya, data turis, *event,* obyek wisata, investasi, bisnis, pendapatan per kapita, populasi penduduk, laju ekonomi di Jember, dan hari libur, serta biaya operasional penerbangan rute Jember-Surabaya. Data yang digunakan adalah data sekunder yang didapat dari berbagai sumber. Untuk data turis, *event,* dan obyek wisata didapatkan melalui Dinas Pariwisata dan Kebudayaan Jember. Sedangkan data investasi, bisnis, pendapatan per kapita, populasi penduduk serta laju ekonomi diperoleh dari Badan Pusat Statistika (BPS) Jember. Untuk data *demand* dan biaya operasional penerbangan rute Jember-Surabaya diperoleh dari Dinas Perhubungan Bandara Notohadi Negoro, Jember dan data hari libur diperoleh dari website hari libur nasional.

### **4.1.1** *Demand* **Penerbangan Rute Jember – Surabaya**

Penerbangan di Bandara Notohadi Negoro dijalankan kembali mulai bulan Juli 2014 sampai saat ini yang menggunakan maskapai Garuda Indonesia dengan tipe pesawat ATR-720. Data yang digunakan untuk penelitian ini hanya bulan Juli 2014 – Februari 2016 (20 data). Data ini akan ditunjukkan pada Tabel 4.1.

| No. | <b>Bulan</b>   | Demand Jember- | Demand           |
|-----|----------------|----------------|------------------|
|     |                | Surabaya       | Surabaya- Jember |
| 1   | Juli 2014      | 515            | 709              |
| 2   | Agustus 2014   | 1817           | 1341             |
| 3   | September 2014 | 1522           | 1409             |
| 4   | Oktober 2014   | 1686           | 1633             |
| 5   | November 2014  | 1621           | 1578             |
| 6   | Desember 2014  | 1524           | 1615             |
| 7   | Januari 2015   | 1135           | 993              |
| 8   | Februari 2015  | 1278           | 1186             |
| 9   | Maret 2015     | 1474           | 1333             |

*Tabel 4-1 Data Demand Penerbangan di Bandara Notohadi Negoro(Juli 2014 - Februari 2016)*

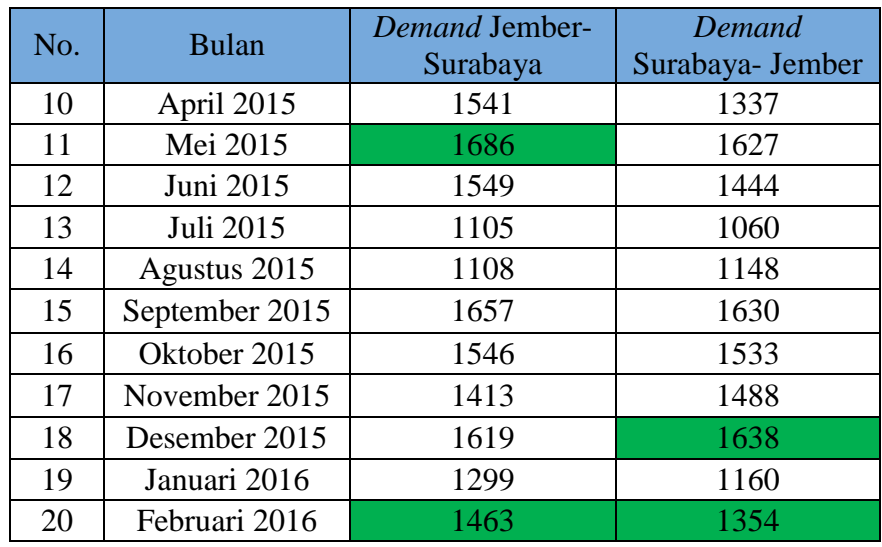

(Sumber: Dinas Perhubungan bagian Bandara Notohadi Negoro)

= *annual peak demand* setiap tahunnya

Dari Tabel 4.1 dapat dilihat bahwa *demand* penerbangan di Bandara Notohadi Negoro, baik rute Jember-Surabaya maupun Surabaya-Jember mengalamikenaikandan penurunan setiap bulannya. Untuk *annual peak demand*  atau *demand* tertinggi setiap tahunnya berbeda pada kedua jenis rute tersebut. Salah satunya di tahung 2015, rute Jember-Surabaya mengalami *demand* tertinggi pada bulan Mei, sedangkan rute Surabaya-Jember pada bulan Desember.

### **4.1.2 Turis di Jember**

Selama lima tahun terakhir, turis atau wisatawan asing di Jember mengalami perkembangan yang pesat. Hal ini ditunjukkan pada Tabel 4.2.

*Tabel 4-2 Perkembangan Turis atau Wisatawan Asing di Jember (2011-2015)*

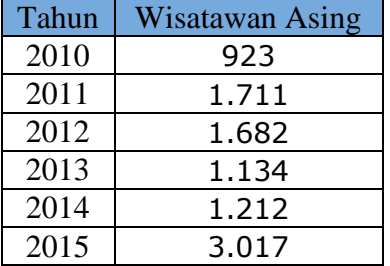

(Sumber: Dinas Pariwisata dan Kebudayaan Kabupaten Jember)

dari tahun 2012 sampai tahun 2013, jumlah turis di Jember mengalami penurunan yang cukup drastis. Namun, di tahun 2014 turis di Jember mengalami peningkatan hingga di tahun 2015 turis yang berada di Jember meningkat lebih dari 100%. Untuk peningkatan setiap bulannya akan ditunjukkan pada Tabel 4.3.

Data Turis yang diperoleh dari Dinas Pariwisata dan Kebudayaan Jember dapat dilihat pada Tabel 4.3. Pengambilan data oleh pihak dinas dilakukan disetiap akhir bulan sehingga ketika turis sudah datang dibulan sebelumnya dan masih berada di Jember sampai bulan berikutnya, turis tersebut hanya terdata di bulan dia datang.

| No.              | <b>Bulan</b>     | Turis |
|------------------|------------------|-------|
| $\mathbf{1}$     | <b>Juli 2014</b> | 343   |
| $\overline{2}$   | Agustus 2014     | 145   |
| $\overline{3}$   | September 2014   | 61    |
| $\overline{4}$   | Oktober 2014     | 120   |
| 5                | November 2014    | 67    |
| 6                | Desember 2014    | 92    |
| $\boldsymbol{7}$ | Januari 2015     | 357   |
| 8                | Februari 2015    | 546   |
| 9                | Maret 2015       | 128   |
| 10               | April 2015       | 67    |
| 11               | Mei 2015         | 262   |
| 12               | Juni 2015        | 145   |
| 13               | <b>Juli 2015</b> | 675   |
| 14               | Agustus 2015     | 206   |
| 15               | September 2015   | 67    |
| 16               | Oktober 2015     | 273   |
| 17               | November 2015    | 173   |
| 18               | Desember 2015    | 117   |
| 19               | Januari 2016     | 295   |
| 20               | Februari 2016    | 485   |

*Tabel 4-3 Data Turis di Jember*

(Sumber: Dinas Pariwisata dan Kebudayaan Jember)

Dari Tabel 4.3 dapat dikatakan bahwa bulan Juli adalah jumlah turis tertinggi di Jember. Hal ini dapat dilihat pada tahun 2014 dan 2015 di bulan Juli jumlah turis terbanyak, yaitu 343 dan 675.

### **4.1.3** *Event* **atau Kegiatan yang Dilaksanakan Di Jember**

Terdapat beberapa *event* yang dilaksanakan setiap tahunnya di Jember. *Event* yang sangat terkenal di seluruh dunia adalah JFC (*Jember Fashion Carnaval*). Bukan hanya *event* JFC, tetapi juga *event* BBJ (Bulan Berkunjung ke Jember), Jember Marching Band, dan lain-lain. Beberapa *event* yang akan ditunjukkan, yaitu sebagai berikut:

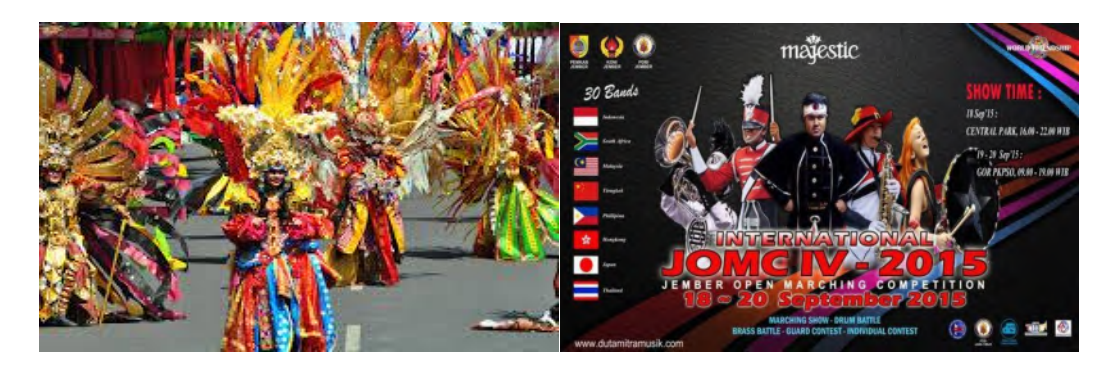

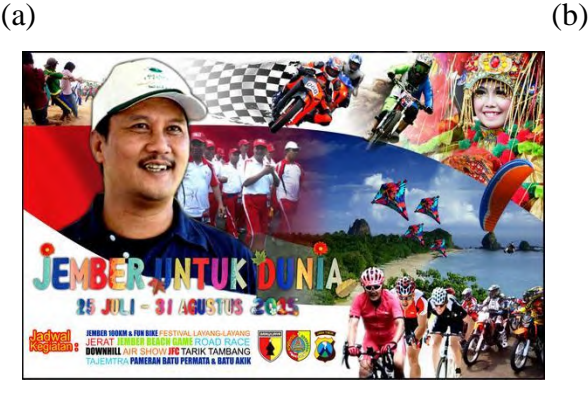

(c)

*Gambar 4-1 Jenis Event di Jember : (a) JFC, (b) JOMC, (c) BBJ*

*Jember Fashion Carnaval*[\(Indonesia:](http://id.wikipedia.org/wiki/Bahasa_Indonesia) Karnaval Busana Jember) atau sering disebut JFCadalah sebuah even karnaval busana yang setiap tahun digelar di [Kabupaten Jember,](http://id.wikipedia.org/wiki/Kabupaten_Jember) [Jawa Timur.](http://id.wikipedia.org/wiki/Jawa_Timur) Karnaval ini digagas oleh Dynand Fariz yang juga pendiri JFC Center.JFC diikuti oleh sekitar 400 peserta yang melakukan karnaval, *fashion runway* dan dan *dance* di jalan utama kota Jember. Mereka terbagi dalam 8 *defile* yang masing-masing defile mencerminkan tren busana pada tahun yang bersangkutan. Defile pertama adalah defile Archipelago yang mengangkat tema busana nasional dari daerah tertentu secara berkala seperti Jawa, Bali, madura, dayak, papua,Sumatera, dan seterusnya. Defile lainnya mengangkat tema fashion yang sedang trend apakah dari suatu negara, kelompok tertentu, film, kejadian atau peristiwa global lainnya. Semua busana dibuat dalam bentuk kostum yang kesemuanya dikompetisikan untuk meraih penghargaan-penghargaan.Arena yang digunakan untuk menggelar JFC adalah jalan utama Kota Jember sepanjang 3,6 kilometer.

Dari beberapa *event* tersebut dirangkum dalam bentuk tabel yang ditampilkan pada Tabel 4.4.

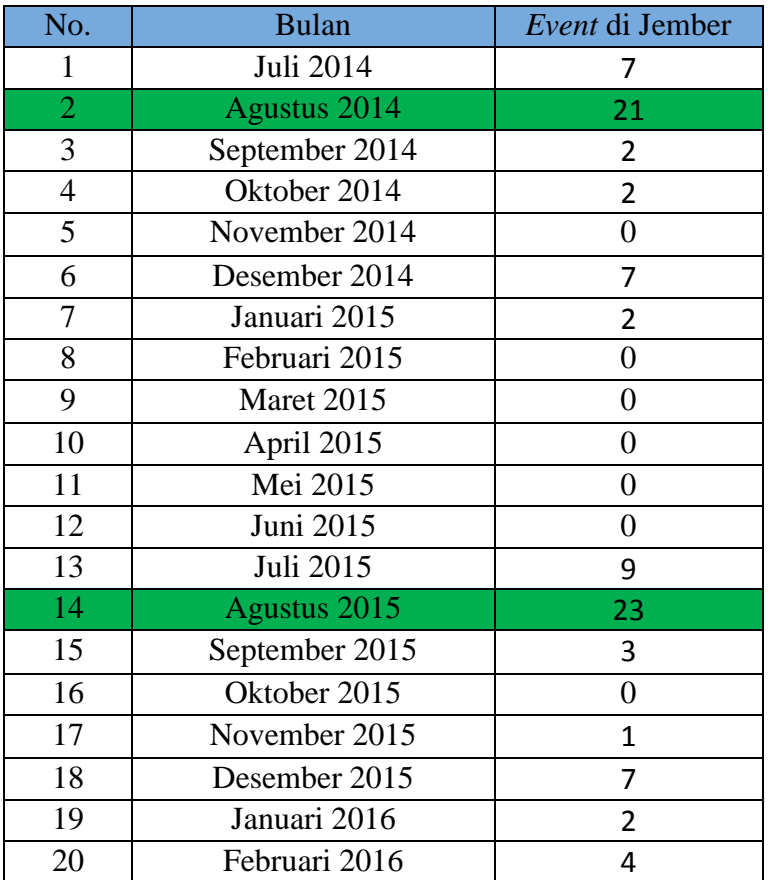

*Tabel 4-4 Event* di Jember setiap bulan Juli 2014 - Februari 2016

(Sumber: Dinas Pariwisata dan Kebudayaan Jember)

Bulan yang ramai akan *event* di Jember adalah bulan Juli, Agustus, dan Desember. Akhir bulan Juli sampai akhir Agustus merupakan kegiatan BBJ (Bulan Berkunjung ke Jember) sehingga di kedua bulan tersebut ramai akan aktivitas kebudayaan. Pada bulan Desember, khususnya diminggu terakhir, Jember menjadi kota yang ramai dikarenakan terdapat *event* untuk memperingati Hari Jadi Jember, yaitu 1 Januari.

### **4.1.4 Obyek Wisata di Jember**

Setiap tahunnya, obyek wisata di Jember mengalami peningkatan. Mulai dari wisata buatan, seperti waterboom, maupun wisata alam, seperti pantai. Data yang diambil setiap bulannya dilakukan di akhir bulan namun dengan menambahkan data yang ada di bulan sebelumnya. Berikut akan ditampilkan beberapa obyek wisata di Jember:

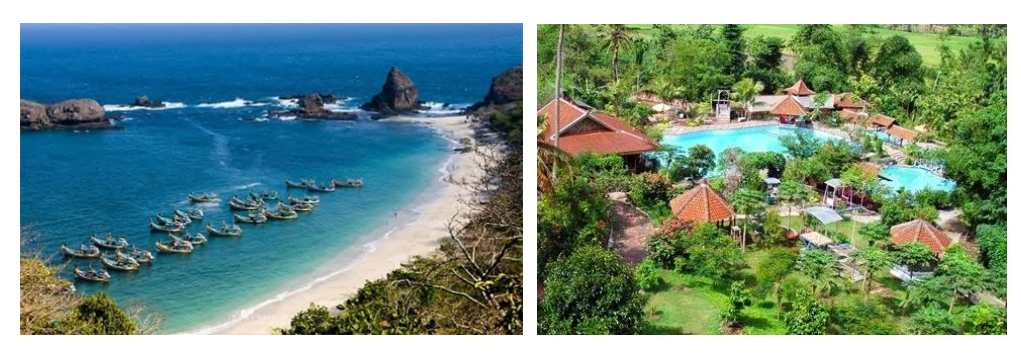

(a) Papuma (b) Taman Botani

Dari beberapa objek wisata yang ditunjukkan dapat dirangkum dalam Tabel 4.5.

*Tabel 4-5 Data Jumlah Obyek Wisata di Jember Juli 2014 - Februari 2016*

| No.            | <b>Bulan</b>   | Obyek Wisata di Jember |
|----------------|----------------|------------------------|
| $\mathbf{1}$   | Juli 2014      | 44                     |
| $\overline{2}$ | Agustus 2014   | 44                     |
| $\overline{3}$ | September 2014 | 45                     |
| $\overline{4}$ | Oktober 2014   | 45                     |
| 5              | November 2014  | 45                     |
| 6              | Desember 2014  | 46                     |
| $\overline{7}$ | Januari 2015   | 46                     |
| 8              | Februari 2015  | 46                     |
| 9              | Maret 2015     | 46                     |
| 10             | April 2015     | 46                     |
| 11             | Mei 2015       | 47                     |
| 12             | Juni 2015      | 47                     |
| 13             | Juli 2015      | 47                     |
| 14             | Agustus 2015   | 48                     |
| 15             | September 2015 | 48                     |
| 16             | Oktober 2015   | 49                     |
| 17             | November 2015  | 49                     |
| 18             | Desember 2015  | 49                     |
| 19             | Januari 2016   | 49                     |
| 20             | Februari 2016  | 49                     |

(Sumber: Dinas Pariwisata dan Kebudayaan)

# **4.1.5 Jumlah Investasi di Jember**

Investasi setiap bulannya di Jember secara keseluruhan mengalami peningkatan. Hal ini ditunjukkan pada Tabel 4.6. Data jumlah investasi yang diperoleh setiap bulannya tidak mengakumulasi dari data bulan sebelumnya.

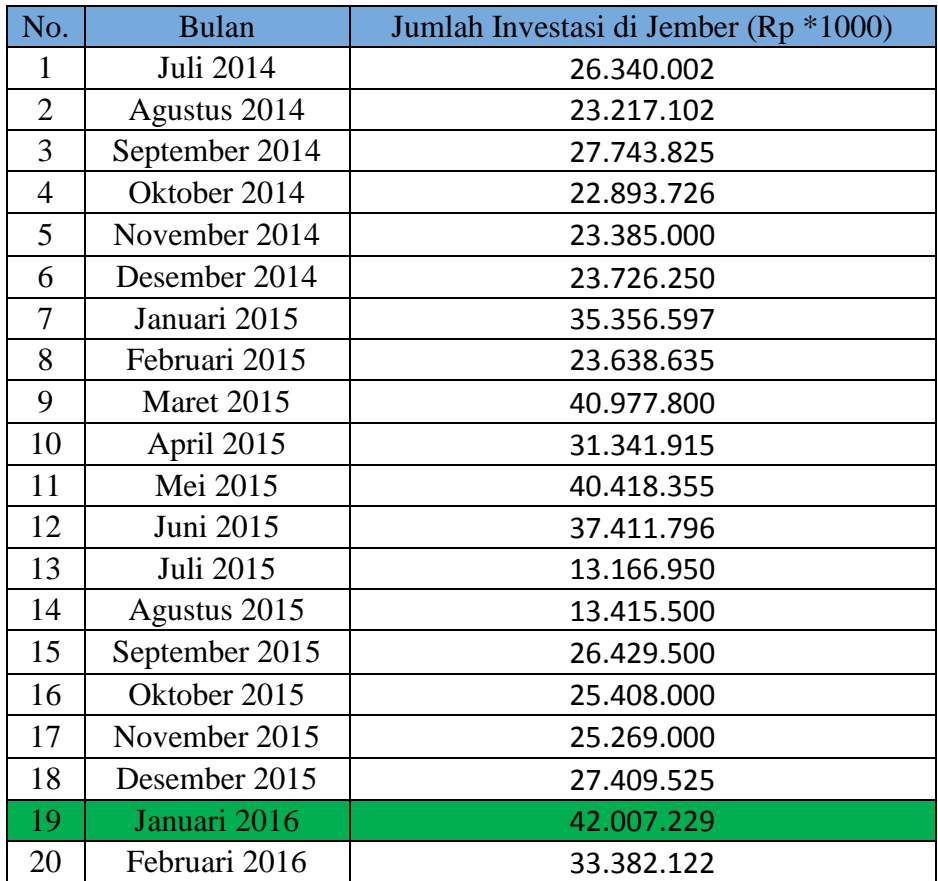

*Tabel 4-6 Data Jumlah Investasi di Jember Juli 2014 - Februari 2016*

(Sumber: BPS Kabupaten Jember dan Dinas Perindustrian dan Perdagangan)

Dari Tabel 4.6 dapat dikatakan bahwa di bulan Januari 2016, jumlah investasi di Jember adalah investasi dengan jumlah terbesar, yaitu Rp 42.007.229 juta. Dengan investasi yang besar, maka membuat sektor ekonomi mengalami peningkatan.

### **4.1.6 Jumlah Bisnis di Jember**

Bisnis yang ada di Jember mulai dari bisnis dalam bentuk PT maupun bisnis dalam bentuk perorangan. Namun data yang didapat adalah jumlah bisnis yang telah mendapat surat ijin usaha perdagangan (SIUP) sehingga bisnis yang tidak memiliki SIUP tidak tercakup dalam data ini. Data bisnis akan ditunjukkan pada Tabel 4.7.

| <b>Bulan</b>   | Jumlah Bisnis di Jember |
|----------------|-------------------------|
| Juli 2014      | 53                      |
| Agustus 2014   |                         |
| September 2014 | 134                     |

*Tabel 4-7 Data Bisnis di Jember Juli 2014 - Februari 2016*

| No. | <b>Bulan</b>   | Jumlah Bisnis di Jember |
|-----|----------------|-------------------------|
| 4   | Oktober 2014   | 129                     |
| 5   | November 2014  | 67                      |
| 6   | Desember 2014  | 108                     |
| 7   | Januari 2015   | 120                     |
| 8   | Februari 2015  | 145                     |
| 9   | Maret 2015     | 145                     |
| 10  | April 2015     | 172                     |
| 11  | Mei 2015       | 134                     |
| 12  | Juni 2015      | 128                     |
| 13  | Juli 2015      | 130                     |
| 14  | Agustus 2015   | 72                      |
| 15  | September 2015 | 140                     |
| 16  | Oktober 2015   | 126                     |
| 17  | November 2015  | 110                     |
| 18  | Desember 2015  | 116                     |
| 19  | Januari 2016   | 176                     |
| 20  | Februari 2016  | 224                     |

<sup>(</sup>Sumber: BPS Kabupaten Jember dan Dinas Perindustrian dan Perdagangan Jember)

Jumlah bisnis di tahun memiliki angka tertinggi 172 di bulan April, sedangkan di awal tahun 2016, bulan Februari menjadi bulan yang memiliki angka tertinggi selama bulan Juli 2014-Februari 2016. Hal ini dapat disebabkan oleh banyaknya jumlah investasi yang ada di bulan sebelumnya

### **4.1.7 Pendapatan Perkapita di Jember**

Data pendapatan perkapita yang digunakan adalah PDRB (pendapatan domestik regional bruto) berdasarkan lapangan usaha. Dikarenakan data PDRB tidak diperoleh per bulan, maka untuk mendapat data perbulan dilakukan dengan mencari rata-rata dari seluruh lapangan usaha dan mencari selisih PDRB antar tahun untuk menjadi acuan di bulan Juli 2014. Untuk lebih rinci dapat dilihat pada Tabel 4.8.

| No.            | <b>Bulan</b>   | Pendapatan perkapita di Jember (Rp Juta) |  |  |
|----------------|----------------|------------------------------------------|--|--|
|                | Juli 2014      | 1.141,678                                |  |  |
| $\overline{2}$ | Agustus 2014   | 1.169,164                                |  |  |
| 3              | September 2014 | 1.201,650                                |  |  |
| 4              | Oktober 2014   | 1.229,136                                |  |  |
| 5              | November 2014  | 1.256,154                                |  |  |
| 6              | Desember 2014  | 1.279,108                                |  |  |

*Tabel 4-8 Pendapatan perkapita di Jember Juli 2014 - Februari 2016 (Rp Juta)*

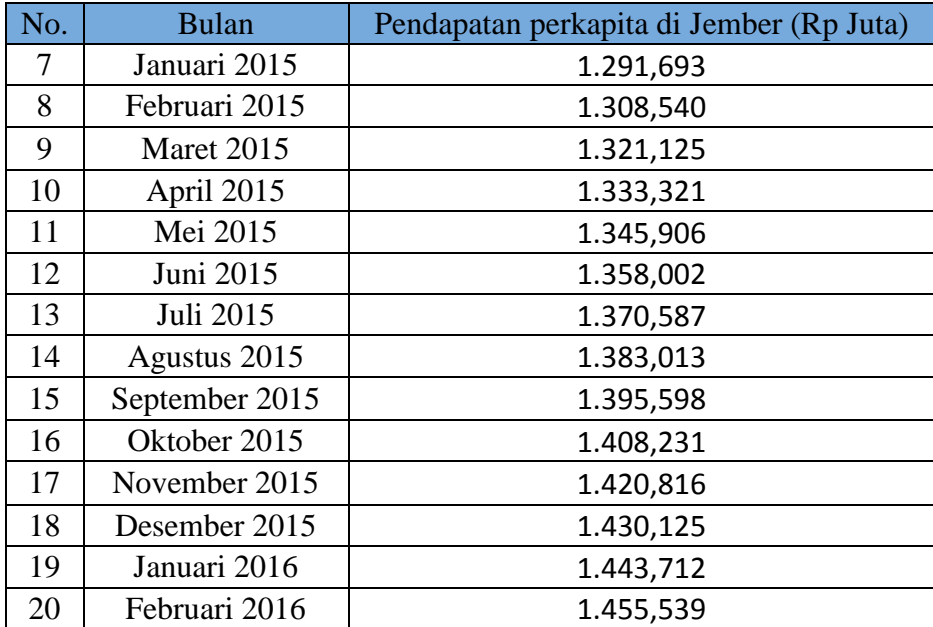

(Sumber: BPS Kabupaten Jember dan hasil perhitungan)

Dikarenakan data yang didapat adalah per tahun, maka setiap bulannya pendapatan perkapita mengalami peningkatan.

## **4.1.8 Populasi Penduduk di Jember**

Populasi penduduk di Jember dilakukan pendataan setiap akhir bulan dan

data tersebut tidak diakumulasi dengan data di bulan sebelumnya.

| No.            | <b>Bulan</b>   | Populasi Penduduk di Jember (juta/km <sup>2</sup> ) |  |  |
|----------------|----------------|-----------------------------------------------------|--|--|
| 1              | Juli 2014      | 1943,41                                             |  |  |
| $\overline{2}$ | Agustus 2014   | 1604,64                                             |  |  |
| 3              | September 2014 | 1139,92                                             |  |  |
| $\overline{4}$ | Oktober 2014   | 1093,28                                             |  |  |
| 5              | November 2014  | 2249,15                                             |  |  |
| 6              | Desember 2014  | 2809,5                                              |  |  |
| 7              | Januari 2015   | 2620,32                                             |  |  |
| 8              | Februari 2015  | 1877,84                                             |  |  |
| 9              | Maret 2015     | 1011,38                                             |  |  |
| 10             | April 2015     | 1019,45                                             |  |  |
| 11             | Mei 2015       | 1495,76                                             |  |  |
| 12             | Juni 2015      | 2302,77                                             |  |  |
| 13             | Juli 2015      | 2834,62                                             |  |  |
| 14             | Agustus 2015   | 1827,27                                             |  |  |
| 15             | September 2015 | 860,53                                              |  |  |
| 16             | Oktober 2015   | 1768,59                                             |  |  |
| 17             | November 2015  | 1824,92                                             |  |  |
| 18             | Desember 2015  | 4976,47                                             |  |  |

*Tabel 4-9 Populasi penduduk di Jember Juli 2014 - Februari 2016 (juta/km<sup>2</sup> )*

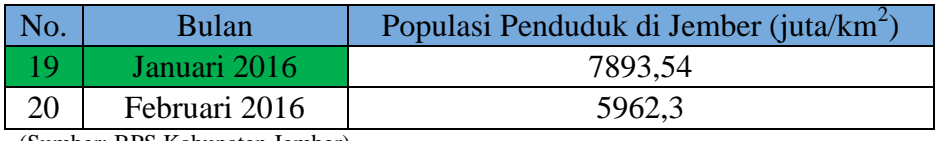

(Sumber: BPS Kabupaten Jember)

# **4.1.9 Laju Ekonomi di Jember pada Sektor Perdagangan, Hotel dan**

# **Restoran**

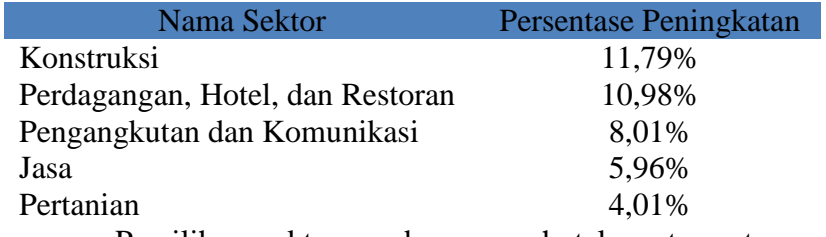

Pemilihan sektor perdagangan, hotel, serta restoran dikarenakan sektor

tersebut yang memiliki pengaruh terbesar kedua di Jember. Data laju ekonomi ditunjukkan pada Tabel 4.10.

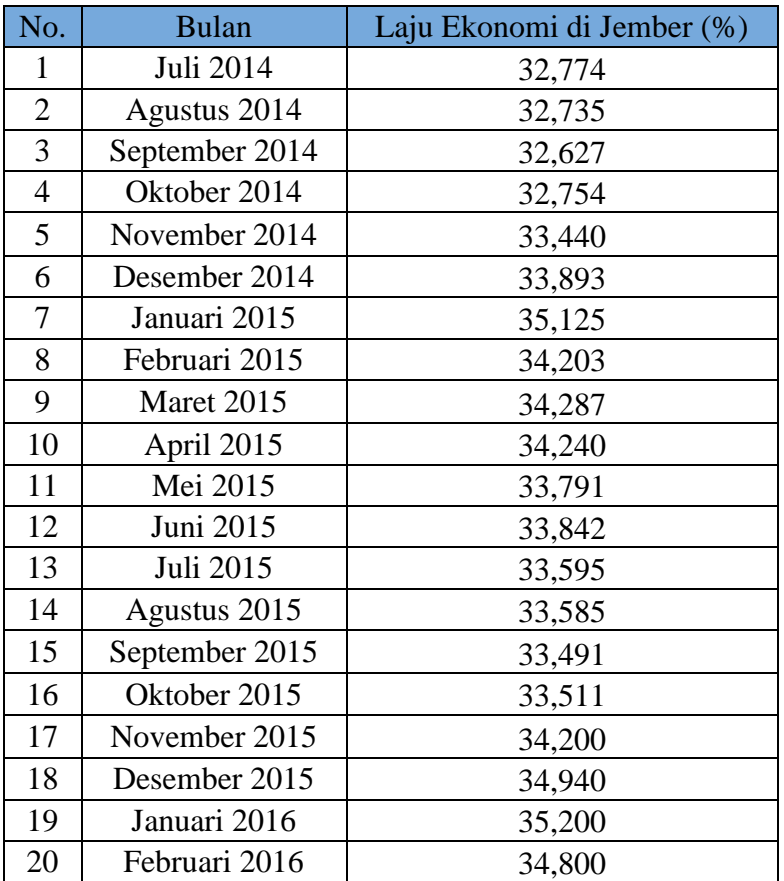

*Tabel 4-10 Data Laju Ekonomi di Jember Juli 2014 - Februari 2016*

(Sumber: BPS Kabupaten Jember dan Dinas Perindustrian dan Perdagangan Kabupaten Jember)

### **4.1.10 Jumlah Hari Libur**

Data hari libur didapatkan dari website hari nasional. Hari libur yang dihitung adalah hari minggu, hari libur nasional, serta hari libur sekolah. Untuk data hari libur secara lengkap telah dirangkum di Tabel 4.11.

| No.            | <b>Bulan</b>                                   | Jumlah Hari Libur                     |
|----------------|------------------------------------------------|---------------------------------------|
| $\mathbf{1}$   | Juli 2014                                      | 26                                    |
| $\overline{c}$ | Agustus 2014                                   | 11                                    |
| 3              | September 2014                                 | 4                                     |
| $\overline{4}$ | Oktober 2014                                   | 5                                     |
| 5              | November 2014                                  | 6                                     |
| 6              | Desember 2014                                  | 13                                    |
| 7              | Januari 2015                                   | 6                                     |
| 8              | Februari 2015                                  | 5                                     |
| 9              | Maret 2015                                     | 6                                     |
| 10             | April 2015                                     | 5                                     |
| 11             | Mei 2015                                       | 9                                     |
| 12             | Juni 2015                                      | 4                                     |
| 13             | Juli 2015                                      | 22                                    |
| 14             | Agustus 2015                                   | 6                                     |
| 15             | September 2015                                 | 5                                     |
| 16             | Oktober 2015                                   | 5                                     |
| 17             | November 2015                                  | 5                                     |
| 18             | Desember 2015                                  | 14                                    |
| 19             | Januari 2016                                   | 6                                     |
| 20<br>(0, 0)   | Februari 2016<br>in traducent in the case of a | 5<br>$-1. - 11$ .<br>1.34<br>$\Delta$ |

*Tabel 4-11 Data Hari Libur Juli 2014 - Februari 2016*

(Sumber: [www.harinasional.com](http://www.harinasional.com/) dan hasil perhitungan)

Dari Tabel 4.11, bulan Juli merupakan bulan yang memiliki hari libur terbanyak. Selain dikarenakan pada tahun 2014 dan 2015 di bulan tersebut adalah bulan Ramadhan juga dikarenakan hari libur sekolah.

# **4.1.11 Biaya Penerbangan Rute Jember-Surabaya**

Jumlah pendapatan maupun pengeluaran dalam satu rute penerbangan

Jember-Surabaya akan ditunjukkan pada Tabel 4.12.

*Tabel 4-12 Total Biaya Penerbangan Rute Jember-Surabaya*

| Harga Tiket                | Rp 499.525,00 | 37,46        |
|----------------------------|---------------|--------------|
| Biaya maintenance (x12)    |               | 5,13         |
| Investasi (selama 5 tahun) |               | 5.075.000,00 |

(Sumber: Dinas Perhubungan Bandara Notohadi Negoro)

Harga rata-rata tiket yang diberikan untuk penerbangan rute Jember-Surabaya adalah 499.525 rupiah, yang terdiri dari biaya asuransi, biaya bandara, serta ppn. Untuk investasi yang dilakukan oleh pihak Garuda Indonesia di Bandara Notohadi Negoro adalah \$ 5.075.000 untuk rute Jember-Surabaya pp. Pesawat ATR 72 melakukan penerbangan dengan delapan rute, sehingga untuk mendapatkan nilai investasi tersebut dibagi menjadi 8. Sedangkan untuk investasi rute Jember-Surabaya pp dibagi menjadi dua. Biaya-biaya tersebut akan dilakukan perhitungan *payback period*, baik dari *demand* aktual maupun *demand* prediksi.

# **4.2 Pengolahan Data**

Dalam subbab ini akan dilakukan beberapa pengolahan untuk mendapatkan model terbaik yang sesuai dengan keadaan yang sebenarnya di Bandara Notohadi Negoro. Data ini akan dibagi menjadi dua pengolahan. Tiga per empat data digunakan untuk menentukan model terbaik, yaitu data bulan Juli 2014 – September 2015, sedangkan data bulan Juli 2014 – Februari 2016 digunakan untuk analisis *forecast.*

# **4.2.1 Pengolahan** *Demand* **Penerbangan di Bandara Notohadi Negoro**

Data *demand* yang digunakan adalah *demand* penerbangan dengan rute Jember-Surabaya. Data *demand* penerbangan rute Surabaya-Jember tidak digunakan karena *demand* dengan rute Jember-Surabaya sudah dapat menggambarkan keadaan di bandara.

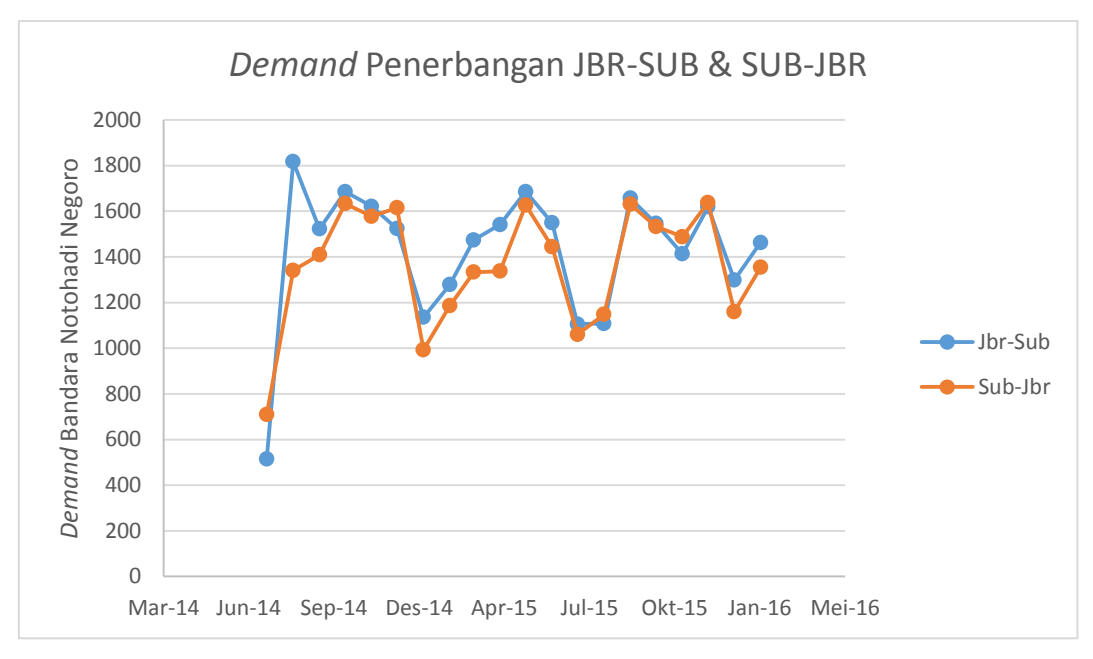

*Gambar 4-2 Grafik Demand* di Bandara Notohadi Negoro

Dari Gambar 4.2 dapat dilihat bahwa *demand* penerbangan dengan rute Jember-Surabaya memiliki peminat yang lebih banyak hampir di setiap bulannya. Hal ini juga yang membuat penelitian tugas akhir ini menggunakan data tersebut. Untuk mengetahui perbedaannya, maka dilakukan pengujian *descriptive statistic*.

| <b>SUB-JBR</b>            |           | <b>JBR-SUB</b>            |           |  |
|---------------------------|-----------|---------------------------|-----------|--|
|                           |           |                           |           |  |
| Mean                      | 1360,800  | Mean                      | 1427,900  |  |
| <b>Standard Error</b>     | 56,886    | <b>Standard Error</b>     | 65,672    |  |
| Median                    | 1381,500  | Median                    | 1523,000  |  |
| Mode                      | #N/A      | Mode                      | 1686,000  |  |
| <b>Standard Deviation</b> | 254,401   | <b>Standard Deviation</b> | 293,693   |  |
| Sample Variance           | 64719,642 | Sample Variance           | 86255,779 |  |
| Kurtosis                  | 0,615     | Kurtosis                  | 3,860     |  |
| <b>Skewness</b>           | $-0,933$  | <b>Skewness</b>           | $-1,689$  |  |
| Range                     | 929       | Range                     | 1302      |  |
| Minimum                   | 709       | Minimum                   | 515       |  |
| Maximum                   | 1638      | Maximum                   | 1817      |  |
| Sum                       | 27216     | Sum                       | 28558     |  |
| Count                     | 20        | Count                     | 20        |  |

*Tabel 4-13 Hasil Descriptive Statistic Demand Penerbangan*

(Sumber: Hasil perhitungan)

Dari Tabel 4.13 dapat dikatakan bahwa kedua data tersebut memiliki variansi yang tidak jauh berbeda atau diasumsikan sama. Sehingga salah satu data *demand* 

yang digunakan. Selanjutnya dilakukan pengujian Multikoliniearitas antar masing-masing variabel *independent.*

#### **4.2.2 Pengujian Multikoliniearitas**

Uji multikoliniearitas dilakukan untuk mengetahui ada atau tidaknya variabel *independent* yang dapat menjelaskan variabel *independent* yang lain. Ketika terdapat variabel yang mengalami gejala multikoliniearitas, maka salah satu variabel tersebut harus dihapus.

Turis &*Event*

*Tabel 4-14 Hasil Uji Multikoliniearitas Turis & Event*

| <b>Coefficient Correlations</b> <sup>a</sup> |              |       |                 |               |  |
|----------------------------------------------|--------------|-------|-----------------|---------------|--|
| Model                                        |              |       | Event           | Turis         |  |
|                                              | Correlations | Event | 1,000           | $-.047$       |  |
|                                              |              | Turis | $-.047$         | 1,000         |  |
|                                              | Covariances  | Event | .033            | $-6,821E-005$ |  |
|                                              |              | Turis | $-6.821E - 005$ | 6.299E-005    |  |

a. Dependent Variable: demand (Sumber: Hasil Pengolahan SPSS)

Berdasarkan output pada *coeficient correlations* dapat dikatakan bahwa nilai koefisien *Pair Wise Correlation* antar variabel bebas, yaitu **Turis dan**  *Event*sebesar -0,047. Dapat disimpulkan bahwa model tidak terjadi gejala multikolinieritas karena nilai koefisien lebih kecil dari 0,7.

### Turis & Wisata

*Tabel 4-15Hasil Uji Multikoliniearitas Turis & Wisata*

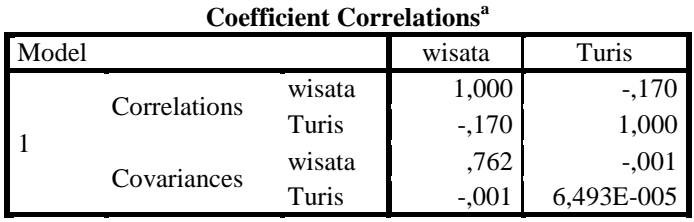

a. Dependent Variable: demand (Sumber: Hasil Pengolahan SPSS)

Berdasarkan output pada *coeficient correlations* dapat dikatakan bahwa nilai koefisien *Pair Wise Correlation* antar variabel bebas, yaitu **Turis dan Obyek Wisata** sebesar -0,170. Dapat disimpulkan bahwa model tidak terjadi gejala multikolinieritas karena nilai koefisien lebih kecil dari 0,7.

#### Turis & Investasi

*Tabel 4-16Hasil Uji Multikoliniearitas Turis & Investasi*

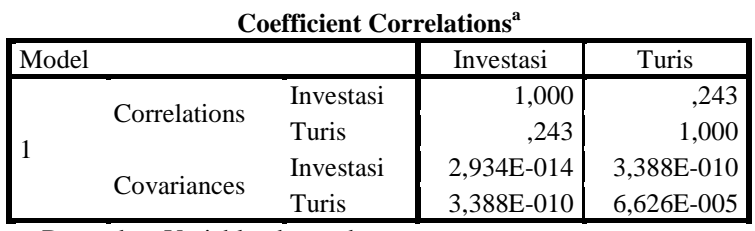

a. Dependent Variable: demand (Sumber: Hasil Pengolahan SPSS)

Berdasarkan output pada *coeficient correlations* dapat dikatakan bahwa nilai koefisien *Pair Wise Correlation* antar variabel bebas, yaitu **Turis dan Investasi**  sebesar 0,243. Dapat disimpulkan bahwa model tidak terjadi gejala multikolinieritas karena nilai koefisien lebih kecil dari 0,7.

#### Turis & Bisnis

*Tabel 4-17Hasil Uji Multikoliniearitas Turis & Bisnis*

**Coefficient Correlations<sup>a</sup>**

| Model |              |               | <b>Bisnis</b>   | Turis         |
|-------|--------------|---------------|-----------------|---------------|
|       | Correlations | <b>Bisnis</b> | 1,000           | $-.084$       |
|       |              | Turis         | $-.084$         | 1,000         |
|       | Covariances  | <b>Bisnis</b> | .002            | $-2,672E-005$ |
|       |              | Turis         | $-2.672E - 005$ | 6,173E-005    |

a. Dependent Variable: demand (Sumber: Hasil Pengolahan SPSS)

Berdasarkan output pada *coeficient correlations* dapat dikatakan bahwa nilai koefisien *Pair Wise Correlation* antar variabel bebas, yaitu **Turis dan Bisnis**  sebesar -0,084. Dapat disimpulkan bahwa model tidak terjadi gejala multikolinieritas karena nilai koefisien lebih kecil dari 0,7.

#### Turis & Pendapatan

*Tabel 4-18Hasil Uji Multikoliniearitas Turis & Pendapatan perkapita*

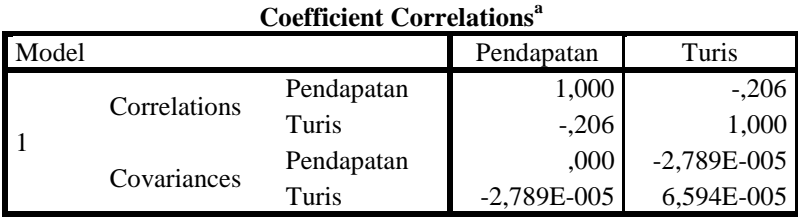

a. Dependent Variable: demand

(Sumber: Hasil Pengolahan SPSS)

Berdasarkan output pada *coeficient correlations* dapat dikatakan bahwa nilai koefisien *Pair Wise Correlation* antar variabel bebas, yaitu **Turis dan**  **Pendapatan** sebesar -0,206. Dapat disimpulkan bahwa model tidak terjadi gejala multikolinieritas karena nilai koefisien lebih kecil dari 0,7.

### Turis & Populasi

*Tabel 4-19Hasil Uji Multikoliniearitas Turis & Populasi*

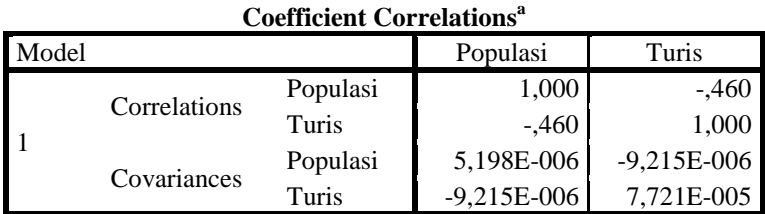

a. Dependent Variable: demand

(Sumber: Hasil Pengolahan SPSS)

Berdasarkan output pada *coeficient correlations* dapat dikatakan bahwa nilai koefisien *Pair Wise Correlation* antar variabel bebas, yaitu **Turis dan Populasi**  sebesar -0,460. Dapat disimpulkan bahwa model tidak terjadi gejala multikolinieritas karena nilai koefisien lebih kecil dari 0,7.

### Turis & Ekonomi

*Tabel 4-20Hasil Uji Multikoliniearitas Turis & Laju Ekonomi*

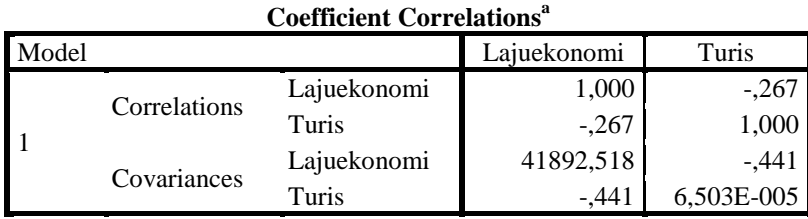

a. Dependent Variable: demand

(Sumber: Hasil Pengolahan SPSS)

Berdasarkan output pada *coeficient correlations* dapat dikatakan bahwa nilai koefisien *Pair Wise Correlation* antar variabel bebas, yaitu **Turis dan Laju Ekonomi** sebesar -0,267. Dapat disimpulkan bahwa model tidak terjadi gejala multikolinieritas karena nilai koefisien lebih kecil dari 0,7.

Turis & Holiday

*Tabel 4-21Hasil Uji Multikoliniearitas Turis & Hari Libur*

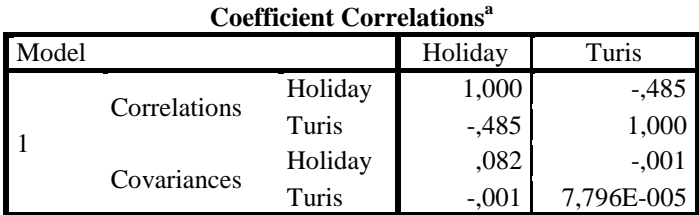

a. Dependent Variable: demand (Sumber: Hasil Pengolahan SPSS)

47

Berdasarkan output pada *coeficient correlations* dapat dikatakan bahwa nilai koefisien *Pair Wise Correlation* antar variabel bebas, yaitu **Turis dan Hari Libur**  sebesar -0,485. Dapat disimpulkan bahwa model tidak terjadi gejala multikolinieritas karena nilai koefisien lebih kecil dari 0,7.

#### b.1. *Event* & Wisata

*Tabel 4-22Hasil Uji Multikoliniearitas Event& Obyek Wisata*

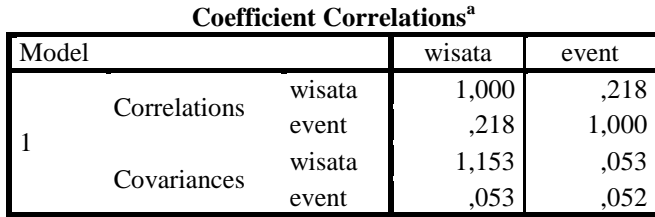

a. Dependent Variable: demand

(Sumber: Hasil Pengolahan SPSS)

Berdasarkan output pada *coeficient correlations* dapat dikatakan bahwa nilai koefisien *Pair Wise Correlation* antar variabel bebas, yaitu *Event* **dan Obyek Wisata** sebesar 0,218. Dapat disimpulkan bahwa model tidak terjadi gejala multikolinieritas karena nilai koefisien lebih kecil dari 0,7.

### b.2. *Event* & Investasi

*Tabel 4-23Hasil Uji Multikoliniearitas Event & Investasi*

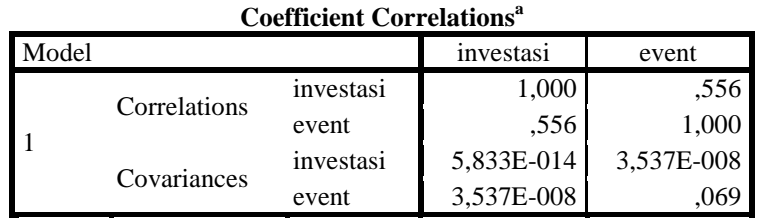

a. Dependent Variable: demand

(Sumber: Hasil Pengolahan SPSS)

Berdasarkan output pada *coeficient correlations* dapat dikatakan bahwa nilai koefisien *Pair Wise Correlation* antar variabel bebas, yaitu *Event* **dan Investasi** sebesar 0,556. Dapat disimpulkan bahwa model tidak terjadi gejala multikolinieritas karena nilai koefisien lebih kecil dari 0,7.

b.3. *Event* & Bisnis

*Tabel 4-24Hasil Uji Multikoliniearitas Event & Bisnis*

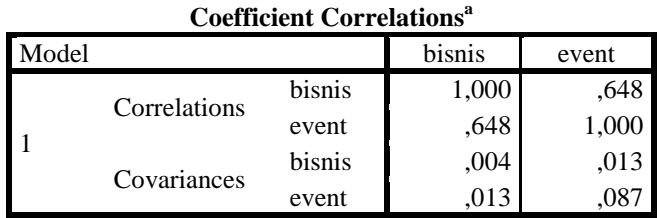

a. Dependent Variable: demand

(Sumber: Hasil Pengolahan SPSS)

Berdasarkan output pada *coeficient correlations* dapat dikatakan bahwa nilai koefisien *Pair Wise Correlation* antar variabel bebas, yaitu *Event* **dan Bisnis**  sebesar 0,648. Dapat disimpulkan bahwa model tidak terjadi gejala multikolinieritas karena nilai koefisien lebih kecil dari 0,7.

b.4. *Event* & Pendapatan

*Tabel 4-25Hasil Uji Multikoliniearitas Event &Pendapatan*

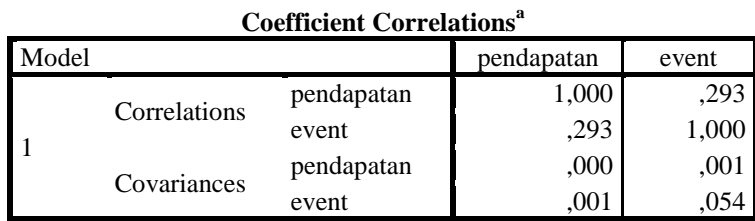

a. Dependent Variable: demand (Sumber: Hasil Pengolahan SPSS)

> Berdasarkan output pada *coeficient correlations* dapat dikatakan bahwa nilai koefisien *Pair Wise Correlation* antar variabel bebas, *Event* **dan Pendapatan**  sebesar 0,293. Dapat disimpulkan bahwa model tidak terjadi gejala multikolinieritas karena nilai koefisien lebih kecil dari 0,7.

b.5. *Event* & Populasi

*Tabel 4-26Hasil Uji Multikoliniearitas Event &Populasi*

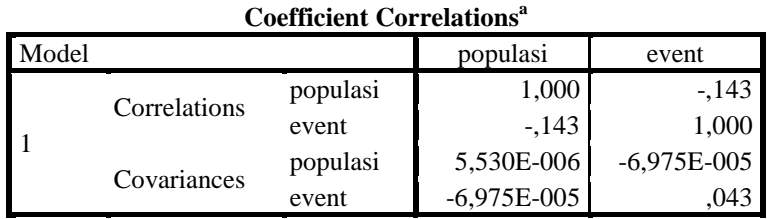

a. Dependent Variable: demand

(Sumber: Hasil Pengolahan SPSS)

Berdasarkan output pada *coeficient correlations* dapat dikatakan bahwa nilai koefisien *Pair Wise Correlation* antar variabel bebas, yaitu *Event* **dan Populasi** sebesar -0,143. Dapat disimpulkan bahwa model tidak terjadi gejala multikolinieritas karena nilai koefisien lebih kecil dari 0,7.

### b.6. *Event* & Ekonomi

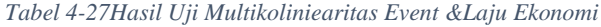

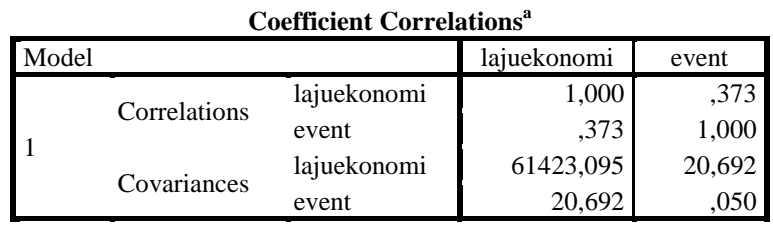

a. Dependent Variable: demand (Sumber: Hasil Pengolahan SPSS)

> Berdasarkan output pada *coeficient correlations* dapat dikatakan bahwa nilai koefisien *Pair Wise Correlation* antar variabel bebas, yaitu *Event* **dan Laju Ekonomi** sebesar 0,373. Dapat disimpulkan bahwa model tidak terjadi gejala multikolinieritas karena nilai koefisien lebih kecil dari 0,7.

b.7. *Event* & Holiday

*Tabel 4-28Hasil Uji Multikoliniearitas Event &Hari Libur*

#### **Coefficient Correlations<sup>a</sup>**

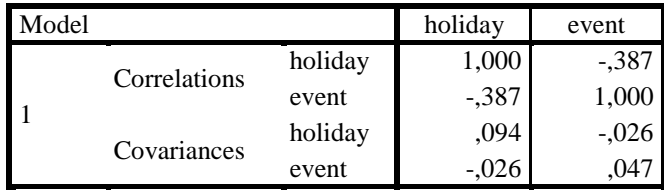

a. Dependent Variable: demand

(Sumber: Hasil Pengolahan SPSS)

Berdasarkan output pada *coeficient correlations* dapat dikatakan bahwa nilai koefisien *Pair Wise Correlation* antar variabel bebas, yaitu *Event* **dan Hari Libur** sebesar -0,387. Dapat disimpulkan bahwa model tidak terjadi gejala multikolinieritas karena nilai koefisien lebih kecil dari 0,7.

### c.1. Wisata & Investasi

*Tabel 4-29Hasil Uji Multikoliniearitas Obyek Wisata& Investasi*

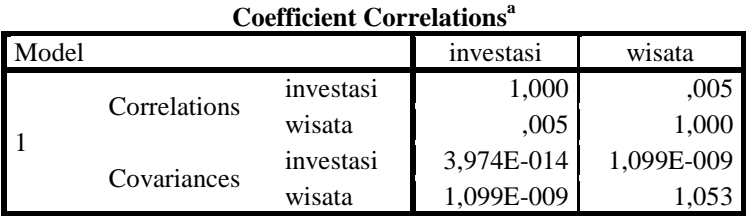

a. Dependent Variable: demand

(Sumber: Hasil Pengolahan SPSS)

Berdasarkan output pada *coeficient correlations* dapat dikatakan bahwa nilai koefisien *Pair Wise Correlation* antar variabel bebas, yaitu **Obyek Wisata**  **dan Investasi** sebesar 0,005. Dapat disimpulkan bahwa model tidak terjadi gejala multikolinieritas karena nilai koefisien lebih kecil dari 0,7.

c.2. Wisata & Bisnis

*Tabel 4-30Hasil Uji Multikoliniearitas Obyek Wisata & Bisnis*

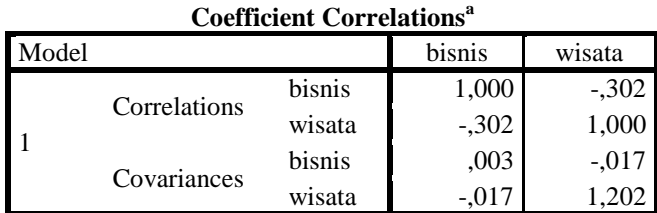

a. Dependent Variable: demand

(Sumber: Hasil Pengolahan SPSS)

Berdasarkan output pada *coeficient correlations* dapat dikatakan bahwa nilai koefisien *Pair Wise Correlation* antar variabel bebas, yaitu **Obyek Wisata dan Bisnis** sebesar -0,302. Dapat disimpulkan bahwa model tidak terjadi gejala multikolinieritas karena nilai koefisien lebih kecil dari 0,7.

c.3. Wisata & Pendapatan

*Tabel 4-31Hasil Uji Multikoliniearitas Obyek Wisata &Pendapatan perkapita*

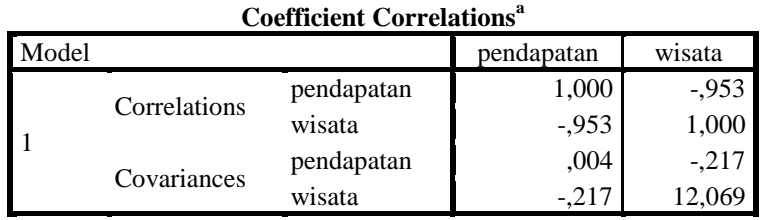

a. Dependent Variable: demand

(Sumber: Hasil Pengolahan SPSS)

Berdasarkan output pada *coeficient correlations* dapat dikatakan bahwa nilai koefisien *Pair Wise Correlation* antar variabel bebas, yaitu **Obyek Wisata dan Pendapatan** sebesar -0,953. Dapat disimpulkan bahwa model terjadi gejala multikolinieritas karena nilai koefisien lebih kecil dari 0,7.

c.4. Wisata & Populasi

*Tabel 4-32Hasil Uji Multikoliniearitas Obyek Wisata &Populasi*

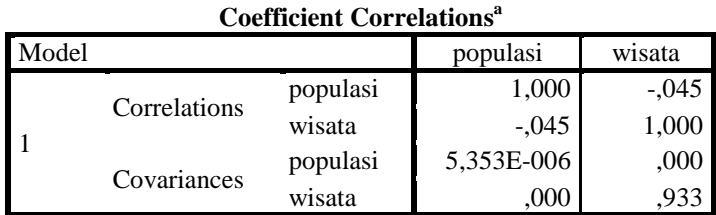

a. Dependent Variable: demand

(Sumber: Hasil Pengolahan SPSS)
Berdasarkan output pada *coeficient correlations* dapat dikatakan bahwa nilai koefisien *Pair Wise Correlation* antar variabel bebas, yaitu **Obyek Wisata dan Populasi** sebesar -0,045. Dapat disimpulkan bahwa model tidak terjadi gejala multikolinieritas karena nilai koefisien lebih kecil dari 0,7.

### c.5. Wisata & Ekonomi

*Tabel 4-33Hasil Uji Multikoliniearitas Obyek Wisata &Laju Ekonomi*

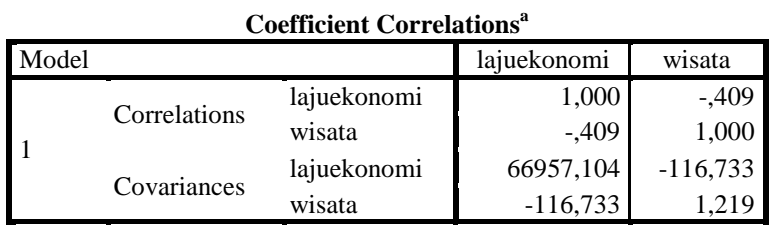

a. Dependent Variable: demand

(Sumber: Hasil Pengolahan SPSS)

Berdasarkan output pada *coeficient correlations* dapat dikatakan bahwa nilai koefisien *Pair Wise Correlation* antar variabel bebas, yaitu **Obyek Wisata dan Laju Ekonomi** sebesar -0,409. Dapat disimpulkan bahwa model tidak terjadi gejala multikolinieritas karena nilai koefisien lebih kecil dari 0,7.

## c.6. Wisata & Holiday

*Tabel 4-34Hasil Uji Multikoliniearitas Obyek Wisata &Hari Libur*

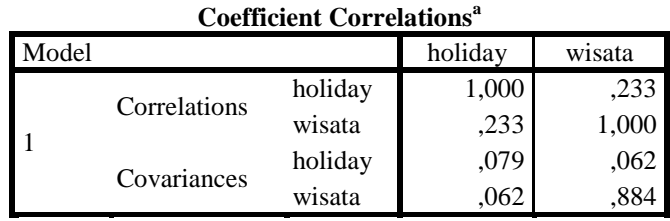

a. Dependent Variable: demand

(Sumber: Hasil Pengolahan SPSS)

Berdasarkan output pada *coeficient correlations* dapat dikatakan bahwa nilai koefisien *Pair Wise Correlation* antar variabel bebas, yaitu **Obyek Wisata dan Hari Libur** sebesar 0,233. Dapat disimpulkan bahwa model tidak terjadi gejala multikolinieritas karena nilai koefisien lebih kecil dari 0,7.

d.1. Investasi & Bisnis

*Tabel 4-35Hasil Uji Multikoliniearitas Investasi& Bisnis*

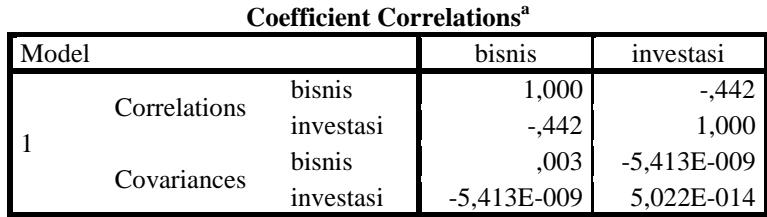

a. Dependent Variable: demand

(Sumber: Hasil Pengolahan SPSS)

Berdasarkan output pada *coeficient correlations* dapat dikatakan bahwa nilai koefisien *Pair Wise Correlation* antar variabel bebas, yaitu **Investasi dan Bisnis** sebesar -0,442. Dapat disimpulkan bahwa model tidak terjadi gejala multikolinieritas karena nilai koefisien lebih kecil dari 0,7.

d.2. Investasi & Pendapatan

*Tabel 4-36Hasil Uji Multikoliniearitas Investasi & Pendapatan perkapita*

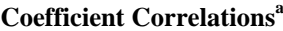

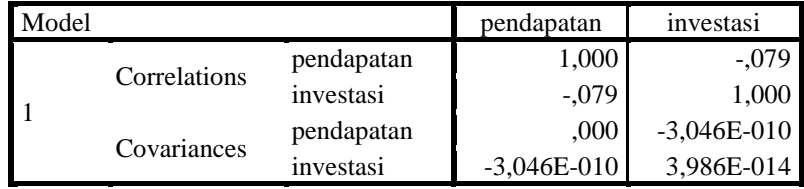

a. Dependent Variable: demand (Sumber: Hasil Pengolahan SPSS)

> Berdasarkan output pada *coeficient correlations* dapat dikatakan bahwa nilai koefisien *Pair Wise Correlation* antar variabel bebas, yaitu **Investasi dan Pendapatan** sebesar -0,079. Dapat disimpulkan bahwa model tidak terjadi gejala multikolinieritas karena nilai koefisien lebih kecil dari 0,7.

d.3. Investasi & Populasi

*Tabel 4-37Hasil Uji Multikoliniearitas Investasi & Populasi*

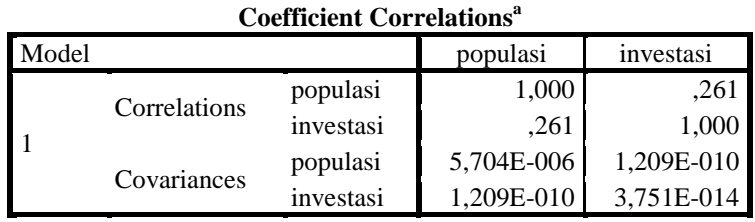

a. Dependent Variable: demand

(Sumber: Hasil Pengolahan SPSS)

Berdasarkan output pada *coeficient correlations* dapat dikatakan bahwa nilai koefisien *Pair Wise Correlation* antar variabel bebas, yaitu **Investasi dan Populasi** sebesar 0,261. Dapat disimpulkan bahwa model tidak terjadi gejala multikolinieritas karena nilai koefisien lebih kecil dari 0,7.

### d.4. Investasi & Ekonomi

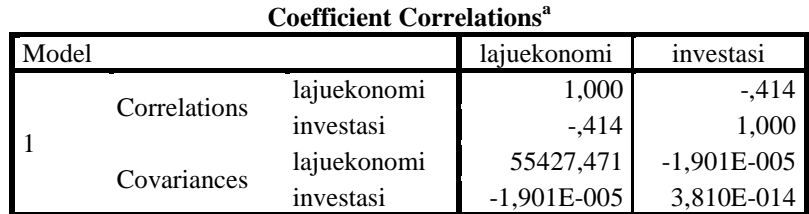

*Tabel 4-38Hasil Uji Multikoliniearitas Investasi & Laju Ekonomi*

a. Dependent Variable: demand (Sumber: Hasil Pengolahan SPSS)

> Berdasarkan output pada *coeficient correlations* dapat dikatakan bahwa nilai koefisien *Pair Wise Correlation* antar variabel bebas, yaitu **Investasi dan Laju Ekonomi** sebesar -0,414. Dapat disimpulkan bahwa model tidak terjadi gejala multikolinieritas karena nilai koefisien lebih kecil dari 0,7.

d.5. Investasi & Holiday

*Tabel 4-39Hasil Uji Multikoliniearitas Investasi & Hari Libur*

**Coefficient Correlations<sup>a</sup>**

| Model |              | holiday   | investasi  |            |
|-------|--------------|-----------|------------|------------|
|       | Correlations | holiday   | 1,000      | ,325       |
|       |              | investasi | .325       | 1,000      |
|       |              | holiday   | .089       | 1,887E-008 |
|       | Covariances  | investasi | 1.887E-008 | 3.767E-014 |

a. Dependent Variable: demand

(Sumber: Hasil Pengolahan SPSS)

Berdasarkan output pada *coeficient correlations* dapat dikatakan bahwa nilai koefisien *Pair Wise Correlation* antar variabel bebas, yaitu **Investasi dan Hari Libur** sebesar 0,325. Dapat disimpulkan bahwa model tidak terjadi gejala multikolinieritas karena nilai koefisien lebih kecil dari 0,7.

e.1. Bisnis & Pendapatan

*Tabel 4-40Hasil Uji Multikoliniearitas Bisnis& Pendapatan perkapita*

**Coefficient Correlations<sup>a</sup>** Model pendapatan bisnis 1 Correlations pendapatan 1,000 -,425 bisnis -,425 1,000 Covariances pendapatan | ,000  $\vert$  -,001 bisnis -,001 ,003

a. Dependent Variable: demand

(Sumber: Hasil Pengolahan SPSS)

Berdasarkan output pada *coeficient correlations* dapat dikatakan bahwa nilai koefisien *Pair Wise Correlation* antar variabel bebas, yaitu **Bisnis dan**  **Pendapatan** sebesar -0,425. Dapat disimpulkan bahwa model tidak terjadi gejala multikolinieritas karena nilai koefisien lebih kecil dari 0,7.

e.2. Bisnis & Populasi

*Tabel 4-41Hasil Uji Multikoliniearitas Bisnis & Populasi*

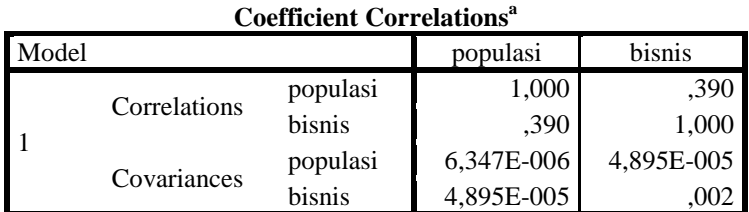

a. Dependent Variable: demand

(Sumber: Hasil Pengolahan SPSS)

Berdasarkan output pada *coeficient correlations* dapat dikatakan bahwa nilai koefisien *Pair Wise Correlation* antar variabel bebas, yaitu **Bisnis dan Populasi** sebesar 0,390. Dapat disimpulkan bahwa model tidak terjadi gejala multikolinieritas karena nilai koefisien lebih kecil dari 0,7.

e.3. Bisnis & Ekonomi

*Tabel 4-42Hasil Uji Multikoliniearitas Bisnis & Laju Ekonomi*

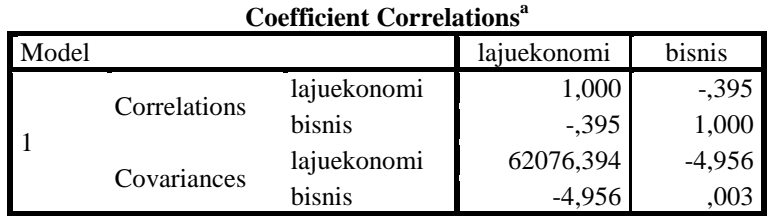

a. Dependent Variable: demand

Berdasarkan output pada *coeficient correlations* dapat dikatakan bahwa nilai koefisien *Pair Wise Correlation* antar variabel bebas, yaitu **Bisnis dan Laju Ekonomi** sebesar -0,395. Dapat disimpulkan bahwa model tidak terjadi gejala multikolinieritas karena nilai koefisien lebih kecil dari 0,7.

e.4. Bisnis & Holiday

*Tabel 4-43Hasil Uji Multikoliniearitas Bisnis & Hari Libur*

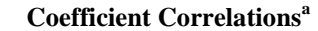

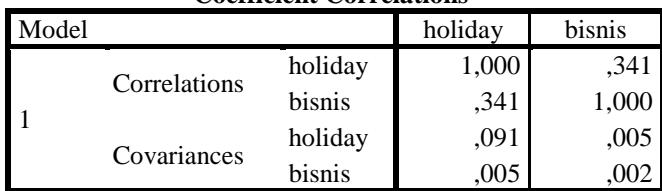

a. Dependent Variable: demand

(Sumber: Hasil Pengolahan SPSS)

Berdasarkan output pada *coeficient correlations* dapat dikatakan bahwa nilai koefisien *Pair Wise Correlation* antar variabel bebas, yaitu **Bisnis dan Hari Libur** sebesar 0,341. Dapat disimpulkan bahwa model tidak terjadi gejala multikolinieritas karena nilai koefisien lebih kecil dari 0,7.

## f.1. Pendapatan & Populasi

*Tabel 4-44Hasil Uji Multikoliniearitas Pendapatan perkapita& Populasi*

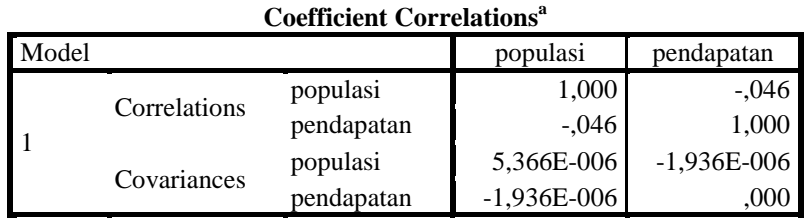

a. Dependent Variable: demand

(Sumber: Hasil Pengolahan SPSS)

Berdasarkan output pada *coeficient correlations* dapat dikatakan bahwa nilai koefisien *Pair Wise Correlation* antar variabel bebas, yaitu **Pendapatan dan Populasi** sebesar -0,046. Dapat disimpulkan bahwa model tidak terjadi gejala multikolinieritas karena nilai koefisien lebih kecil dari 0,7.

f.2. Pendapatan & Ekonomi

*Tabel 4-45Hasil Uji Multikoliniearitas Pendapatan perkapita &Laju Ekonomi*

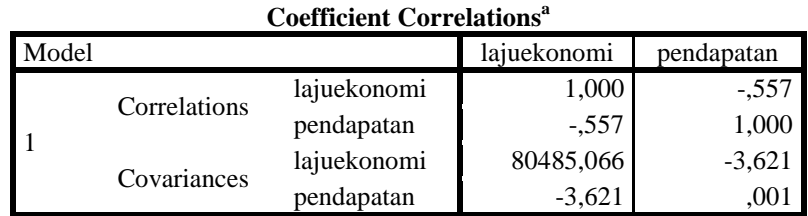

a. Dependent Variable: demand

(Sumber: Hasil Pengolahan SPSS)

Berdasarkan output pada *coeficient correlations* dapat dikatakan bahwa nilai koefisien *Pair Wise Correlation* antar variabel bebas, yaitu **Pendapatan dan Laju Ekonomi** sebesar -0,557. Dapat disimpulkan bahwa model tidak terjadi gejala multikolinieritas karena nilai koefisien lebih kecil dari 0,7.

f.3. Pendapatan & Holiday

*Tabel 4-46Hasil Uji Multikoliniearitas Pendapatan perkapita & Hari Libur*

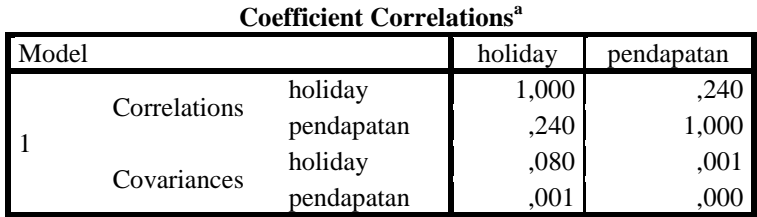

a. Dependent Variable: demand

(Sumber: Hasil Pengolahan SPSS)

Berdasarkan output pada *coeficient correlations* dapat dikatakan bahwa nilai koefisien *Pair Wise Correlation* antar variabel bebas, yaitu **Pendapatan dan Hari Libur** sebesar 0,240. Dapat disimpulkan bahwa model tidak terjadi gejala multikolinieritas karena nilai koefisien lebih kecil dari 0,7.

g.1. Populasi & Ekonomi

*Tabel 4-47Hasil Uji Multikoliniearitas Populasi& Laju Ekonomi*

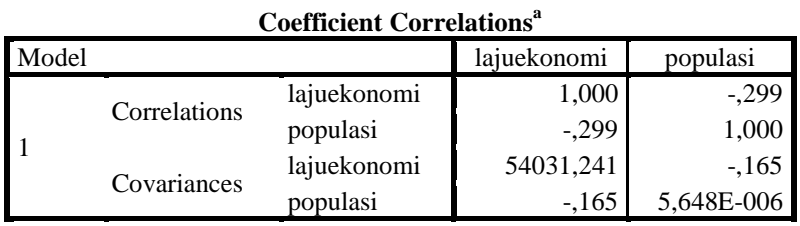

a. Dependent Variable: demand (Sumber: Hasil Pengolahan SPSS)

> Berdasarkan output pada *coeficient correlations* dapat dikatakan bahwa nilai koefisien *Pair Wise Correlation* antar variabel bebas, yaitu **Populasi dan Laju Ekonomi** sebesar -0,299. Dapat disimpulkan bahwa model tidak terjadi gejala multikolinieritas karena nilai koefisien lebih kecil dari 0,7.

g.2. Populasi & Holiday

*Tabel 4-48Hasil Uji Multikoliniearitas Populasi & Hari Libur*

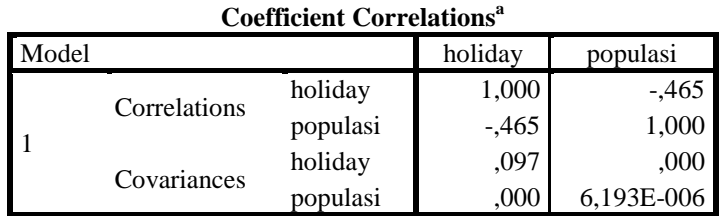

a. Dependent Variable: demand

(Sumber: Hasil Pengolahan SPSS)

Berdasarkan output pada *coeficient correlations* dapat dikatakan bahwa nilai koefisien *Pair Wise Correlation* antar variabel bebas, yaitu **Populasi dan Hari Libur** sebesar -0,465. Dapat disimpulkan bahwa model tidak terjadi gejala multikolinieritas karena nilai koefisien lebih kecil dari 0,7.

## h.1. Ekonomi & Holiday

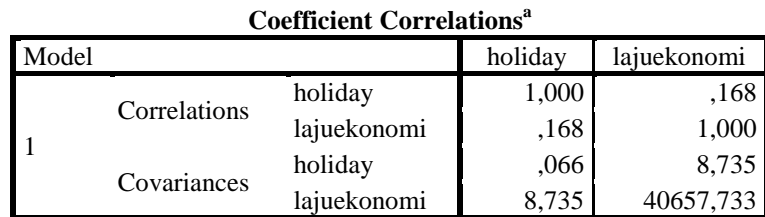

*Tabel 4-49Hasil Uji Multikoliniearitas Laju Ekonomi & Hari Libur*

a. Dependent Variable: demand (Sumber: Hasil Pengolahan SPSS)

> Berdasarkan output pada *coeficient correlations* dapat dikatakan bahwa nilai koefisien *Pair Wise Correlation* antar variabel bebas, yaitu **Laju Ekonomi dan Hari Libur** sebesar 0,066. Dapat disimpulkan bahwa model tidak terjadi gejala multikolinieritas karena nilai koefisien lebih kecil dari 0,7.

| Multikoliniearitas |               | Nilai    |
|--------------------|---------------|----------|
|                    | Event         | $-0,047$ |
|                    | Wisata        | $-0,17$  |
|                    | Investasi     | 0,243    |
| Turis              | <b>Bisnis</b> | $-0,084$ |
|                    | Pendapatan    | $-0,206$ |
|                    | Populasi      | $-0,46$  |
|                    | Laju Ekonomi  | $-0,267$ |
|                    | Hari Libur    | $-0,485$ |
|                    | Wisata        | 0,218    |
|                    | Investasi     | 0,556    |
|                    | <b>Bisnis</b> | 0,648    |
| Event              | Pendapatan    | 0,293    |
|                    | Populasi      | $-0,143$ |
|                    | Laju Ekonomi  | 0,373    |
|                    | Hari Libur    | $-0,387$ |
|                    | Investasi     | 0,005    |
|                    | <b>Bisnis</b> | $-0,302$ |
| Wisata             | Pendapatan    | $-0,953$ |
|                    | Populasi      | $-0,045$ |
|                    | Laju Ekonomi  | $-0,409$ |
|                    | Hari Libur    | 0,233    |
|                    | <b>Bisnis</b> | $-0,442$ |
|                    | Pendapatan    | $-0,079$ |
| Investasi          | Populasi      | 0,261    |
|                    | Laju Ekonomi  | $-0,414$ |
|                    | Hari Libur    | 0,325    |
|                    | Pendapatan    | $-0,425$ |

*Tabel 4-50 Hasil Rangkuman Uji Multikoliniearitas*

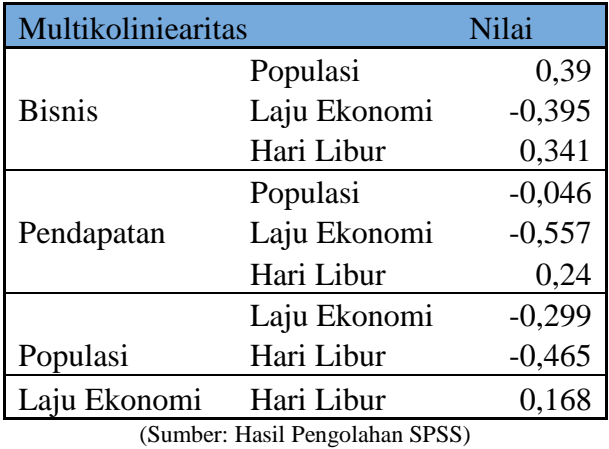

= adanya gejala multikolinieritas

Dari Tabel 4.50 dapat dikatakan bahwa terjadi gejala multikoliniearitas antara variabel obyek wisata dan pendapatan perkapita. Sehingga untuk membuat model terbaik, salah satu variabel tersebut harus dihapus. Selanjutnya dari variabel yang tidak mengalami gejala tersebut dilakukan analisis korelasi, ANOVA serta regresi.

## **4.2.3 Analisis ANOVA, Korelasi, dan Regresi**

## *4.2.3.1 Analisis Korelasi*

Analisis korelasi dilakukan untuk mengetahui hubungan antar variabel *dependent* dan *independent.* Selain itu, analisis korelasi juga untuk melihat kesesuaian dengan teori yang menjadi acuan. Terdapat sembilan hipotesis untuk analisis ini pada seluruh variabel. Untuk mengetahui hasil dari korelasi tersebut dilakukan tahapan pengujian di subab 2.2.1 dengan menggunakan metode *Product Moment.*

1. Korelasi *demand* dengan turis

H01 : Tidak terdapat korelasi positif antara *demand* dengan turis

HA1 : Terdapat korelasi positif antara *demand* dengan turis

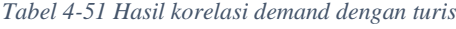

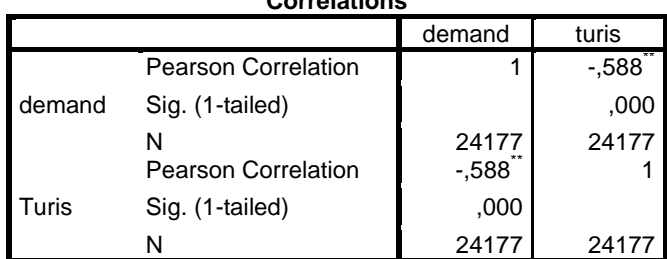

**Correlations**

\*\*. Correlation is significant at the 0.01 level (1-tailed). (Sumber: Hasil Pengolahan SPSS)

Dari Tabel 4.51 dapat disimpulkan bahwa koefisien korelasi antara *demand* dengan turis sebesar 0,588 atau 58,8% dengan nilai negatif yang artinya hubungan tersebut berlawanan arah. Sehingga peningkatan turis akan diikuti dengan jumlah *demand* yang tetap.

2. Korelasi *demand* dengan *event*

H02: Tidak terdapat korelasi positif antara *demand* dengan *event*

HA2: Terdapat korelasi positif antara *demand* dengan *event*

*Tabel 4-52 Hasil Korelasi demand dengan event*

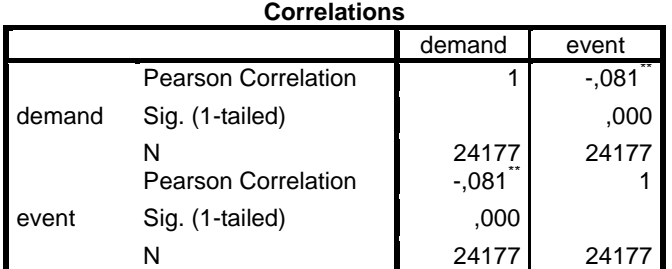

\*\*. Correlation is significant at the 0.01 level (1-tailed). (Sumber: Hasil Pengolahan SPSS)

Dari Tabel 4.52 dapat disimpulkan bahwa koefisien korelasi antara *demand* dengan *event* sebesar 0,081 atau 8,1% dengan nilai negatif yang artinya hubungan tersebut berlawanan arah. Sehingga peningkatan *event*akan diikuti dengan jumlah*demand* yang tetap.

3. Korelasi *demand* dengan obyek wisata

H03 : Tidak terdapat korelasi positif antara *demand* dengan obyek wisata

HA3 : Terdapat korelasi positif antara *demand* dengan obyek wisata

*Tabel 4-53 Hasil korelasi demand dengan obyek wisata*

|        | <b>Correlations</b>        |        |        |  |  |  |  |  |
|--------|----------------------------|--------|--------|--|--|--|--|--|
|        |                            | demand | wisata |  |  |  |  |  |
|        | <b>Pearson Correlation</b> |        | $-128$ |  |  |  |  |  |
| demand | Sig. (1-tailed)            |        | .000   |  |  |  |  |  |
|        | N                          | 24177  | 24177  |  |  |  |  |  |
|        | <b>Pearson Correlation</b> | $-128$ |        |  |  |  |  |  |
| wisata | Sig. (1-tailed)            | ,000   |        |  |  |  |  |  |
|        |                            | 24177  | 24177  |  |  |  |  |  |

\*\*. Correlation is significant at the 0.01 level (1-tailed). (Sumber: Hasil Pengolahan SPSS)

Dari Tabel 4.53 dapat disimpulkan bahwa koefisien korelasi antara *demand* dengan obyek wisata sebesar 0,128 atau 12,8% dengan nilai negatif yang artinya hubungan tersebut berlawanan arah. Sehingga peningkatan obyek wisata akan diikuti dengan jumlah*demand* yang tetap.

4. Korelasi *demand* dengan investasi

H04 : Tidak terdapat korelasi positif antara *demand* dengan investasi

HA4 : Terdapat korelasi positif antara *demand* dengan investasi

*Tabel 4-54 Hasil Korelasi demand dengan investasi*

| <b>Correlations</b> |                            |        |           |  |  |  |  |
|---------------------|----------------------------|--------|-----------|--|--|--|--|
|                     |                            | demand | investasi |  |  |  |  |
|                     | Pearson Correlation        |        | .230      |  |  |  |  |
| demand              | Sig. (1-tailed)            |        | ,000      |  |  |  |  |
|                     |                            | 24177  | 24177     |  |  |  |  |
| investasi           | <b>Pearson Correlation</b> | ,230   |           |  |  |  |  |
|                     | Sig. (1-tailed)            | ,000   |           |  |  |  |  |
|                     |                            | 24177  | 2417      |  |  |  |  |

\*\*. Correlation is significant at the 0.01 level (1-tailed). (Sumber: Hasil Pengolahan SPSS)

Dari Tabel 4.54 dapat disimpulkan bahwa koefisien korelasi antara *demand* dengan invetasi sebesar 0,23 atau 23% dengan nilai positif yang artinya hubungan tersebut searah. Sehingga peningkatan *demand* akan diikuti dengan peningkatan jumlah investasi.

5. Korelasi *demand* dengan bisnis

H<sup>05</sup> : Tidak terdapat korelasi positif antara demand dengan bisnis

HA5 : Terdapat korelasi positif antara demand dengan bisnis

*Tabel 4-55 Hasil korelasi demand dengan bisnis*

| <b>Correlations</b> |                            |        |        |  |  |  |  |
|---------------------|----------------------------|--------|--------|--|--|--|--|
|                     |                            | demand | bisnis |  |  |  |  |
|                     | <b>Pearson Correlation</b> |        | .088   |  |  |  |  |
| demand              | Sig. (1-tailed)            |        | ,000   |  |  |  |  |
|                     |                            | 24177  | 24177  |  |  |  |  |
|                     | <b>Pearson Correlation</b> | .088   |        |  |  |  |  |
| bisnis              | Sig. (1-tailed)            | ,000   |        |  |  |  |  |
|                     |                            | 24177  | 241    |  |  |  |  |

\*\*. Correlation is significant at the 0.01 level (1-tailed). (Sumber: Hasil Pengolahan SPSS)

Dari Tabel 4.55 dapat disimpulkan bahwa koefisien korelasi antara *demand* dengan invetasi sebesar 0,088 atau 8,8% dengan nilai positif yang artinya hubungan tersebut searah. Sehingga peningkatan *demand* akan diikuti dengan peningkatan jumlah investasi.

6. Korelasi *demand* dengan pendapatan perkapita

 $H_{06}$ : Tidak terdapat korelasi positif antara demand dengan pendapatan

perkapita

## HA6 : Terdapat korelasi positif antara demand dengan pendapatan perkapita

*Tabel 4-56 Hasil korelasi demand dengan pendapatan perkapita*

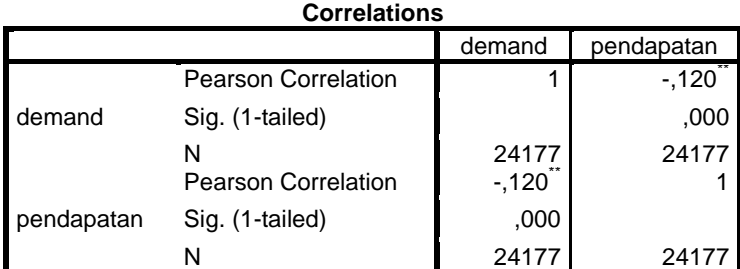

\*\*. Correlation is significant at the 0.01 level (1-tailed). (Sumber: Hasil Pengolahan SPSS)

Dari Tabel 4.56 dapat disimpulkan bahwa koefisien korelasi antara *demand* dengan pendapatan perkapita sebesar 0,120 atau 12% dengan nilai negatif yang artinya hubungan tersebut berlawanan arah. Sehingga peningkatan jumlah pendapatan perkapita akan diikuti dengan jumlah *demand* yang tetap.

7. Korelasi *demand* dengan populasi penduduk

 $H_{07}$ : Tidak terdapat korelasi positif antara demand dengan populasi

penduduk

HA7 : Terdapat korelasi positif antara demand dengan populasi penduduk

*Tabel 4-57 Hasil korelasi demand dengan populasi*

|          | <b>Correlations</b>        |         |          |  |  |  |  |  |
|----------|----------------------------|---------|----------|--|--|--|--|--|
|          |                            | demand  | populasi |  |  |  |  |  |
|          | <b>Pearson Correlation</b> |         | $-.406$  |  |  |  |  |  |
| demand   | Sig. (1-tailed)            |         | .000     |  |  |  |  |  |
|          |                            | 24177   | 2417     |  |  |  |  |  |
|          | <b>Pearson Correlation</b> | $-.406$ |          |  |  |  |  |  |
| populasi | Sig. (1-tailed)            | ,000    |          |  |  |  |  |  |
|          |                            | 2417    | 24       |  |  |  |  |  |

\*\*. Correlation is significant at the 0.01 level (1-tailed). (Sumber: Hasil Pengolahan SPSS)

Dari Tabel 4.57 dapat disimpulkan bahwa koefisien korelasi antara *demand* dengan populasi penduduk sebesar 0,406 atau 40,6% dengan nilai negatif yang artinya hubungan tersebut berlawanan arah. Sehingga peningkatan jumlah populasi penduduk akan diikuti dengan jumlah *demand* yang tetap.

8. Korelasi *demand* dengan laju ekonomi

H<sup>08</sup> : Tidak terdapat korelasi positif antara demand dengan laju ekonomi

HA8 : Terdapat korelasi positif antara demand dengan laju ekonomi

*Tabel 4-58 Hasil korelasi demand dengan laju ekonomi*

**Correlations**

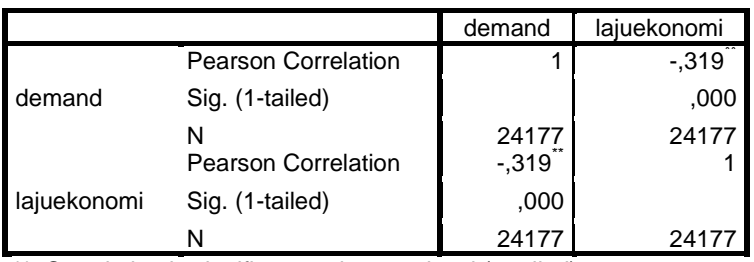

\*\*. Correlation is significant at the 0.01 level (1-tailed). (Sumber: Hasil Pengolahan SPSS)

Dari Tabel 4.58 dapat disimpulkan bahwa koefisien korelasi antara *demand* dengan laju ekonomi sebesar 0,319 atau 31,9% dengan nilai negatif yang artinya hubungan tersebut berlawanan arah. Sehingga peningkatan *demand* akan diikuti dengan penurunan laju ekonomi.

9. Korelasi *demand* dengan hari libur (-)

H09 : Tidak terdapat korelasi positif antara *demand* dengan hari libur

HA10 : Terdapat korelasi positif antara *demand* dengan hari libur

*Tabel 4-59 Hasil korelasi demand dengan hari libur*

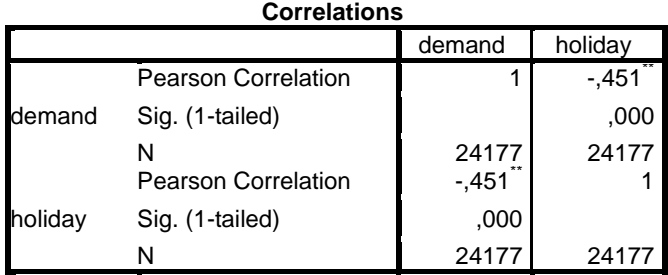

\*\*. Correlation is significant at the 0.01 level (1-tailed). (Sumber: Hasil Pengolahan SPSS)

Dari Tabel 4.59 dapat disimpulkan bahwa koefisien korelasi antara *demand* dengan hari libur sebesar 0,451 atau 45,1% dengan nilai negatif yang artinya hubungan tersebut berlawanan arah. Sehingga peningkatan *demand* akan diikuti dengan jumlah tetap hari libur.

*4.2.3.3 Analisis Regresi*

Pengolahan analisis regresi dilakukan pada setiap model yang telah dihasilkan. Hasil rangkuman seluruh model ditunjukkan pada Tabel 4.59 dengan menggunakan Ms.Excel. Salah satu hasil dari model kedua akan ditampilkan berikut:

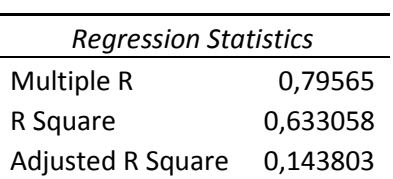

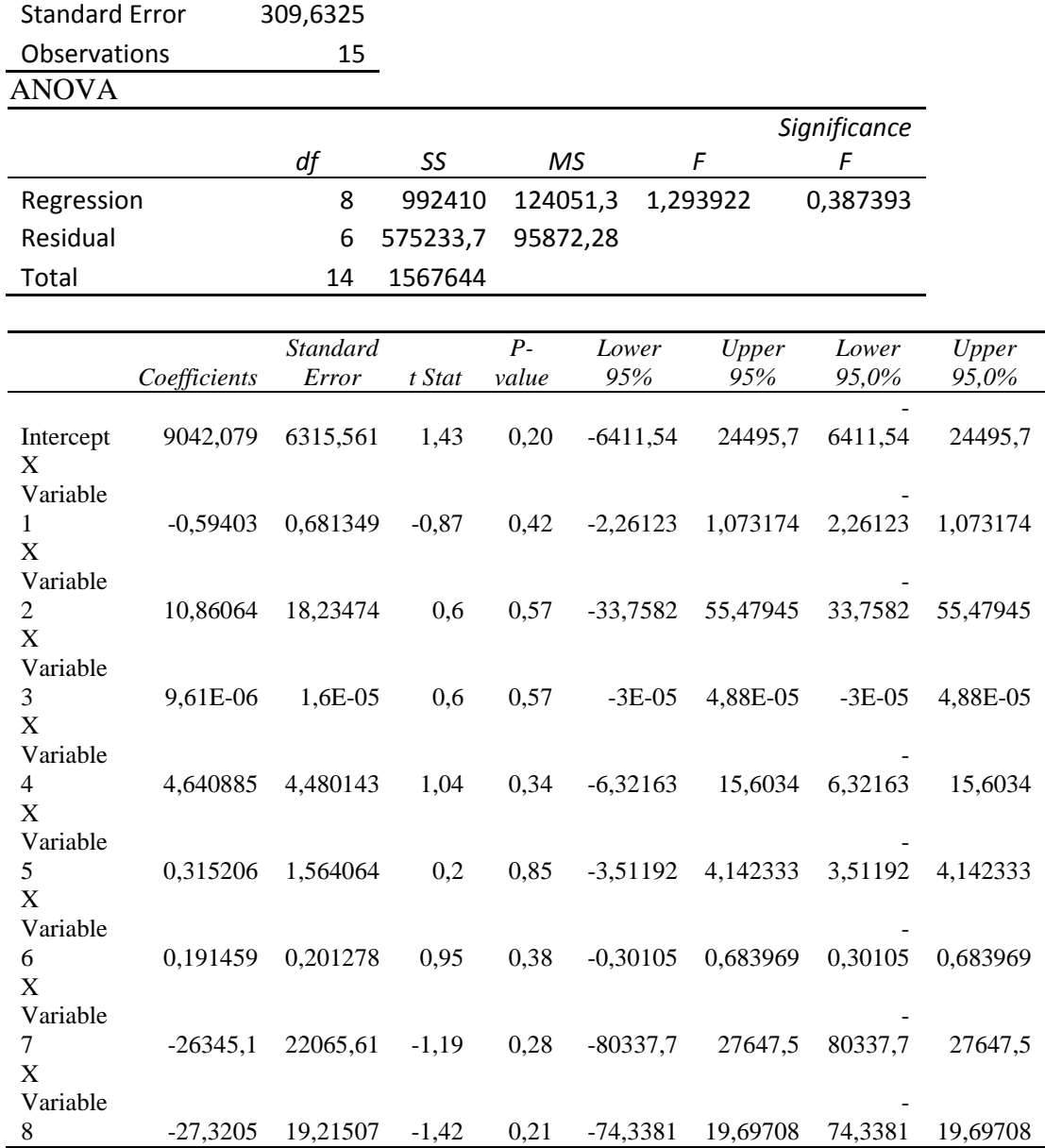

## RESIDUAL OUTPUT

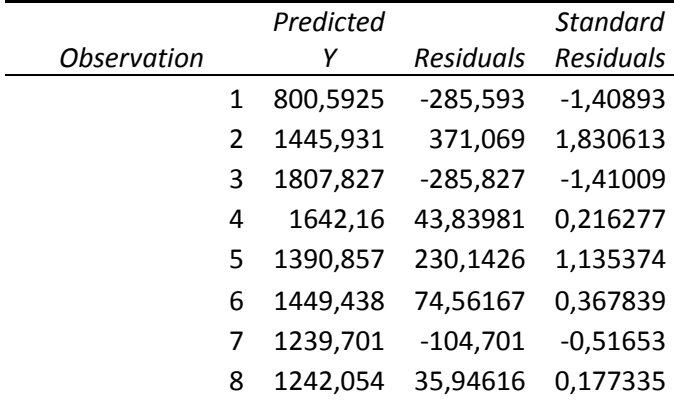

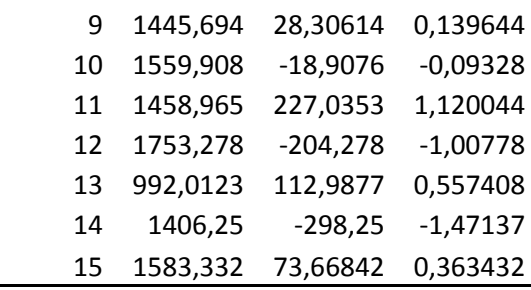

Dari hasil regresi untuk model kedua adalah

 $C = 9042,079 - 0,594T + 10,861E + 0I + 4,641B + 0,315P + 0,191N - 26345,109L$ – 27,320H ........................................................................................................(17) Untuk hasil regresi pada seluruh model telah dirangkum pada subbab pengolahan dan pemilihan model.

## **4.2.4 Pengolahan dan Pemilihan Model**

Kedua analisis dilakukan untuk mendapatkan model terbaik dengan melihat nilai R<sup>2</sup>, *Adjusted* R<sup>2</sup>, F-ratio, dan PRESS (*Predicted Residual Sum of Squares*). Untuk melakukan analisis ini diperlukan beberapa model. Pemilihan model nantinya dipilih dengan nilai *Adjusted* R <sup>2</sup>yang besar serta nilai PRESS yang kecil. Terdapat delapan model untuk mendapatkan model terbaik. Modelmodel serta hasilnya akan ditunjukkan pada Tabel 4.60.

| Model |                | koefisien            | R2 | Adjusted<br>R2 | P-value<br>(95%) | F-ratio | t-statistik | PRESS* |
|-------|----------------|----------------------|----|----------------|------------------|---------|-------------|--------|
| 16    | Konstanta      | 7432,427 0,600 0,378 |    |                | 0,144            | 2,700   | 1,599       | 146,26 |
|       | T (orang)      | $-0,667$             |    |                | 0,246            |         | $-1,241$    |        |
|       | $B$ (buah)     | 3,622                |    |                | 0,237            |         | 1,267       |        |
|       | $N$ (jiwa/km2) | 0,140                |    |                | 0.398            |         | 0,887       |        |
|       | $L$ (Rp juta)  | $-18773,696$         |    |                | 0,230            |         | $-1,288$    |        |
|       | Н              | $-25,798$            |    |                | 0,138            |         | $-1,628$    |        |

*Tabel 4-60 Salah satu model aktual dan hubungan parameter untuk analisis forecast. \*Predicted Residual Sum of Square*

(Sumber: Hasil Perhitungan dengan MS.Excel)

Dari Tabel 4.60 terdapat delapan model yang diolah untuk mendapatkan model yang terbaik. Model pertama merupakan model yang dibuat dengan menggunakan seluruh variabel. Untuk model kedua, menghapus salah satu variabel yang mengalami gejala multikoliniearitas, yaitu obyek wisata. Model ketiga dilakukan penghapusan kedua variabel yang mengalami gejala multikoliniearitas. Sedangkan model yang keempat sampai model yang kesembilan dilakukan penghapusan variabel yang memiliki nilai p-value besar.

Hal ini dikarenakan nilai p-value yang kecil memiliki arti bahwa variabel tersebut memiliki peluang yang besar dalam memprediksi model. Begitu pula ketika pvalue memiliki nilai besar memiliki arti yang sebaliknya.

Untuk perhitungan nilai PRESS dilakukan dengan menggunakan *software*  SPSS pada analisis regresi yang menampilkan nilai *deleted*. Nilai ini merupakan nilai prediksi pada data ke-i ketika data ke-i tidak dilakukan regresi. Contohnya, untuk mendapatkan nilai *deleted* data ke-15 dari total 15 data, maka data ke-15 dihapus dari data tersebut dan data pertama hingga data ke-14 dilakukan regresi. Begitupula seterusnya hingga mendapatkan nilai *deleted* pada seluruh data. Setelah nilai tersebut didapat dilakukan perhitung nilai PRESS dengan mencari nilai rata-ratanya. Hal ini dilakukan pada setiap model yang telah ditemukan.

## **4.3 Pengolahan MAPE dan MASE**

Pengolahan ini menggunakan rumus MAPE serta MASE. Pada pengolahan ini menggunakan seluruh data dari bulan Juli 2014 sampai Februari 2016. Untuk mengevaluasi performansi *forecast* dari model akhir dengan menggunakan *in-sample* dan *out-of-sample* sangat penting. Data bulan Juli 2014- September 2015 merupakan *in-sample* data, sedangkan bulan Oktober 2015- Februari 2016 merupakan *out-of-sample* data.

Contoh perhitungan untuk *in-sample* dengan rumus MAPE dan MASE sebagai beirkut:

$$
MAPE = average(|\frac{\sum 100x(prediction - aktual)}{\sum aktual}|).................(17)
$$
\n
$$
=
$$
\n
$$
average(|\frac{100x[(515-860,342)+(1817-1361,320)+(1522-1818,233)+...+(1657-1580,641)]}{515+1817+1522+...+1657}|)
$$
\n
$$
= 13,637
$$
\n
$$
MASE = average |q_t|
$$
\n
$$
= average \frac{|(515-860,342)+(1817-1361,320)+(1522-1818,233)+...+(1657-1580,640)|}{(1361,320-860,342)+(1818,233-1361,320)+(1689,5-1818,233)+...+(1317,763-1580,64)|}
$$
\n
$$
= 0,621251
$$
\n
$$
= 0.621251
$$

Data yang digunakan untuk contoh tersebut adalah data hasil dari model keenam.  $C = 7432,43 - 0,66682T + 3,62191B + 0,14025N - 18773,6959L - 25,79809H +$ 263,9571

Sedangkan contoh perhitungan untuk *out-of-sample* dengan rumus MAPE dan MASE sebagai berikut:

$$
MAPE = average(|\frac{\sum 100x(prediction - aktual}{\sum aktual}|)
$$
  
= $average(|\frac{100x[(1546 - 1798,393) + (1413 - 1685,924) + \dots + (1463 - 2358,233)]}{1546 + 1413 + \dots + 1463}|)$   
= 39,99088  

$$
MASE = average |q_t|
$$

 $=$  average  $\frac{|(1546-1798,393)+(1413-1685,924)+...+(1463-2358,233)|}{|(1685.924-1798.393)+(1815.693-1685.924)+...+(2358.233-2358.233)|}$  $|(1685,924-1798,393)+(1815,693-1685,924)+...+(2358,233-2358,233)|$  $\overline{\mathbf{4}}$ 

 $= 0,513081$ 

Nilai prediksi tidak menggunakan nilai hasil regresi pada model, namun memasukkan nilai aktual pada model. Contoh perhitungan nilai prediksi di bulan ke 16 (oktober) adalah sebagai berikut:

 $Y = 7432,43 - 0,66682 * T + 3,62191B + 0,14025N - 18773,6959L - 25,79809H +$ 263,9571

 $= 7432.43 - 0.66682*273 + 3.62191*126 + 0.14025*1768.59 18773,6959*0,33511-25,79809*5+263,9571$ 

 $= 1798,393$ 

Untuk melihat nilai MAPE dan MASE pada seluruh model, dapat dilihat pada Tabel 4.61.

*Tabel 4-61 Perhitungan performansi model pada in-sample (Juli 2014-September 2015) & out-of-sample (Oktober 2015-Februari 2016). \*Mean Absolute Scaled Error, \*\*Mean Absolute Percentage Error(%)*

|               | Model 1                     | Model 2 | Model 3 | Model 4 | Model 5 | Model 6 | Model 7 | Model 8 |
|---------------|-----------------------------|---------|---------|---------|---------|---------|---------|---------|
| MASE*         |                             |         |         |         |         |         |         |         |
| In-           |                             |         |         |         |         |         |         |         |
| <b>Sample</b> | 0,539                       | 0.627   | 0.636   | 0.635   | 0.611   | 0.621   | 0,596   | 0,597   |
| MASE*         |                             |         |         |         |         |         |         |         |
| Out-of-       |                             |         |         |         |         |         |         |         |
| sample        | 0,255                       | 0.461   | 0.720   | 2,210   | 0.405   | 0,513   | 1,024   | 2,982   |
| MAPE**        |                             |         |         |         |         |         |         |         |
| In-           |                             |         |         |         |         |         |         |         |
| sample        | 10,639                      | 13,318  | 13,509  | 13,500  | 13,007  | 13,637  | 13.048  | 12,946  |
| $MAPE**$      |                             |         |         |         |         |         |         |         |
| Out-of-       |                             |         |         |         |         |         |         |         |
| sample        | 44,050                      | 54,853  | 51,647  | 52,291  | 43,966  | 39,991  | 46,770  | 42,207  |
|               | (Sumber: Hasil Perhitungan) |         |         |         |         |         |         |         |

#### **4.4 Perencanaan di bandara dengan metode ekonometrika**

Perencanaan bandara dilakukan dengan mencari prediksi *demand* selama lima tahun ke depan hingga dua puluh tahun untuk penerbangan rute Jember-Surabaya. Perencanaan ini menggunakan metode ekonometrika dengan hasil model keenam. Untuk mendapatkan nilai prediksi pada *demand,* maka dilakukan prediksi pada seluruh variabel *independent.* Salah satu hasil prediksi selama satu tahun ditunjukkan pada Tabel 4.61.

|               | т   | B   | N    | L       | н  | Demand Prediksi |
|---------------|-----|-----|------|---------|----|-----------------|
| $Mar-16$      | 136 | 154 | 1223 | 0,34394 | 5  | 1488            |
| Apr- $16$     | 75  | 181 | 1231 | 0,34347 | 4  | 1663            |
| Mei-16        | 270 | 143 | 1708 | 0,33898 | 8  | 1443            |
| $Jun-16$      | 153 | 137 | 2515 | 0,33949 | 3  | 1732            |
| $Jul-16$      | 517 | 101 | 2601 | 0,33291 | 23 | 977             |
| Agust-        |     |     |      |         |    |                 |
| 16            | 184 | 76  | 1928 | 0,33267 | 8  | 1420            |
| $Sep-16$      | 73  | 146 | 1212 | 0,33166 | 4  | 1770            |
| <b>Okt-16</b> | 205 | 137 | 1643 | 0,33239 | 4  | 1681            |
| $Nop-16$      | 128 | 98  | 2249 | 0,33926 | 5  | 1534            |
| Des-16        | 113 | 121 | 4105 | 0,34523 | 13 | 1571            |

*Tabel 4-61 Hasil prediksi pada variabel dan demand bulan Maret 2016-Desember 2016*

(Sumber: Hasil perhitungan)

Untuk mendapatkan nilai prediksi turis, bisnis, populasi, laju ekonomi, serta hari libur pada Tabel 4.61, dilakukan perhitungan jarak antar data pada setiap bulannya yang kemudian dirata-rata. Nilai rata-rata tersebut nantinya dijumlah dengan rata-rata nilai data di bulan itu pada tahun sebelumnya. Contoh perhitungan pada jarak nilai turis akan dihasilkan pada Lampiran 5. Langkah – langkahnya adalah:

- 1. Mencari nilai jarak antar bulan pada data turis Turis bulan agustus  $2014 -$ turis bulan juli  $2014 = -198$ Turis bulan september  $2014 - \text{turis bulan agustus } 2014 = -83$ Turis bulan oktober 2014 – turis bulan september  $2014 = 58$ Dan seterusnya
- 2. Merata-rata nilai jarak antar bulan untuk mengetahui rata-rata perbedaan pada data turis:

$$
\frac{-198 - 83 + 58 + \dots + 190}{20} = 7{,}53 \cong 8
$$

3. Untuk mendapatkan jumlah turis di bulan maret 2016 dilakukan penjumlahan data turis di bulan maret 2015 dengan rata-rata nilai jaraknya.

 $129 + 8 = 136$ 

4. Untuk jumlah turis di bulan juli 2016 didapatkan dengan merata-rata data di bulan juli 2014 dan juli 2015, yang kemudian dijumlah dengan rata-rata jaraknya.

$$
\frac{343 + 675}{2} + 8 = 517
$$

5. Untuk data pada bulan Januari 2023 hingga Desember 2030 data prediksi dengan menggunakan data prediksi di bulan Desember 2022.

Hal ini juga dilakukan untuk variabel yang lainnya. Dari hasil prediksi seluruh variabel *independent*, nilai prediksi tersebut dimasukkan dalam model regresi keenam. Sehingga hasil dari model regresi tersebut adalah nilai prediksi untuk *demand*. Contoh prediksi *demand* pada bulan Maret 2016.

 $\hat{Y}$  = 7432,43 – 0,66682\* $\hat{T}$  + 3,62191 $\hat{B}$  + 0,14025 $\hat{N}$  – 18773,6959 $\hat{L}$  –  $25.79809\hat{H}$ 

 $\hat{Y}$  = 7432,43 – 0,66682\*136 + 3,62191\*154 + 0,14025\*1223 – 18773,6959\*0,34394 – 25,79809\*5

$$
\widehat{\varUpsilon}=1488
$$

Setelah mengetahui prediksi *demand,* untuk mengetahui penambahan kapasitas setiap lima tahun pada penerbangan rute Jember-Surabaya dilakukan perbandingan *demand* aktual dengan *demand* prediksi selama 5 tahun, 10 tahun, hingga 15 tahun. Rekapan total demand akan ditunjukkan pada Tabel 4.62 sedangkan untuk rekapan *demand* setiap bulannya selama 12 tahun ditampilkan pada Lampiran 6.

Utilisasi diketahui untuk menggambarkan kapsitas yang tersedia secara aktual pada peerbangan berdasarkan pengalaman sebelumnya. Untuk mengetahui utilisasi pada horizon perencanaan selama 15 tahun dilakukan perbandingan *design capcity* dan *design actual.* Rumus utilisasi ditunjukkan pada berikut:

$$
utilisasi = \frac{design\ actual}{design\ capacity} x100\%
$$
\n(19)

Dengan nilai *design actual* adalah nilai *demand* aktual, sedangkan nilai *design capacity* adalah nilai *demand* yang ada, yaitu 68 x 609 = 41412.

$$
utilisasi = \frac{28558}{41412}x100\%
$$

utilisasi =  $68.96\%$ 

*Tabel 4-62Rekapan total demand*

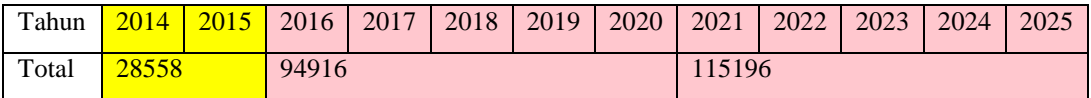

(Sumber: Hasil perhitungan)

Dari Tabel 4.62 dapat dilihat bahwa perbedaan *demand* aktual dengan *demand*  prediksi pada lima tahun pertama adalah 94916 – 28558 = 66358 atau sama dengan dibutuhkan penambahan kapasitas sebanyak tiga kali. Sedangkan perbedaan *demand* untuk lima tahun kedua dengan *demand* aktual adalah 115196 – 28558= 86638 atau juga membutuhkan penambahan yang sama dengan lima tahun pertama. Dari data pada perencanaan ini akan dilakukan perhitungan *payback period* untuk perencanaan yang disarankan.

## **4.5 Payback Period**

Dari data biaya yang terdapat pada Tabel 4.13, akan dilakukan perhitungan untuk mendapatkan *payback period.* Hal yang pertama dilakukan adalah dengan mencari nilai kas pada setiap periode. Pada perhitungan ini, periode yang digunakan adalah periode per tahun sehingga hanya ada 3 periode untuk data aktual. Namun, untuk mengetahui pada periode ke berapa uang akan kembali data *demand* pada periode 4 hingga seterusnya dengan *demand* prediksi.

Dalam perhitungan *payback period*, investasi akan dilakukan selama 10 tahun, 15 tahun, dan 20 tahun dengan penambahan tiga kapasitas. Dari setiap hasil tersebut nantinya akan diketahui berapa lama investasi yang terbaik ketika dilakukan penambahan tiga kapasitas untuk 15 tahun kedepan.

| periode   | Cashflow                     | kumulatif cashflow |
|-----------|------------------------------|--------------------|
| investasi | $\frac{1}{2}$ (7.612.500,00) |                    |
|           | 325.316,59                   | 325.316,59         |
|           | 640.991,42                   | 966.308,01         |

*Tabel 4-63 Hasil perhitungan biaya rute Jember-Surabaya aktual*

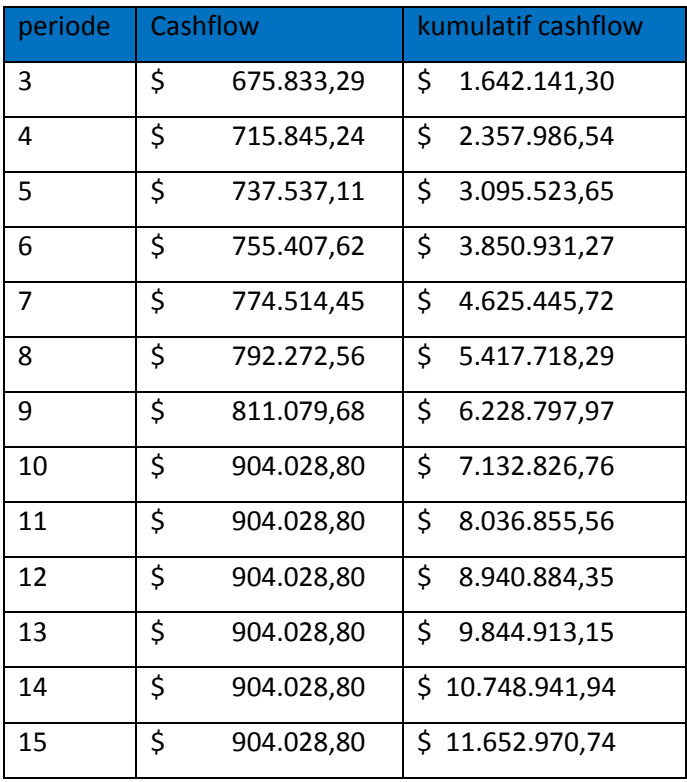

(Sumber: Hasil perhitungan)

Dari Tabel 4.63, dapat dihitung nilai *payback period* pada permasalahan tersebut dengan menggunakan rumus (23). Dengan nilai n = 10; a =  $$ 7.612.500,00; b = $ 7.132.826,76; c = $ 8.036.855,56.$ 

payback period = 
$$
4 + \frac{\$7.612.500,00 - \$7.132.826,76}{\$8.036.855,56 - \$7.132.826,76}x
$$
 1 tahun  
Payback period = 10,530 tahun atau 10 tahun 6 bulan

Nilai *cashflow* pada periode pertama didapatkan dari harga tiket dikali dengan *demand* pada periode pertama. Sedangkan untuk nilai kumulatif *cashflow*  pada periode pertama dan seterusnya didapatkan dengan menjumlahkan nilai kumulatif *cashflow* periode sebelumnya dengan nilai *cashflow* periode tersebut. Contohnya pada nilai kumulatif *cash flow* di periode kedua.

Nilai kumulatif ke-2 = Nilai kumulatif ke-1 + nilai *cash flow* ke-2

$$
= $325.378,10 + $641.052,92
$$

$$
= $966.431,02
$$

Setelah mengetahui nilai *payback period,* maka dilakukan pertimbangan untuk melakukan keputusan berapa lama investasi ketika terjadi penambahan kapasitas rute Jember – Surabaya sebanyak tiga kali. Pertimbangan ini ditunjukkan pada gambar grafik berikut.

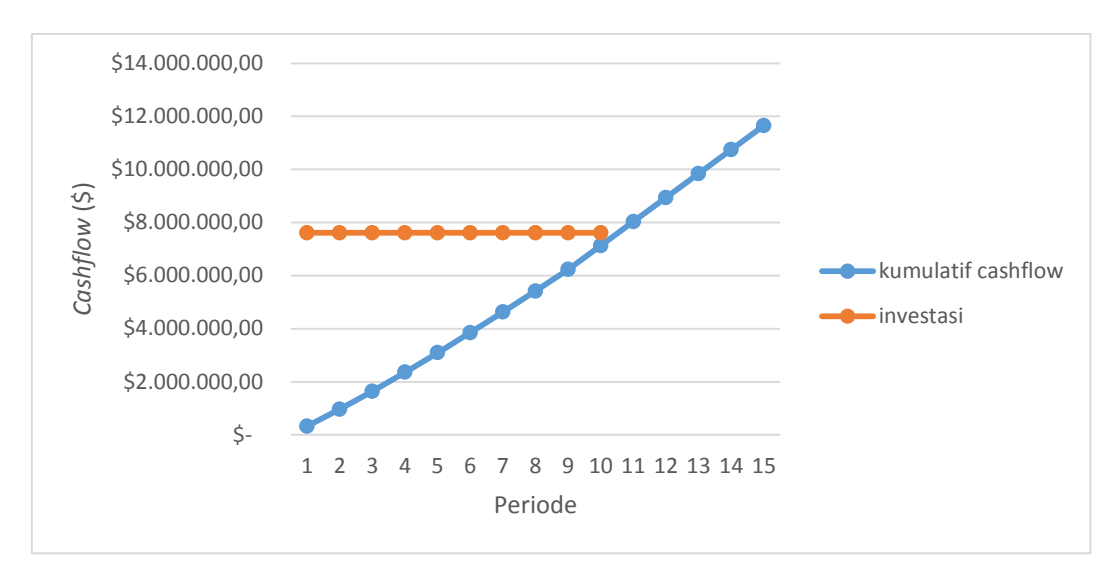

*Gambar 4-3 Grafik investasi penambahan tiga kapasitas untuk 10 tahun*

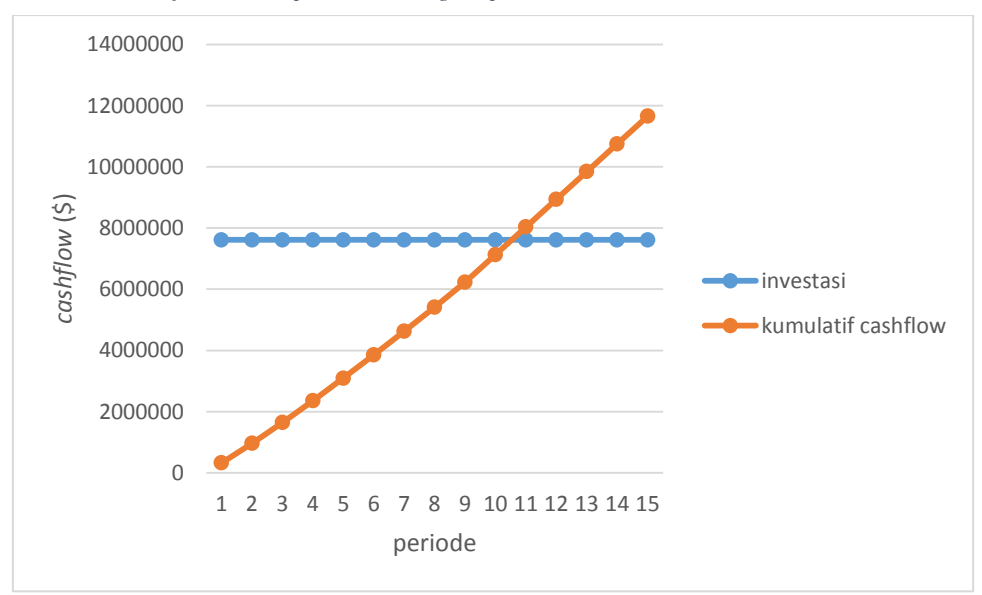

*Gambar 4-4 Grafik investasi penambahan tiga kapasitas untuk 15 tahun*

Untuk mengetahui *benefit* diantara ketiga alternatif invetasi tersebut, maka dilakukan perhitungan sebagai berikut:

Investasi selama 10 tahun = nilai kumulatif *cash flow* periode 10- investasi

$$
= $7.132.826,76 - $7.612.500
$$

$$
= (\$ 479.673,24)
$$

Investasi selama 15 tahun = nilai kumulatif *cash flow* periode 15- investasi

$$
= $11.652.970,74-$7.612.500
$$

$$
= $ 4.040.470,74
$$

## **5. BAB V**

## **ANALISA DAN INTERPRETASI DATA**

Pada bab ini akan dijelaskan tentang analisa serta interpretasi data untuk rute penerbangan Jember-Surabaya.

#### **5.1 Analisa Uji Multikoliniearitas**

Berdasarkan subbab 4.2.2, hasil pengujian multikoliniearitas dengan menggunakan nilai *Pair-Wise Correlation* telah dirangkum pada Tabel 4.49. Variabel yang mengalami gejala multikoliniearitas adalah objek wisata dengan pendapatan per kapita. Niai antar variabel tersebut adalah 0,953 yang melebihi batas nilai multikoliniearitas, yaitu 0,7. Dari nilai tersebut dapat dikatakan bahwa variabel objek wisata dapat menjelaskan pendapatan per kapita yang ada di Jember ataupun sebaliknya. Variabel yang mengalami gejala ini hanya kedua variabel tersebut. sedangkan variabel yang lain tidak.

Variabel yang memiliki nilai *Pair-Wise Correlation* terkecil adalah objek wisata dengan jumlah investasi. Hal ini dapat terjadi dikarenakan data yang didapat untuk objek wisata hanya berjumlah puluhan dalam setiap bulannya. Berbeda dengan data jumlah invetasi, nilai yang ada pada setiap bulannya berjumlah jutaan. Untuk variabel yang akan mengalami gejala multikoliniearitas adalah variabel jumlah *event* dan jumlah bisnis, dengan nilai *Pair-Wise Correlation* sebesar 0,648. Dari hasil pengujian ini, kedua variabel yang mengalami gejala multikoliniearitas salah satunya harus dihapus dari model.

#### **5.2 Analisis Korelasi dan Regresi**

Berdasarkan subbab 4.2.3, dihasilkan sembilan hipotesis untuk mengetahui hubungan antara variabel *dependent* dengan seluruh variabel *independent.* Dengan menggunakan metode *Product Moment*, hasil hipotesis untuk variabel turis adalah menolak H01. Dapat dikatakan bahwa hubungan antar *demand* penerbangan dengan jumlah turis yang ada di Jember memiliki hubungan negatif. Hal ini terjadi karena pengambilan data untuk kedua variabel tersebut dilakukan di akhir bulan. Ketika turis yang ada di Jember datang di akhir bulan dan kembali di bulan berikutnya, turis tersebut tidak didata lagi di bulan berikutnya. Sehingga, ketika di

bulan berikutnya turis kembali membuat *demand* penerbangan meningkat dan membuat jumlah turis di bulan berikutnya menurun.

Penolakan H<sub>0</sub> juga terjadi pada variabel *demand* penerbangan dengan jumlah *event.* Penolakan H02 dikarenakan *event* yang diadakan di Jember selalu berurutan antar bulan berikutnya dan diadakan dalam satu hari penuh. Dalam satu hari, terdapat beberapa *event* di Jember dengan waktu yang sama. Dengan *event*  yang seperti itu, membuat *demand* penerbangan meningkat di akhir bulan dengan adanya *event* awal. Sedangkan ketika *event* di awal bulan berikutnya meningkat, mengakibatkan *demand* penerbangan menurun atau tetap karena pengunjung *event*  belum kembali. Contohnya *event* di bulan Juli sampai bulan September yang ditunjukkan pada Tabel 4.4. *Event* tersebut diadakan di akhir bulan Juli hingga awal bulan September.

Untuk variabel *demand* penerbangan dengan variabel obyek wisata, terjadi penolakan H0 dikarenakan jumlah obyek wisata setiap bulannya ditambahkan dengan jumlah di bulan sebelumnya seperti yang ditunjukkan pada Tabel 4.5. Hal ini berbeda pada variabel investasi. Korelasi yang terjadi antar variabel *demand*  penerbangan dengan variabel investasi adalah positif. Begitupula hubungan antar variabel *demand* penerbangan dengan variabel jumlah bisnis.

Namun untuk variabel *demand* penerbangan dengan variabel pendapatan perkapita memiliki korelasi negatif. Hal ini dikarenakan jumlah pendapatan perkapita di bulan berikutnya akumulasi dari jumlah pendapatan perkapita bulan sebelumnya. Hubungan negatif juga terjadi pada variabel populasi penduduk serta variabel laju ekonomi. Sehingga meningkatnya penduduk di Jember serta tingginya laju ekonomi, berakibatturunnya *demand* penerbangan. Hubungan ini terjadi karena sudah nyamannya penduduk dengan kondisi ekonomi di Jember, khususnya pada sektor perdagangan, hotel, dan restoran.

Penurunan *demand* juga terjadi ketika hari libur banyak dalam satu bulan. Penurunan ini terjadi dikarenakan penumpang akan pergi di awal hari libur. Seperti yang ditunjukkan pada Tabel 4.11, ketika libur berturut-turut banyak di bulan Juli-Agustus, maka penumpang akan pergi di akhir bulan Juni.

Hasil regresi pada model kedua yang telah ditampilkan pada subbab 4.2.3.2, memiliki tanda pada koefisien setiap variabel berbeda. Model kedua ditunjukkan

pada (17). Nilai  $R^2$  pada sebuah model menunjukkan seberapa besar pengaruh seluruh variabel *independent* terhadap variabel *dependent.* Dari hasil regresi dapat dikatakan bahwa sebesar 63,3% variabel *dependent* dipengaruhi oleh variabelvariabel tersebut. Sedangkan nilai *adjusted R<sup>2</sup>*yang dimiliki oleh model kedua hanya 14,4%. Hal ini dapat dikatakan bahwa dengan jumlah sampel 15 serta jumlah variabel *independent* delapan, variabel-variabel tersebut memiliki pengaruh yang kecil terhadap variabel *dependent*. Nilai *adjusted R<sup>2</sup>* bernilai kecil karena telah menyesuaikan jumlah variabel yang ada.

## **5.3 Analisis Model**

Terdapat delapan model yang dihasilkan pada subbab 4.2.4 dan dirangkum pada Tabel 4.59. analisis model ini mempertimbangkan nilai  $R^2$ , *Adjusted*  $R^2$ , dan PRESS (*Predicted Residual Sum of Squares*).

Untuk model pertama, seluruh variabel digunakan untuk mengetahui hasil model pada model awal yang didapat dari bandara. Hasil modelnya adalah :

 $C = 22330,662 - 0,568T + 17,249E - 393,571W + 0I + 4,057B + 7,071P +$ 0,225N - 38442,378L – 28,813H

Dengan nilai  $R^2$  adalah 0,752; *Adjusted*  $R^2$  adalah 0,305 dan PRESS adalah 142,3346. Pencarian model terbaik akan diteruskan sampai mendapatkan nilai *Adjusted* R <sup>2</sup>yang besar serta nilai PRESS yang kecil.

Untuk mendapatkan model kedua, hasil dari model pertama dilakukan penghapusan variabel yang mengalami gejala multikoliniearitas, yaitu objek wisata. Hasil dari model kedua adalah :

 $C = 9042,079 - 0,594T + 10,861E + 0I + 4,641B + 0,315P + 0,191N -$ 26345,109L – 27,320H

Dengan nilai  $R^2$  adalah 0,633; *Adjusted*  $R^2$  adalah 0,144 dan PRESS adalah 159,3576. Nilai  $R^2$ akan semakin menurun ketika jumlah variabel yang digunakan semakin sedikit, tetapi nilai *Adjusted* R <sup>2</sup>dapat turun serta naik dikarenakan nilai tersebut telah mempertimbangkan jumlah variabel dan ukuran sampel pada setiap model.

Pada model ketiga, variabel yang dihapus adalah variabel pendapatan perkapita tanpa menghapus variabel obyek wisata sebab hanya salah satu yang dihapus ketika terjadi gejala multikoliniearitas. Hasil yang diperoleh dari pengolahan pada subbab 4.2.2 sebagai berikut:

 $C = 9293,012 - 0,605T + 13,096 - 20,430W + 0I + 5,398B + 0,196N -$ 23274,642L – 28,173H

Dengan nilai  $R^2$  adalah 0,634; *Adjusted*  $R^2$  adalah 0,146 dan PRESS adalah 160,9406. Nilai yang dihasilkan pada model ketiga tidak jauh berbeda dengan hasil model kedua. Sehingga untuk model berikutnya, variabel yang dihapus adalah kedua variabel tersebut. Selain keduanya mengalami gejala multikoliniearitas, hasil dari kedua model tersebut menunjukkan nilai *p-value*  yang besar dibandingkan dengan variabel yang lain. Sehingga hasil model keempat adalah :

 $C = 8834,347 - 0.6T + 11,762E + 0I + 5,014B + 0,193N - 24594,450L - 27,687H$ Dengan nilai  $R^2$  adalah 0,631; *Adjusted*  $R^2$  adalah 0,261 dan PRESS adalah 159,7669. Dari seluruh variabel pada model keempat, variabel investasi memiliki nilai *p-value* terbesar dibandingkan yang lain. Sehingga untuk model kelima, variabel yang dihapus adalah variabel investasi dengan dua variabel yang sebelumnya, yaitu obyek wisata dan pendapatan perkapita.

Hasil dari model kelima adalah sebagai berikut:

 $C = 7159,746 - 0,724T + 6,161E + 4,53B + 0,15N - 18400,584L - 25,233H$ 

Dengan nilai  $R^2$  adalah 0,611; *Adjusted*  $R^2$  adalah 0,319 dan PRESS adalah 147,1014. Dikarenakan terdapat nilai *p-value* yang besar pada model ini, maka pengolahan model selanjutnya tetap dilakukan dnegan menghapus variabel sebelumnya dan variabel yang saat ini memiliki nilai *p-value* terbesar.

Model keenam didapatkan dengan menghapus variabel obyek wisata, pendapatan perkapita, *event,* dan investasi. Dari model tersebut dihasilkan model regresi :

 $C = 7432,427 - 0,667T + 3,622B + 0,14N - 18773,696L - 25,798H$ 

Dengan nilai  $R^2$  adalah 0,6; *Adjusted*  $R^2$  adalah 0,378 dan PRESS adalah 146,2614. Dari nilai *Adjusted R<sup>2</sup>*, model keenam adalah model yang dapat menggambarkan kondisi aktual yang terjadi dibandingkan dengan model sebelumsebelumnya. Namun, untuk mencari model yang terbaik, model kedua yang telah dihasilkan digunakan untuk mencari model ketujuh dengan menghapus nilai *pvalue* terbesar pada model tersebut.

Hasil dari model ketujuh adalah sebagai berikut:

 $C = 8558,943 - 0,595T + 0I + 3,059B + 0,544P + 0,155 = 24543,152L - 26,315H$  $+ 295.0166$ 

Dengan nilai  $R^2$  adalah 0,611; *Adjusted*  $R^2$  adalah 0,223 dan PRESS adalah 154,9038. Variabel yang dihapus pada model ini adalah variabel *event* yang memiliki nilai *p-value* sebesar 0,573.

Selanjutnya, dilakukan pengolahan untuk model kedelapan dikarenakan pada model ketujuh terdapat variabel yang memiliki nilai *p-value* besar, yaitu variabel investasi sebesar 0,717. Dengan menghapus variabel obyek wisata, *event,*  dan investasi, didapatkan hasil model regresi sebagai berikut:

 $C = 7449,929 - 0,684 + 3,399B + 0,331P + 0,138N - 20013,831L - 25,082H +$ 278,767

Dengan nilai  $R^2$  adalah 0,603; *Adjusted*  $R^2$  adalah 0,306 dan PRESS adalah 145,6683. Setelah terdapat hasil model tersebut, masih terdapat variabel yang memiliki nilai *p-value* terbesar, yaitu variabel pendapatan perkapita sebesar 0,799. Sehingga model kedelapan ini harus dilanjutkan dengan menghapus variabel sebelumnya dan variabel pendapatan perkapita. Namun, bentuk model tersebut sama seperti bentuk model keenam, sehingga tidak perlu dilakukan pengolahan pada model kesembilan.

Dari hasil model tersebut, model terbaik adalah model keenam. Hal ini dikarenakan model keenam memiliki nilai *Adjusted R<sup>2</sup>*terbesar dibanding dengan model yang lain walaupun nilai PRESS yang dihasilkan oleh model keenam bukan nilai terkecil.

## **5.4 Analisis MASE dan MAPE**

Nilai MASE dapat dikatakan baik ketika nilainya kurang dari satu. Sedangkan nilai MAPE yang terbaik ketika nilai presentasenya kecil. Dari Tabel 4.61 dapat dikatakan bahwa model keenam adalah model dengan performansi terbaik. Model ini memiliki nilai MAPE *out-of-sample* terkecil dibanding dengan yang lain. Ini mengindikasikan bahwa model tersebut memiliki rata-rata *error* 

dengan presentase terkecil. Sedangkan untuk nilai MAPE *in-sample* terkecil dimiliki oleh model kedelapan, tetapi nilai MASE *out-of-sample* model tersebut lebih dari satu yang mengindikasikan model tersebut memiliki performansi yang tidak baik. Nilai yang dipertimbangkan pertama kali adalah nilai MASE yang tidak lebih dari satu, kemudian nilai *out-of-sample*. Nilai *out-of-sample* lebih dipertimbangkan karna nilai tersebut yang menggambarkan nilai prediksi.

## **5.5 Analisis Perencanaan**

Perencanaan yang dibuat untuk *demand* penerbangan rute Jember – Surabaya dilakukan dengan melakukan prediksi pada variabel *independent*. Dari hasil prediksi tersebut didapatkan *demand* sebanyak 1488 pada bulan Maret 2016.. prediksi ini dilakukan dari bulan Februari 2016 hingga bulan Desember 2022. Untuk bulan Januari 2023 hingga tahun 2027 prediksi *demand* penerbangnan disamakan dengan bulan Desember 2022. Hal ini dikarenakan data aktual yang dimiliki tidak begitu akurat untuk memprediksi *demand* perbulan hingga puluhan tahun kedepan. Prediksi ini dilakukan untuk mengetahui berapa tahun investasi yang harus dilakukan oleh pihak maskapai Garuda Indonesia ketika menambah tiga kapasitas..

Total *demand* aktual pada bulan Juli 2014 hingga Februari 2016 sebesar 28558 orang. Sedangkan *demand* prediksi untuk lima tahun pertama (Maret 2016 – Desember 2020) adalah 94.916. Perbedaan antara *demand* aktual dan *demand*  prediksi sebesar 66.358 atau tiga kali *demand* aktual. Perbedaan ini juga tidak jauh beda dengan *demand* prediksi untuk lima tahun kedua dan ketiga. Untuk *demand* prediksi lima tahun kedua sebesar 115.196 yang memiliki perbedaan 86.638. Sedangkan untuk *demand* prediksi lima tahun ketiga memiliki perbedaan sebesar 92.102 dengan *demand* aktual. Sehingga dapat dikatakan bahwa perencanaan untuk rute penerbangan Jember-Surabaya selama lima belas tahun kedepan membutuhkan tiga penambahan kapasitas.

#### *5.6* **Analisis** *Payback Period*

Perhitungan *payback period* dengan menambah tiga kapasitas penerbangan menghasilkan pengembalian nilai investasi pada 10 tahun 6 bulan. Sehingga,

berdasarkan Gambar 4.3-4.4 dapat dilihat terdapat perbedaan ketika melakukan investasi untuk 10 tahun serta 15 tahun. Gambar 4.3 menjelaskan bahwa dengan melakukan investasi untuk 10 tahun, nilai investasi ini belum kembali atau dapat dikatakan pihak maskapai mengalami kerugian. Kerugian yang dialami ketika menginvestasikan hanya untuk 10 tahun adalah \$ 479.673,24. Sedangkan pada Gambar 4.4 menjelaskan bahwa investasi tersebut dapat kembali ketika melakukan investasi untuk 15 tahun. Jumlah pengembalian atau keuntungan yang didapat adalah \$ 4.040.470,74 oleh pihak maskapai.

Perbedaan yang sangat signifikan ketika melakukan investasi untuk 10 tahun serta 15 tahun ketika melakukan penambahan tiga kapasitas rute penerbangan Jember-Surabaya dikarenakan *demand* tahun terakhir pada 15 tahun dianggap sama. Sehingga disarankan untuk melakukan investasi 15 tahun agar mendapatkan keuntungan.

# **Lampiran**

Lampiran 1. Rangkuman model aktual dan hubungan parameter untuk analisis forecast. \*Predicted Residual Sum of Square

| Model            |                            | koefisien  | R2             | Adjuste<br>dR2 | P-value<br>(95%) | ${\rm F}$<br>ratio | t-statistik | PRESS*       |
|------------------|----------------------------|------------|----------------|----------------|------------------|--------------------|-------------|--------------|
|                  |                            | 22330,66   | 0,75           |                |                  |                    |             | 142,334      |
| $\,1$            | Konstanta                  | 2          | $\overline{c}$ | 0,305          | 0,083            | 1,682              | 2,166       | 6            |
|                  | T (orang)                  | $-0,568$   |                |                | 0,398            |                    | $-0,925$    |              |
|                  | $E$ (buah)                 | 17,249     |                |                | 0,355            |                    | 1,018       |              |
|                  | W                          | $-393,571$ |                |                | 0,183            |                    | $-1,546$    |              |
|                  | I(Rp)                      |            |                |                |                  |                    |             |              |
|                  | $*1000$                    | 0,000      |                |                | 0,369            |                    | 0,987       |              |
|                  | B (buah)                   | 4,057      |                |                | 0,363            |                    | 1,001       |              |
|                  | $P$ (Rp juta)              | 7,071      |                |                | 0,184            |                    | 1,540       |              |
|                  | ${\bf N}$                  |            |                |                |                  |                    |             |              |
|                  | (jiwa/km2<br>$\mathcal{E}$ | 0,225      |                |                | 0,274            |                    | 1,230       |              |
|                  |                            |            |                |                |                  |                    |             |              |
|                  | $L$ (Rp<br>juta)           | 38443,37   |                |                |                  |                    |             |              |
|                  |                            | 8          |                |                | 0,132            |                    | $-1,799$    |              |
|                  | $H_{\rm}$                  | $-28,813$  |                |                | 0,158            |                    | $-1,661$    |              |
| $\boldsymbol{2}$ | Konstanta                  | 9042,079   | 0,63<br>3      | 0,144          | 0,202            | 1,294              | 1,432       | 159,357<br>6 |
|                  | T (orang)                  |            |                |                |                  |                    |             |              |
|                  | $E$ (buah)                 | $-0,594$   |                |                | 0,417            |                    | $-0,872$    |              |
|                  | I(Rp)                      | 10,861     |                |                | 0,573            |                    | 0,596       |              |
|                  | $*1000$                    | 0,000      |                |                | 0,571            |                    | 0,599       |              |
|                  | B (buah)                   | 4,641      |                |                | 0,340            |                    | 1,036       |              |
|                  | $P(Rp$ juta)               | 0,315      |                |                | 0,847            |                    | 0,202       |              |
|                  | $\overline{N}$             |            |                |                |                  |                    |             |              |
|                  | (jiwa/km2)                 |            |                |                |                  |                    |             |              |
|                  | $\mathcal{E}$              | 0,191      |                |                | 0,378            |                    | 0,951       |              |
|                  | $L$ (Rp                    | 26345,10   |                |                |                  |                    |             |              |
|                  | juta)                      | 9          |                |                | 0,278            |                    | $-1,194$    |              |
|                  | $H_{\rm}$                  | $-27,320$  |                |                | 0,205            |                    | $-1,422$    |              |
| 3                |                            |            | 0,63           |                |                  |                    |             | 160,940      |
|                  | Konstanta                  | 9293,012   | $\overline{4}$ | 0,146          | 0,204            | 1,299              | 1,425       | 6            |
|                  | T (orang)                  | $-0,605$   |                |                | 0,408            |                    | $-0,889$    |              |
|                  | $E$ (buah)                 | 13,096     |                |                | 0,506            |                    | 0,706       |              |
|                  | W                          | $-20,430$  |                |                | 0,821            |                    | $-0,236$    |              |
|                  | $I$ (Rp<br>$*1000$         | 0,000      |                |                | 0,614            |                    | 0,531       |              |
|                  | B (buah)                   |            |                |                |                  |                    |             |              |
|                  | $\overline{N}$             | 5,398      |                |                | 0,265            |                    | 1,230       |              |
|                  | (jiwa/km2)                 |            |                |                |                  |                    |             |              |
|                  | $\lambda$                  | 0,196      |                |                | 0,368            |                    | 0,973       |              |
|                  | $L$ (Rp                    |            |                |                | 0,311            |                    | $-1,107$    |              |

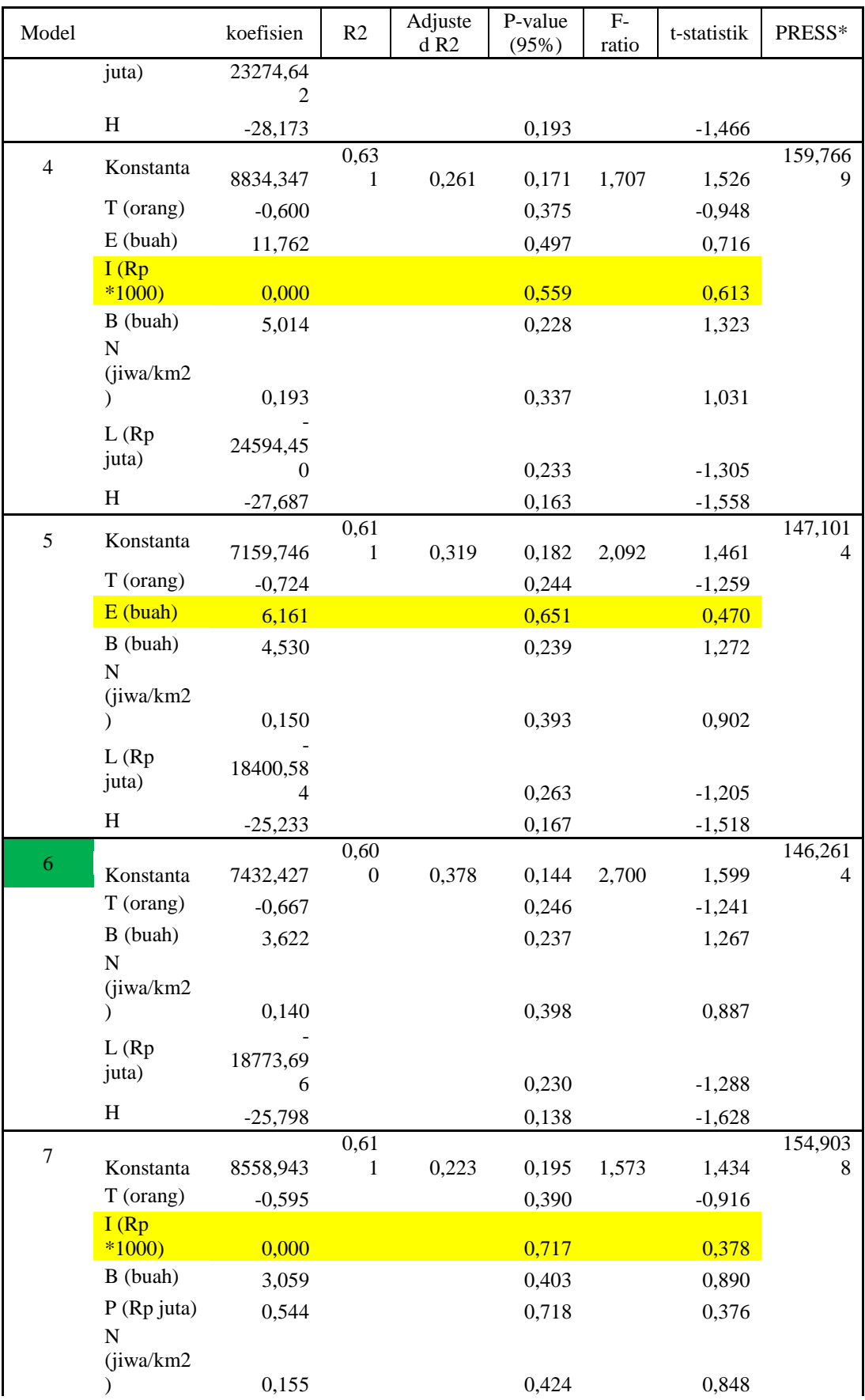

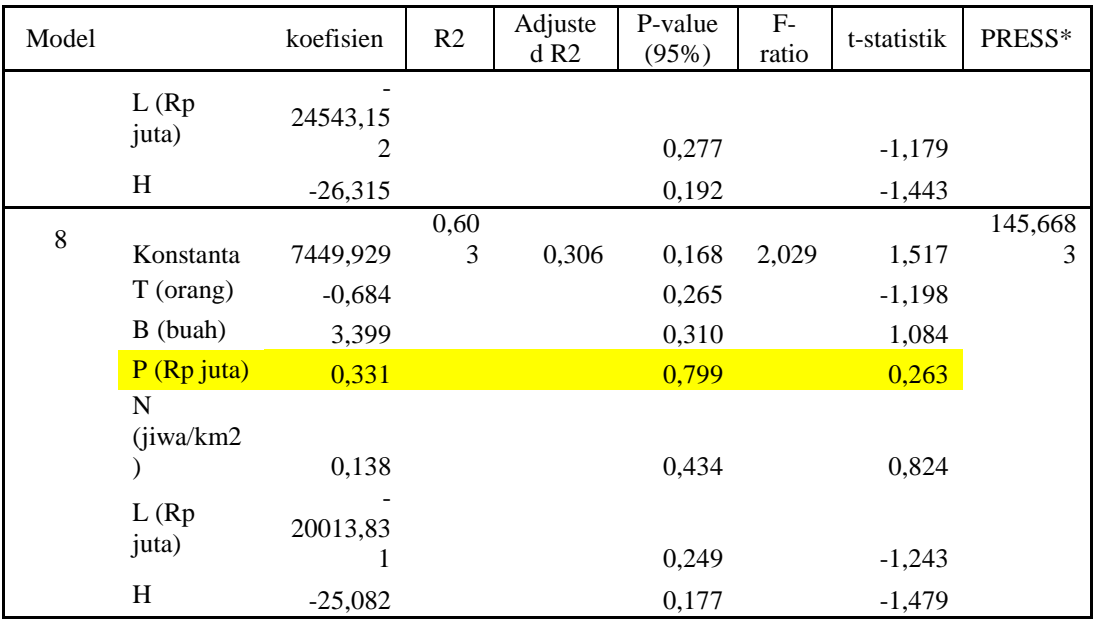

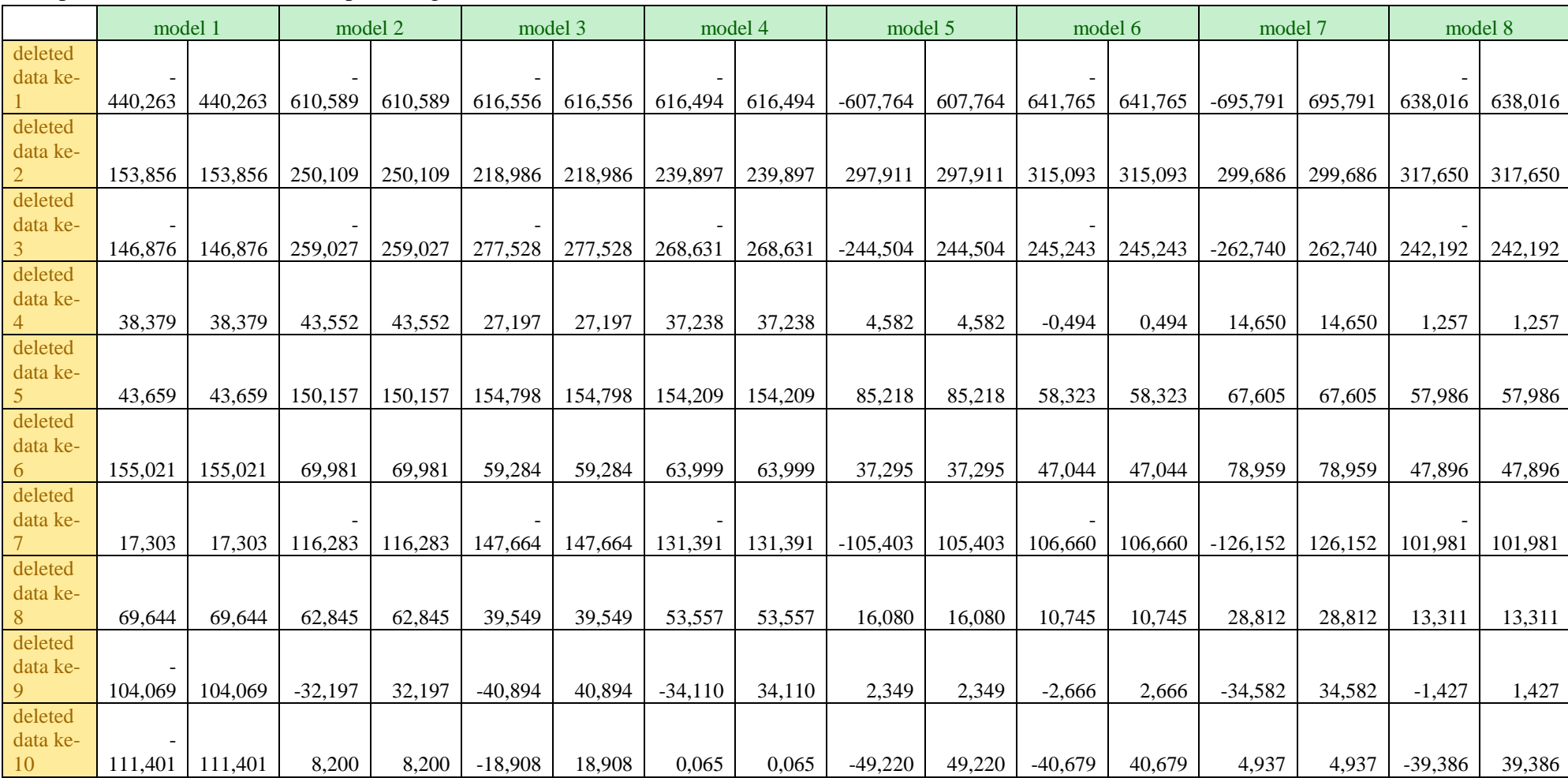

# Lampiran 2. Hasil deleted untuk perhitungan PRESS

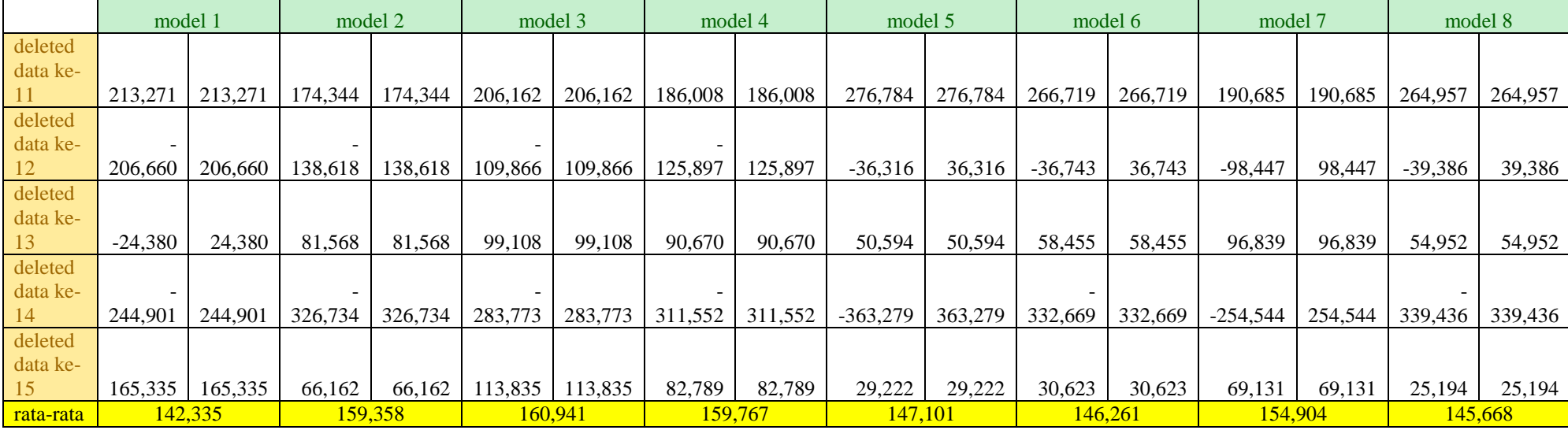

# Lampiran 3. Hasil model *in-sample*

model 1 model 2

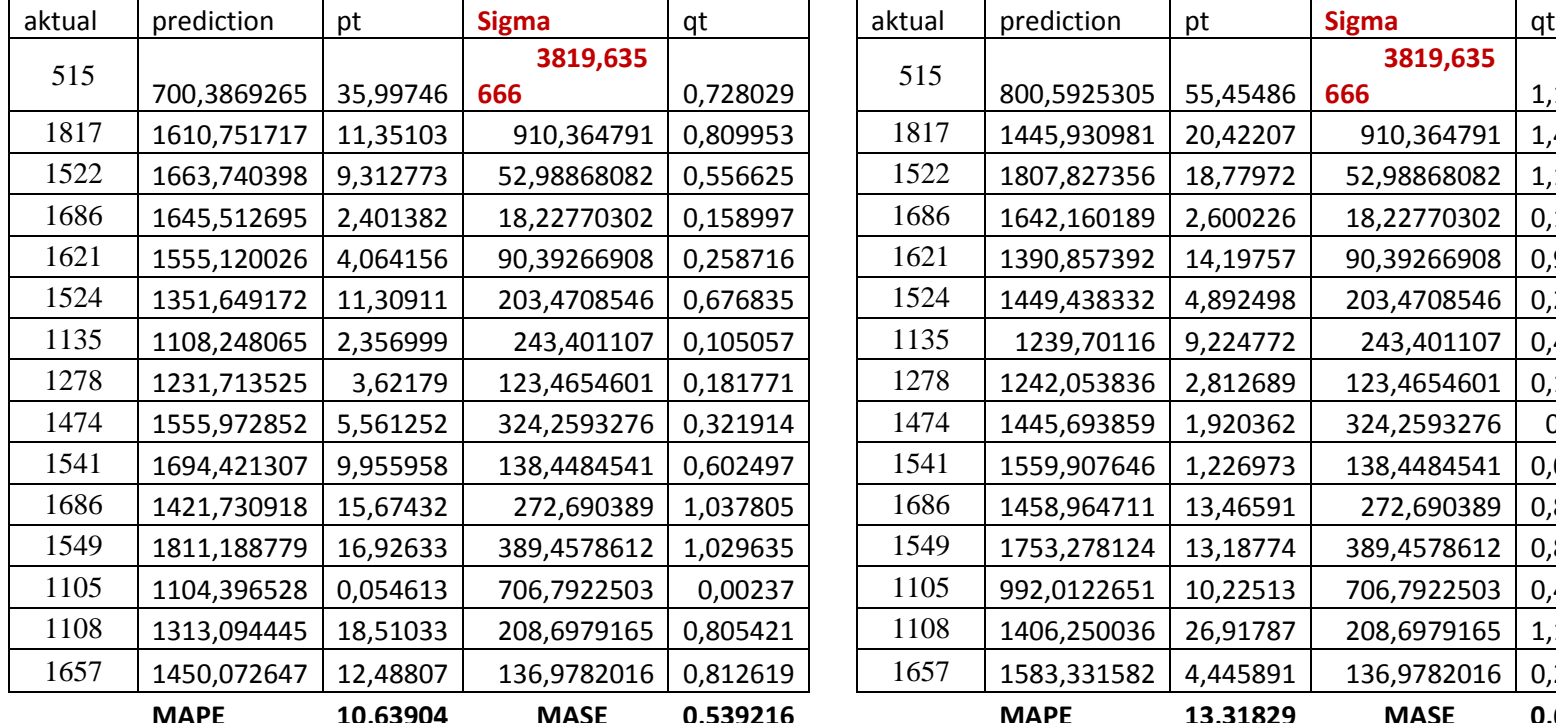

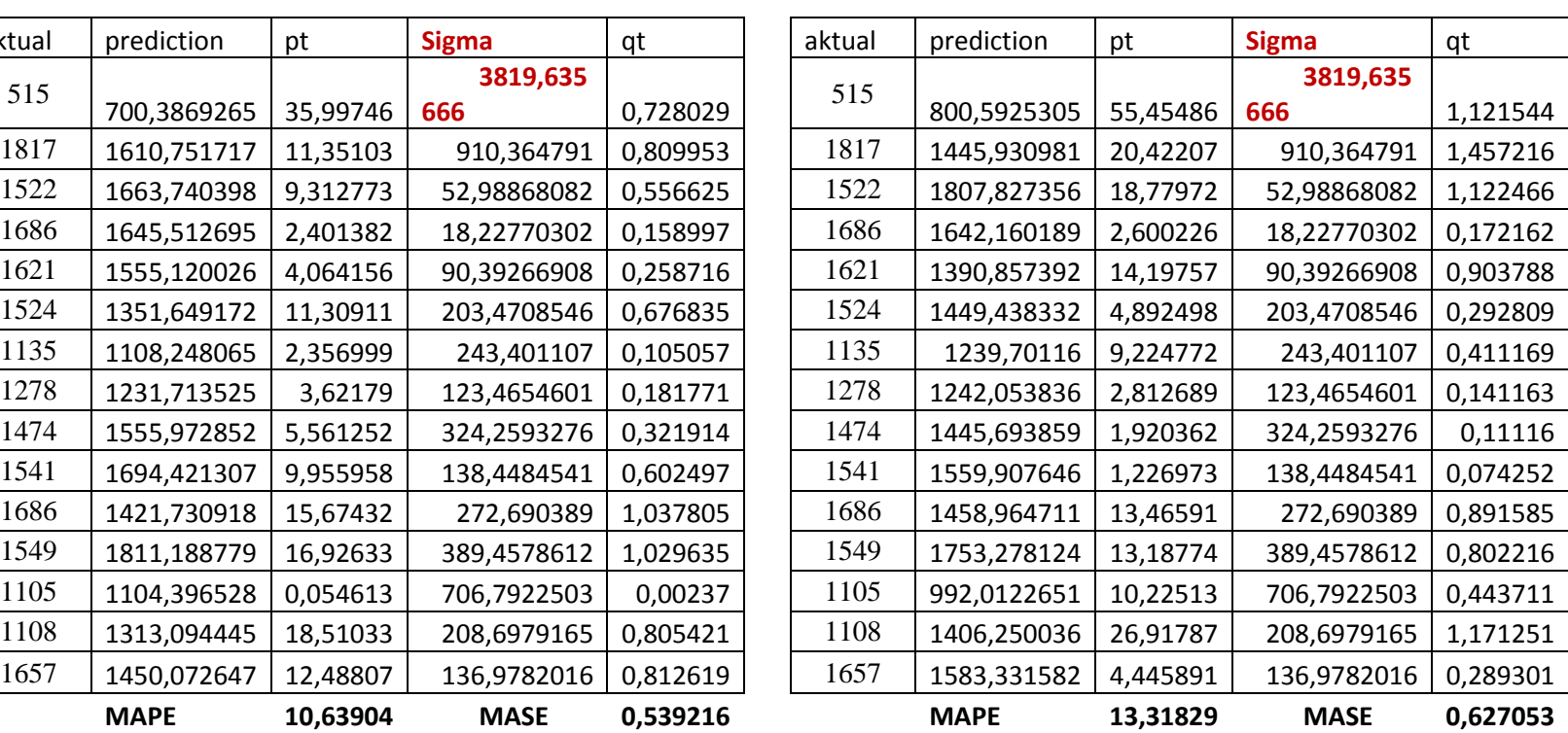

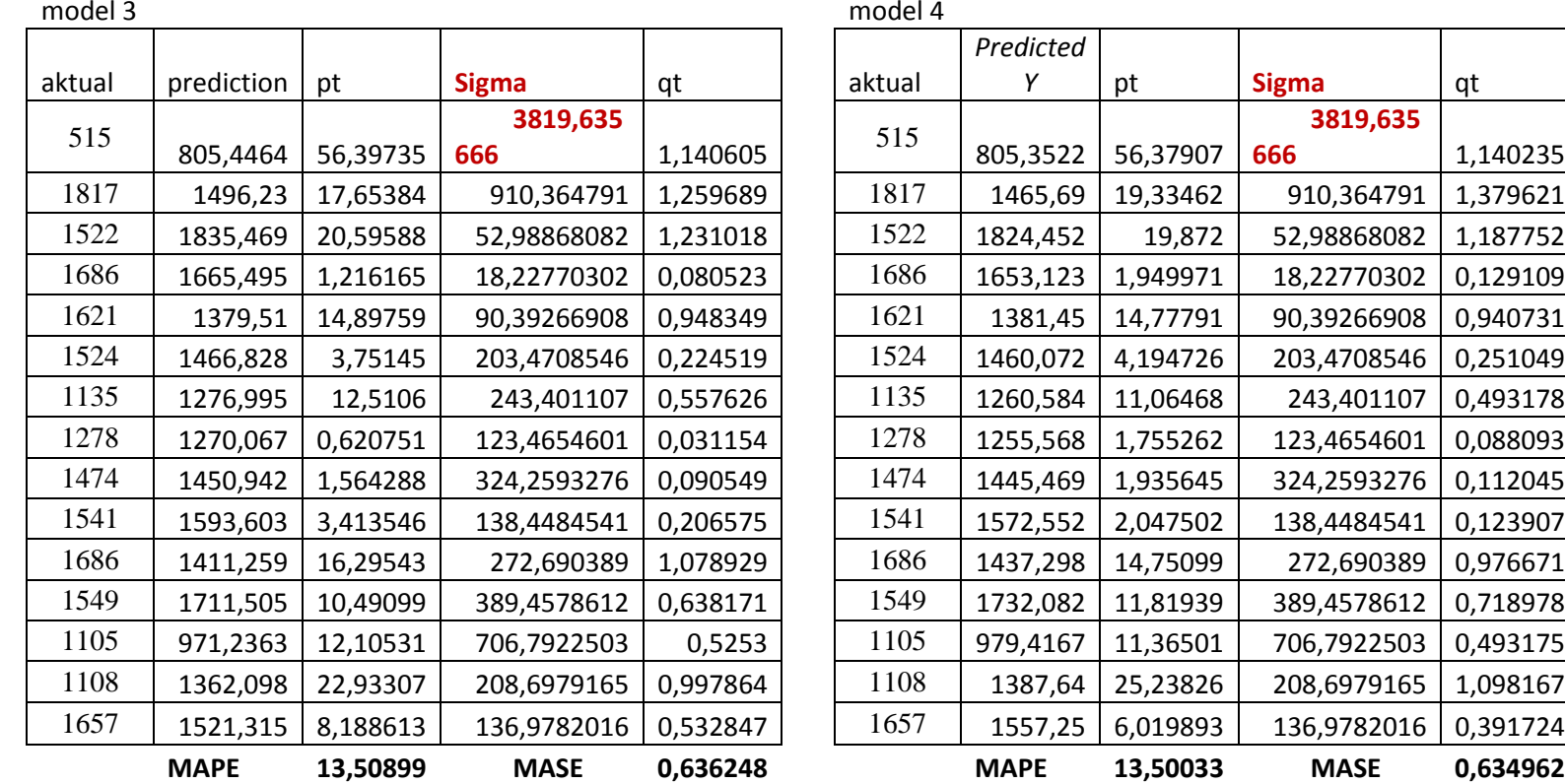

![](_page_106_Picture_377.jpeg)

| model 5 |                    |          |              |          | model 6 |                    |          |             |          |
|---------|--------------------|----------|--------------|----------|---------|--------------------|----------|-------------|----------|
| aktual  | <b>Predicted Y</b> | pt       | <b>Sigma</b> | qt       | aktual  | <b>Predicted Y</b> | pt       | Sigma       | qt       |
| 515     |                    |          | 3819,635     |          |         |                    |          |             |          |
|         | 800,4554           | 55,42824 | 666          | 1,121005 | 515     | 860,3417           | 67,05664 | 3643,796    | 1,356183 |
| 1817    | 1405,497           | 22,64736 | 910,364791   | 1,616002 | 1817    | 1361,32            | 25,07871 | 500,9782    | 1,789491 |
| 1522    | 1801,716           | 18,37822 | 52,98868082  | 1,098468 | 1522    | 1818,233           | 19,46338 | 456,9129    | 1,163328 |
| 1686    | 1681,032           | 0,294683 | 18,22770302  | 0,019511 | 1686    | 1689,496           | 0,207337 | 128,737     | 0,013728 |
| 1621    | 1448,776           | 10,62457 | 90,39266908  | 0,676338 | 1621    | 1510,248           | 6,832304 | 179,2473    | 0,43493  |
| 1524    | 1483,791           | 2,638407 | 203,4708546  | 0,157905 | 1524    | 1441,506           | 5,412987 | 68,74227    | 0,32396  |
| 1135    | 1237,14            | 8,999094 | 243,401107   | 0,40111  | 1135    | 1259,196           | 10,94236 | 182,3103    | 0,487726 |
| 1278    | 1283,907           | 0,462244 | 123,4654601  | 0,023199 | 1278    | 1303,713           | 2,011965 | 44,5171     | 0,100977 |
| 1474    | 1415,591           | 3,962647 | 324,2593276  | 0,229378 | 1474    | 1434,788           | 2,660268 | 131,0747    | 0,15399  |
| 1541    | 1617,363           | 4,95543  | 138,4484541  | 0,299884 | 1541    | 1574,397           | 2,167251 | 139,6097    | 0,131154 |
| 1686    | 1357,289           | 19,49651 | 272,690389   | 1,290874 | 1686    | 1410,919           | 16,31561 | 163,4786    | 1,080265 |
| 1549    | 1653,07            | 6,718541 | 389,4578612  | 0,408692 | 1549    | 1697,336           | 9,576273 | 286,4177    | 0,582529 |
| 1105    | 1005,542           | 9,000708 | 706,7922503  | 0,390578 | 1105    | 958,1033           | 13,29382 | 739,2332    | 0,576874 |
| 1108    | 1422,034           | 28,34243 | 208,6979165  | 1,233236 | 1108    | 1317,763           | 18,93166 | 359,6595    | 0,823754 |
| 1657    | 1604,796           | 3,150498 | 136,9782016  | 0,205008 | 1657    | 1580,641           | 4,608292 | 262,8778    | 0,299869 |
|         | <b>MAPE</b>        | 13,00664 | <b>MASE</b>  | 0,611413 |         | <b>MAPE</b>        | 13,63726 | <b>MASE</b> | 0,621251 |
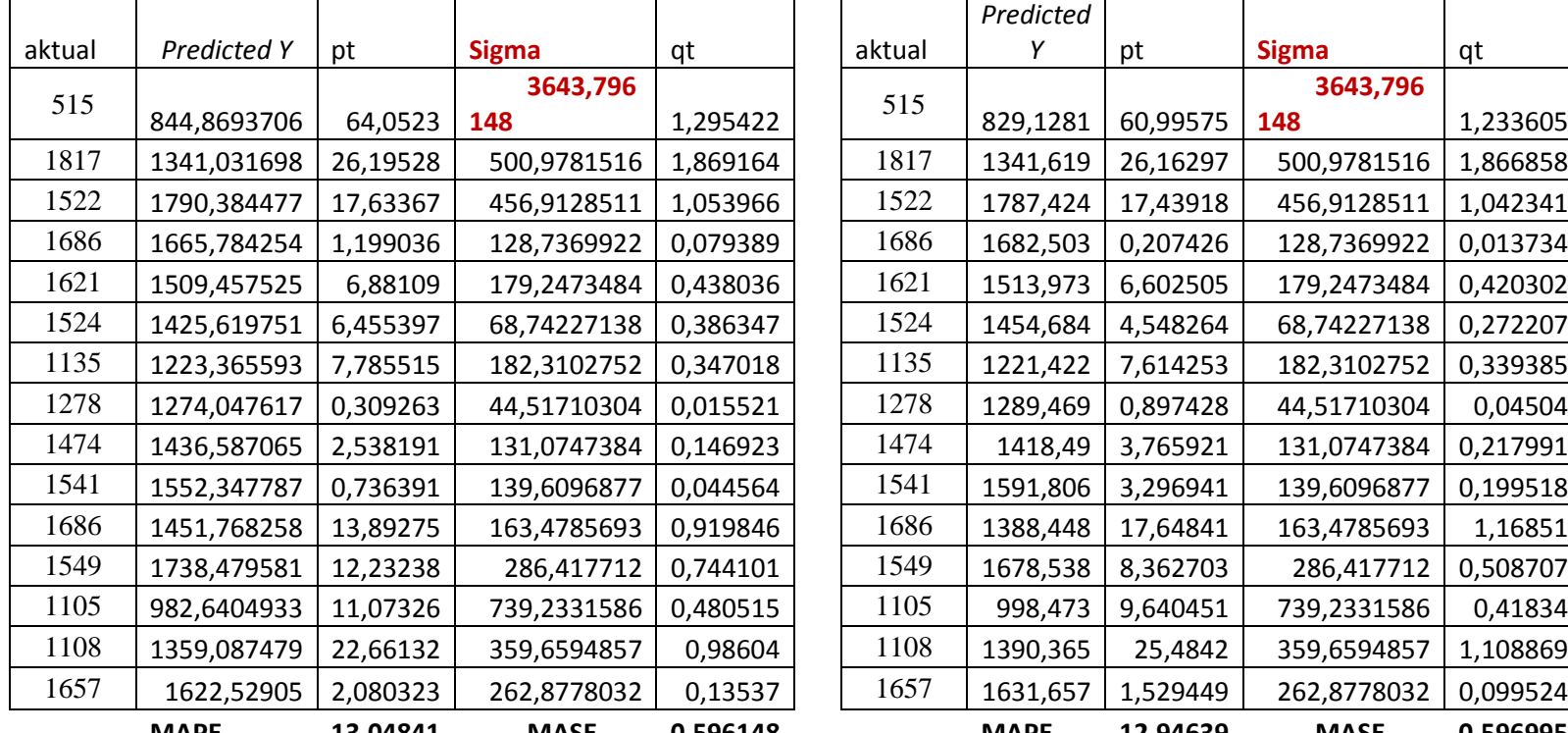

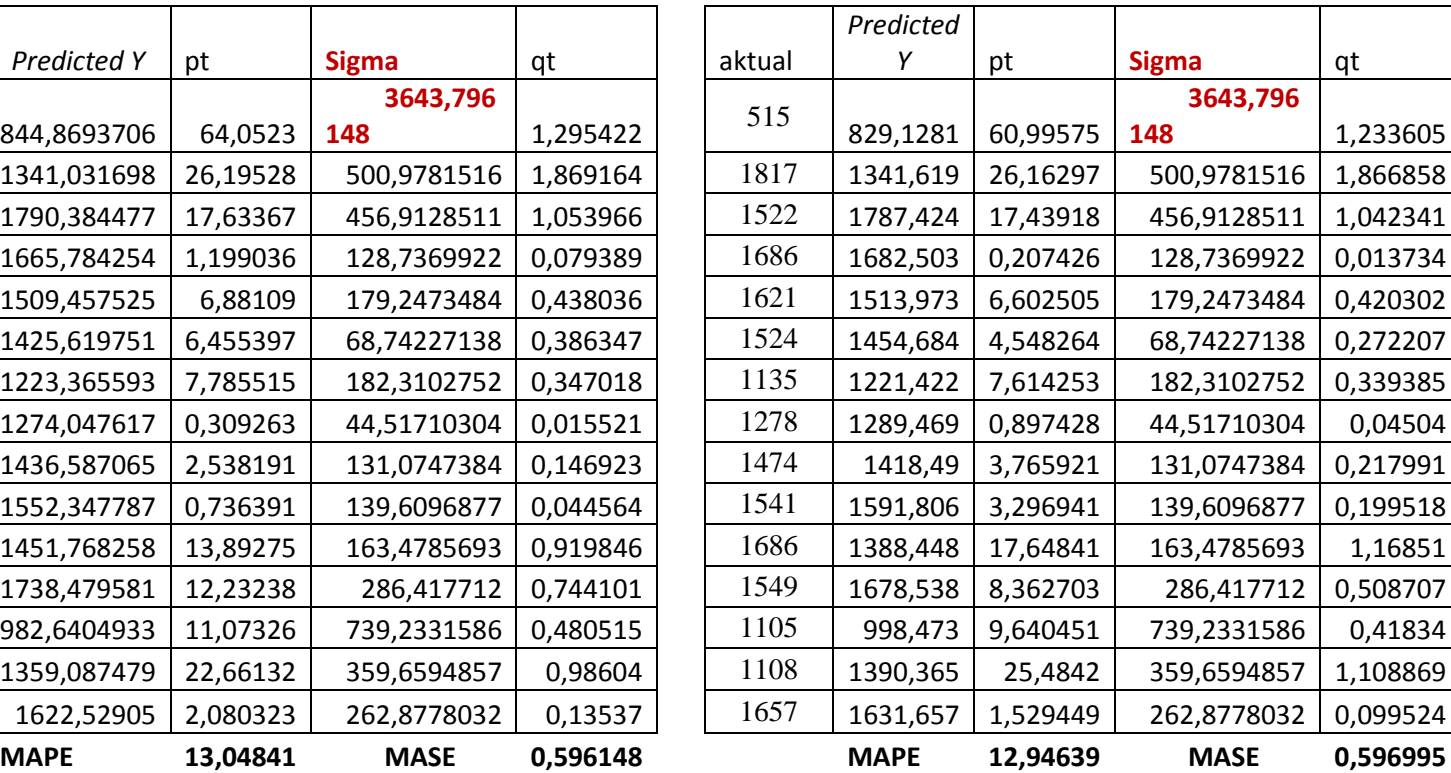

model 7 model 8

Lampiran 4. Hasil *out-sample*

| model 1     |             | E            | W         |             | B         | P         | N         |             | н        | e        |
|-------------|-------------|--------------|-----------|-------------|-----------|-----------|-----------|-------------|----------|----------|
|             |             |              |           |             |           |           |           |             |          |          |
| 22330,66183 | $-0,567991$ | 17,24949041  | $-393,57$ | 1,46116E-05 | 4,0571431 | 7,0713726 | 0,2245684 | $-38443,38$ | 28,81294 | 279,0201 |
| prediksi    | pt          | <b>Sigma</b> | qt        |             |           |           |           |             |          |          |
| 1380,490    | 10,705692   | 11892,98434  | 0,06958   |             |           |           |           |             |          |          |
| 1224,593    | 13,333862   | 155,8974751  | 0,07921   |             |           |           |           |             |          |          |
| 1645,081    | 1,61095     | 420,4887538  | 0,01096   |             |           |           |           |             |          |          |
| 2795,949    | 115,2386    | 1150,868132  | 0,62934   |             |           |           |           |             |          |          |
| 2624,026    | 79,359253   | 171,9235388  | 0,48811   |             |           |           |           |             |          |          |
| <b>MAPE</b> | 44,049671   | <b>MASE</b>  | 0,25544   |             |           |           |           |             |          |          |

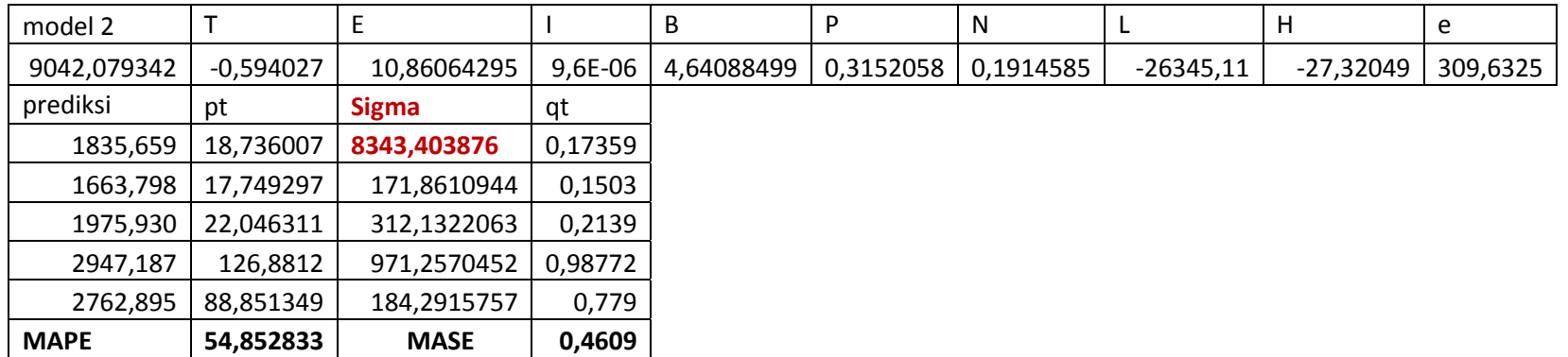

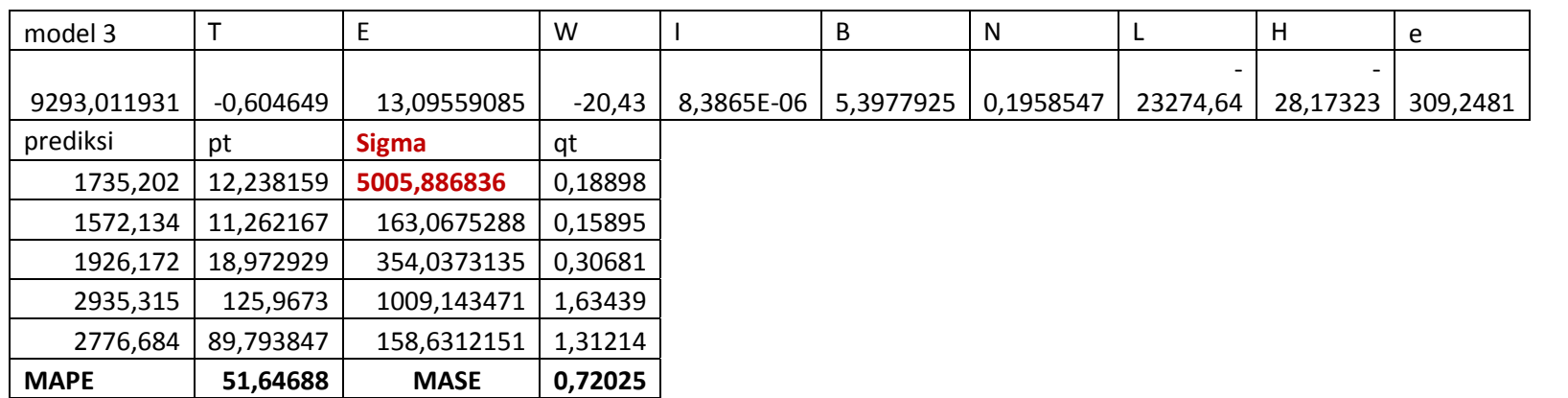

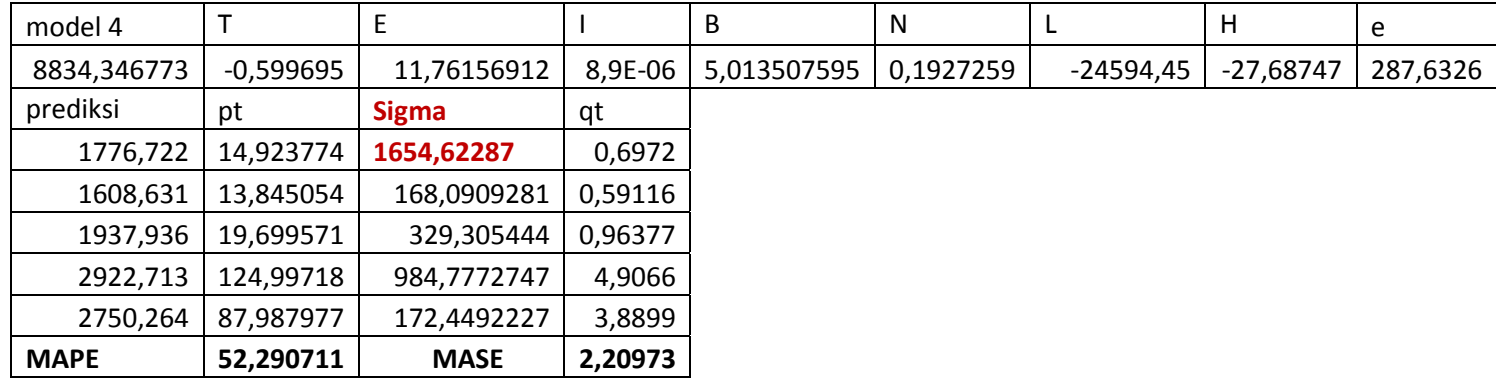

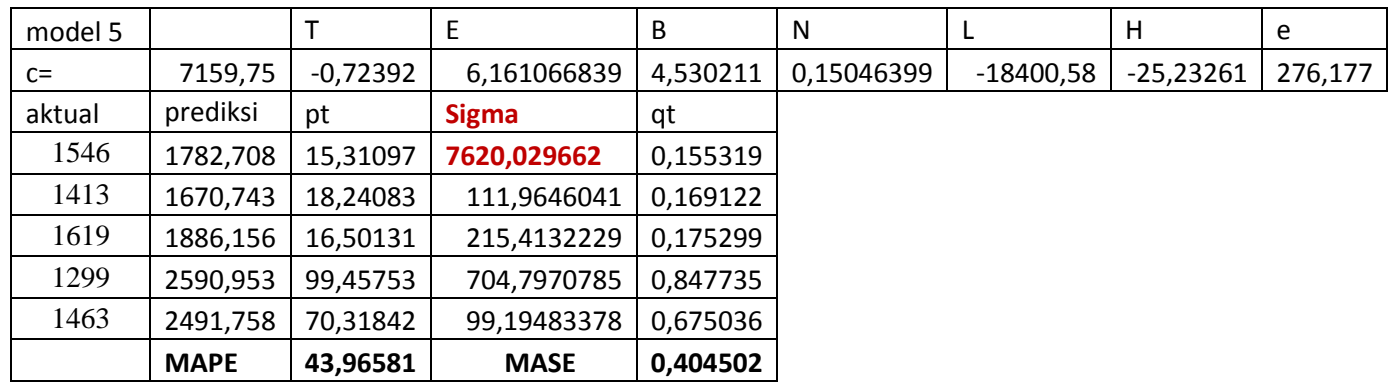

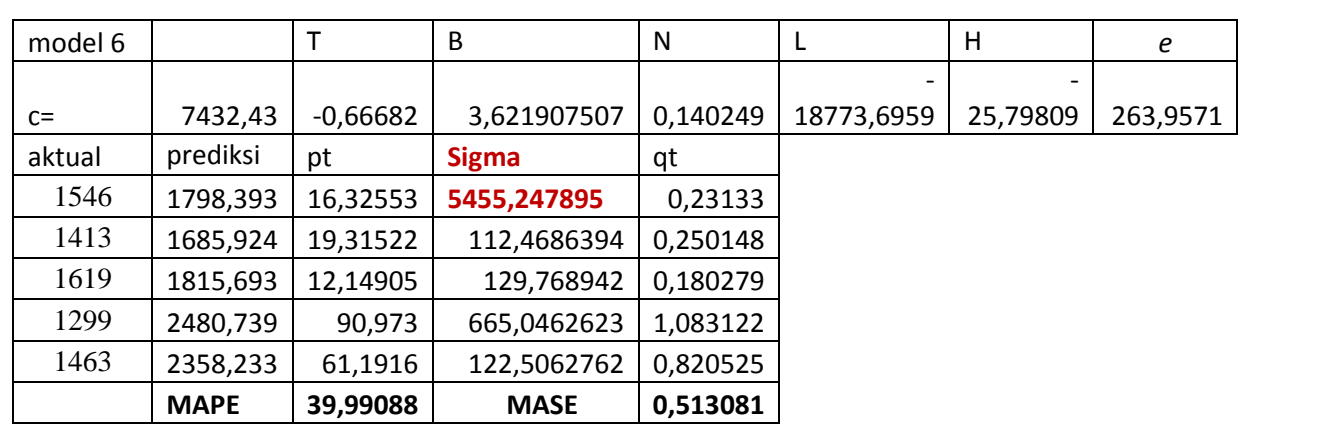

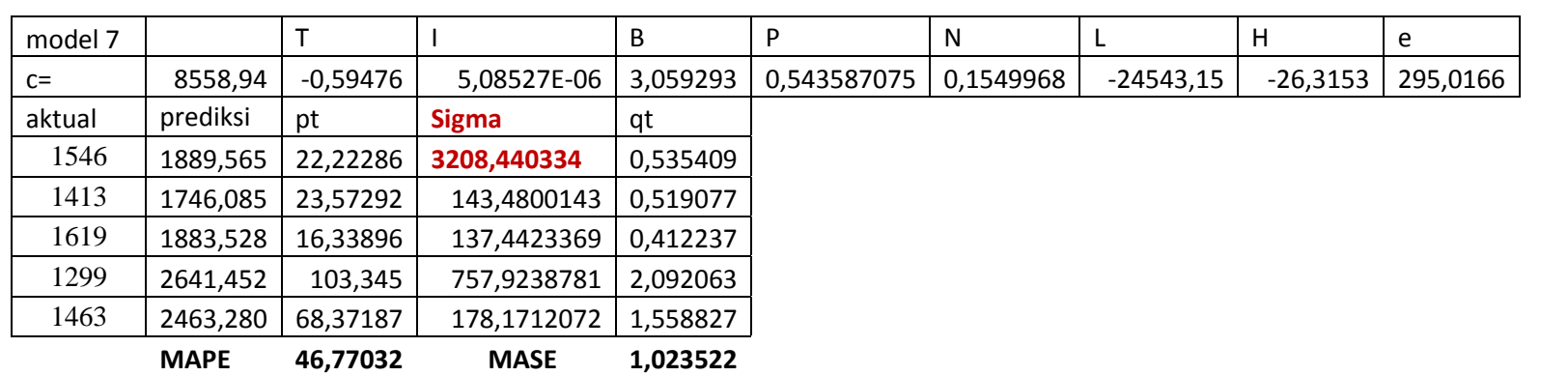

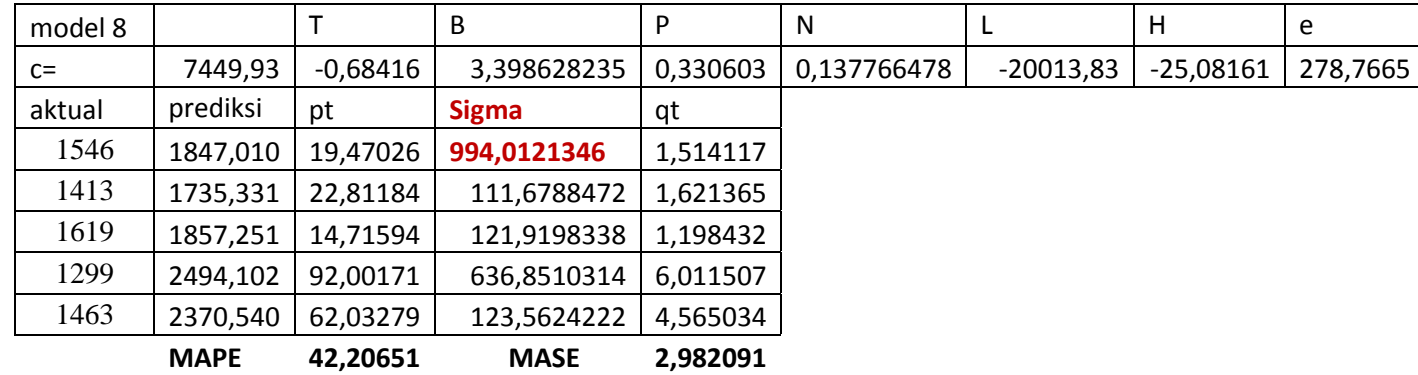

| bulan         | berangkat | T (orang) | selisih | B (buah) | selisih        | N (jiwa/km2) | selisih    | L(%)    | selisih    | H  | selisih        |
|---------------|-----------|-----------|---------|----------|----------------|--------------|------------|---------|------------|----|----------------|
| $Jul-14$      | 515       | 343       |         | 53       |                | 1943,41      |            | 0,32774 |            | 26 |                |
| Agust-14      | 1817      | 145       | $-198$  | 62       | 9              | 1604,64      | $-338,77$  | 0,32735 | $-0,00039$ | 11 | $-15$          |
| $Sep-14$      | 1522      | 62        | $-83$   | 134      | 72             | 1139,92      | $-464,72$  | 0,32627 | $-0,00108$ | 4  | $-7$           |
| <b>Okt-14</b> | 1686      | 120       | 58      | 129      | $-5$           | 1093,28      | $-46,64$   | 0,32754 | 0,001272   | 5  | $\mathbf{1}$   |
| Nop-14        | 1621      | 67        | $-53$   | 67       | $-62$          | 2249,15      | 1155,87    | 0,33440 | 0,006852   | 6  | $\mathbf{1}$   |
| <b>Des-14</b> | 1524      | 92        | 25      | 108      | 41             | 2809,5       | 560,35     | 0,33893 | 0,004531   | 13 | $\overline{7}$ |
| $Jan-15$      | 1135      | 357       | 265     | 120      | 12             | 2620,32      | $-189,18$  | 0,35125 | 0,012318   | 6  | $-7$           |
| <b>Feb-15</b> | 1278      | 547       | 190     | 145      | 25             | 1877,84      | -742,48    | 0,34203 | $-0,00921$ | 5  | $-1$           |
| $Mar-15$      | 1474      | 129       | $-418$  | 145      | $\mathbf 0$    | 1011,38      | $-866,46$  | 0,34287 | 0,000837   | 6  | $\mathbf{1}$   |
| Apr-15        | 1541      | 67        | $-62$   | 172      | 27             | 1019,45      | 8,07       | 0,34240 | $-0,00047$ | 5  | $\textbf{-1}$  |
| Mei-15        | 1686      | 263       | 196     | 134      | $-38$          | 1495,76      | 476,31     | 0,33791 | $-0,00449$ | 9  | 4              |
| $Jun-15$      | 1549      | 145       | $-118$  | 128      | -6             | 2302,77      | 807,01     | 0,33842 | 0,00051    | 4  | $-5$           |
| $Jul-15$      | 1105      | 675       | 530     | 130      | $\overline{2}$ | 2834,62      | 531,85     | 0,33595 | $-0,00247$ | 22 | 18             |
| Agust-15      | 1108      | 207       | $-468$  | 72       | $-58$          | 1827,27      | $-1007,35$ | 0,33585 | $-9,9E-05$ | 6  | $-16$          |
| $Sep-15$      | 1657      | 67        | $-140$  | 140      | 68             | 860,53       | $-966,74$  | 0,33491 | $-0,00094$ | 5  | $-1$           |
| <b>Okt-15</b> | 1546      | 274       | 207     | 126      | $-14$          | 1768,59      | 908,06     | 0,33511 | 0,000199   | 5  | $\mathbf 0$    |
| <b>Nop-15</b> | 1413      | 173       | $-101$  | 110      | $-16$          | 1824,92      | 56,33      | 0,34200 | 0,006889   | 5  | $\pmb{0}$      |
| <b>Des-15</b> | 1619      | 118       | $-55$   | 116      | 6              | 4976,47      | 3151,55    | 0,34940 | 0,007402   | 14 | 9              |
| $Jan-16$      | 1299      | 296       | 178     | 176      | 60             | 7893,54      | 2917,07    | 0,35200 | 0,0026     | 6  | $-8$           |
| Feb-16        | 1463      | 486       | 190     | 224      | 48             | 5962,3       | $-1931,24$ | 0,34800 | $-0,004$   | 5  | $-1$           |
| rata-rata     |           |           | 7,526   |          | 9              |              | 211,5205   |         | 0,001066   |    | $-1,105$       |

Lampiran 5. Perbedaan nilai antar variabel untuk hasil prediksi

|               | T   | $\mathsf B$ | N    | L              | н.             | <b>Demand Prediksi</b> |  |
|---------------|-----|-------------|------|----------------|----------------|------------------------|--|
| Mar-16        | 136 | 154         | 1223 | 0.34394        | 5              | 1488                   |  |
| Apr-16        | 75  | 181         | 1231 | 0.34347        | $\overline{4}$ | 1663                   |  |
| $May-16$      | 270 | 143         | 1708 | 0.33898        | 8              | 1443                   |  |
| <b>Jun-16</b> | 153 | 137         | 2515 | 0.33949        | 3              | 1732                   |  |
| $Jul-16$      | 517 | 101         | 2601 | 0.33291        | 23             | 977                    |  |
| Aug-16        | 184 | 76          | 1928 | 0.33267        | 8              | 1420                   |  |
| $Sep-16$      | 73  | 146         | 1212 | 0.33166        | 4              | 1770                   |  |
| Oct-16        | 205 | 137         | 1643 | 0.33239        | $\pmb{4}$      | 1681                   |  |
| <b>Nov-16</b> | 128 | 98          | 2249 | 0.33926        | 5              | 1534                   |  |
| <b>Dec-16</b> | 113 | 121         | 4105 | 0.34523        | 13             | 1571                   |  |
| $Jan-17$      | 335 | 157         | 5469 | 1              | 5              | 1796                   |  |
| Feb-17        | 525 | 194         | 4132 | $\overline{1}$ | 4              | 1763                   |  |
| $Mar-17$      | 144 | 163         | 1435 | $\mathbf{1}$   | 5              | 1523                   |  |
| <b>Apr-17</b> | 82  | 190         | 1443 | $\mathbf{1}$   | $\overline{7}$ | 1620                   |  |
| $May-17$      | 278 | 152         | 1919 | $\mathbf{1}$   | $\overline{7}$ | 1503                   |  |
| $Jun-17$      | 161 | 146         | 2726 | $\mathbf{1}$   | 9              | 1612                   |  |
| $Jul-17$      | 525 | 110         | 2813 | $\overline{1}$ | 22             | 1042                   |  |
| Aug-17        | 192 | 85          | 2139 | $\mathbf{1}$   | 5              | 1519                   |  |
| <b>Sep-17</b> | 80  | 155         | 1424 | $\mathbf{1}$   | 6              | 1740                   |  |
| $Oct-17$      | 213 | 146         | 1854 | $\mathbf{1}$   | 5              | 1689                   |  |
| <b>Nov-17</b> | 136 | 107         | 2461 | $\mathbf{1}$   | 4              | 1581                   |  |
| <b>Dec-17</b> | 121 | 130         | 4317 | $\overline{1}$ | 8              | 1721                   |  |
| <b>Jan-18</b> | 342 | 166         | 5680 | $\mathbf{1}$   | 5              | 1833                   |  |
| Feb-18        | 532 | 203         | 4344 | $\mathbf{1}$   | 5              | 1775                   |  |
| Mar-18        | 151 | 172         | 1646 | $\mathbf{1}$   | 5              | 1560                   |  |
| Apr-18        | 90  | 199         | 1655 | $\mathbf{1}$   | 6              | 1683                   |  |
| $May-18$      | 285 | 161         | 2131 | $\mathbf{1}$   | $\overline{7}$ | 1541                   |  |
| <b>Jun-18</b> | 168 | 155         | 2938 | $\mathbf{1}$   | 6              | 1726                   |  |
| <b>Jul-18</b> | 532 | 119         | 3024 | $\mathbf{1}$   | 21             | 1108                   |  |
| Aug-18        | 199 | 94          | 2351 | 1              | 6              | 1530                   |  |
| $Sep-18$      | 88  | 164         | 1635 | $\mathbf{1}$   | 6              | 1777                   |  |
| <b>Oct-18</b> | 220 | 155         | 2066 | $\mathbf{1}$   | $\overline{a}$ | 1752                   |  |
| <b>Nov-18</b> | 143 | 116         | 2672 | $\mathbf{1}$   | 5              | 1593                   |  |
| <b>Dec-18</b> | 128 | 139         | 4528 | $\mathbf{1}$   | 6              | 1810                   |  |
| Jan-19        | 350 | 175         | 5892 | $\mathbf{1}$   | 5              | 1870                   |  |
| <b>Feb-19</b> | 540 | 212         | 4555 | $\mathbf{1}$   | 5              | 1812                   |  |
| <b>Mar-19</b> | 159 | 181         | 1858 | $\mathbf{1}$   | 6              | 1572                   |  |
| Apr-19        | 98  | 208         | 1866 | $\mathbf{1}$   | 6              | 1720                   |  |

Lampiran 6 . Hasil prediksi *demand*

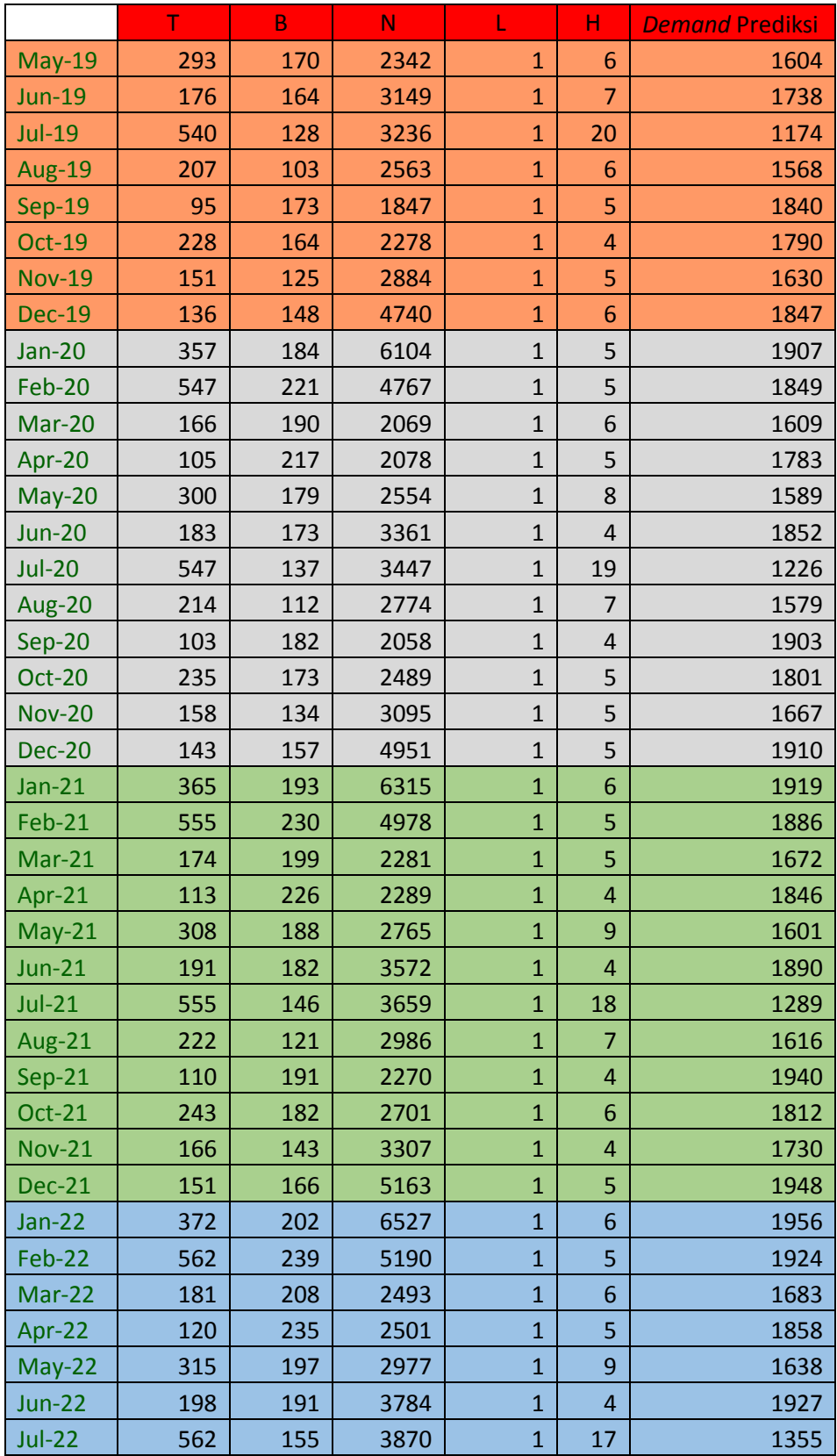

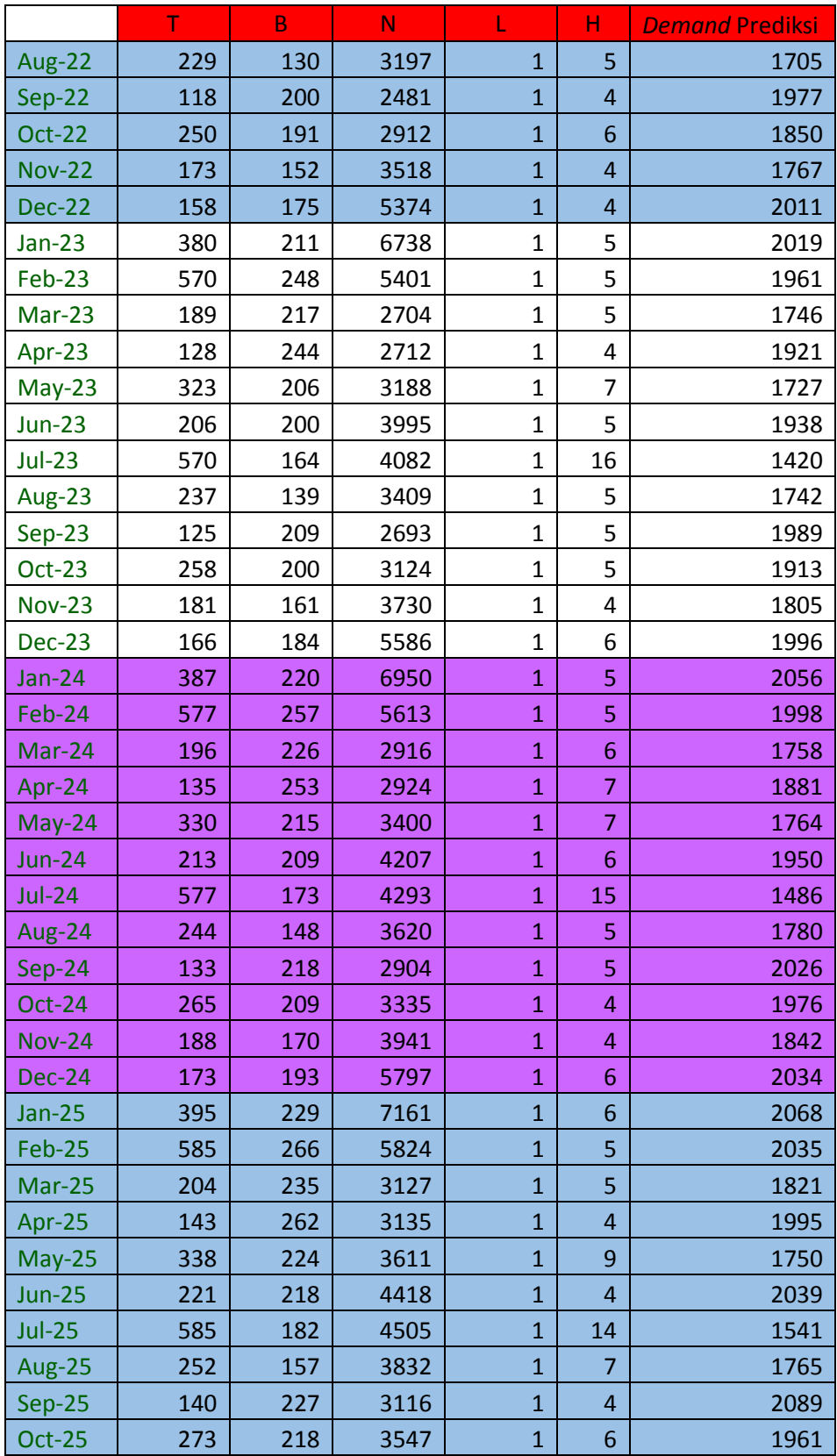

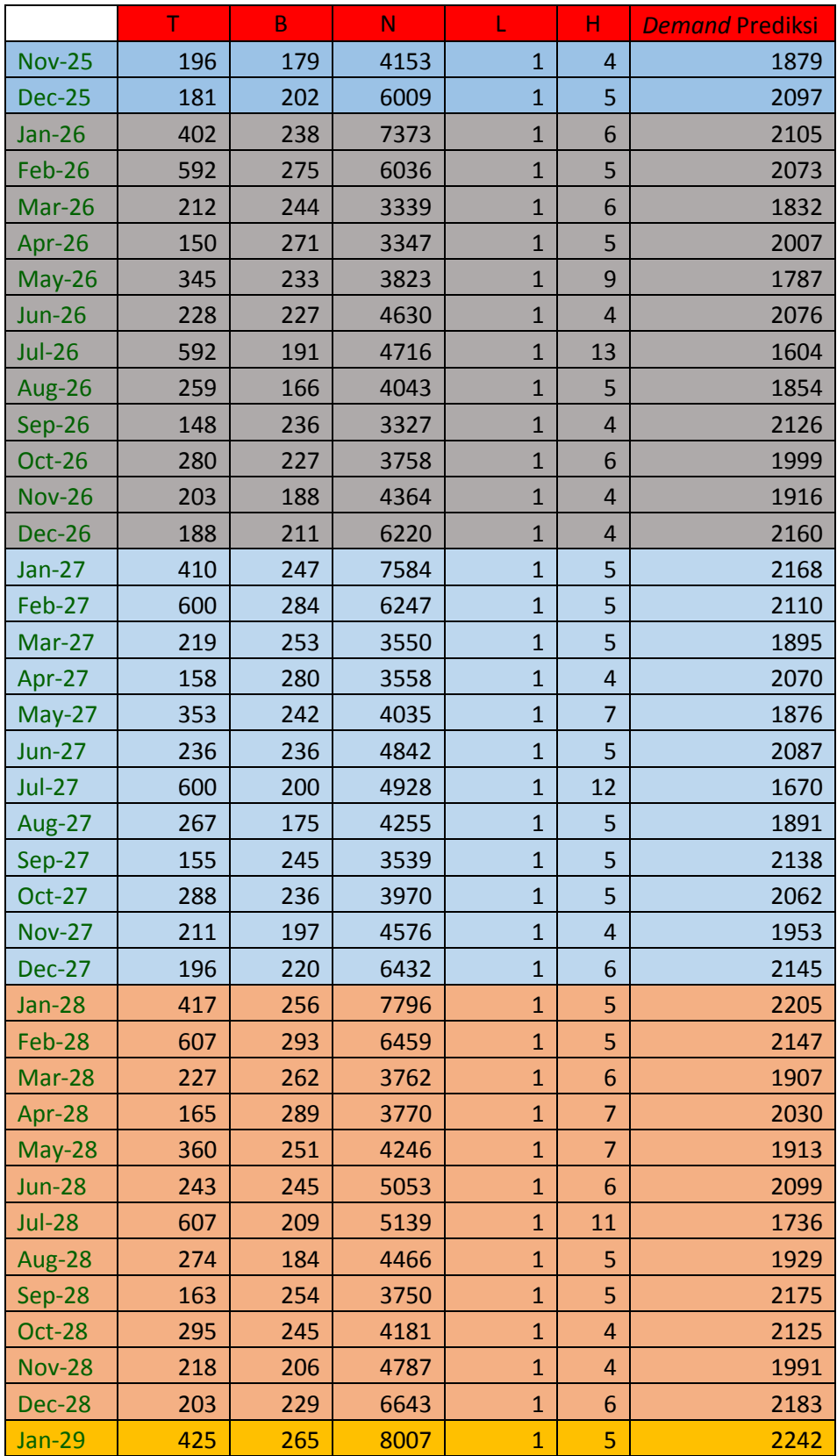

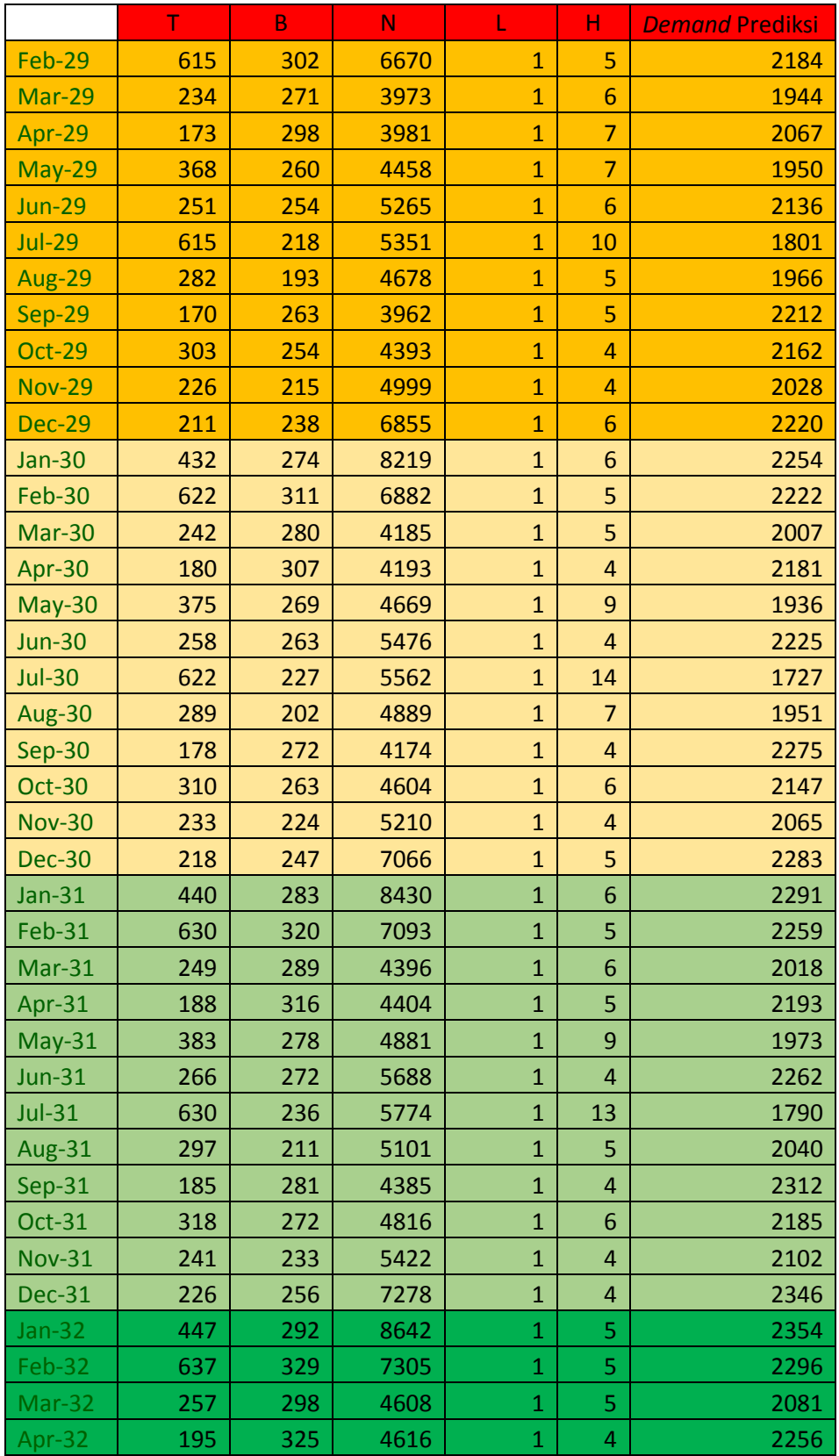

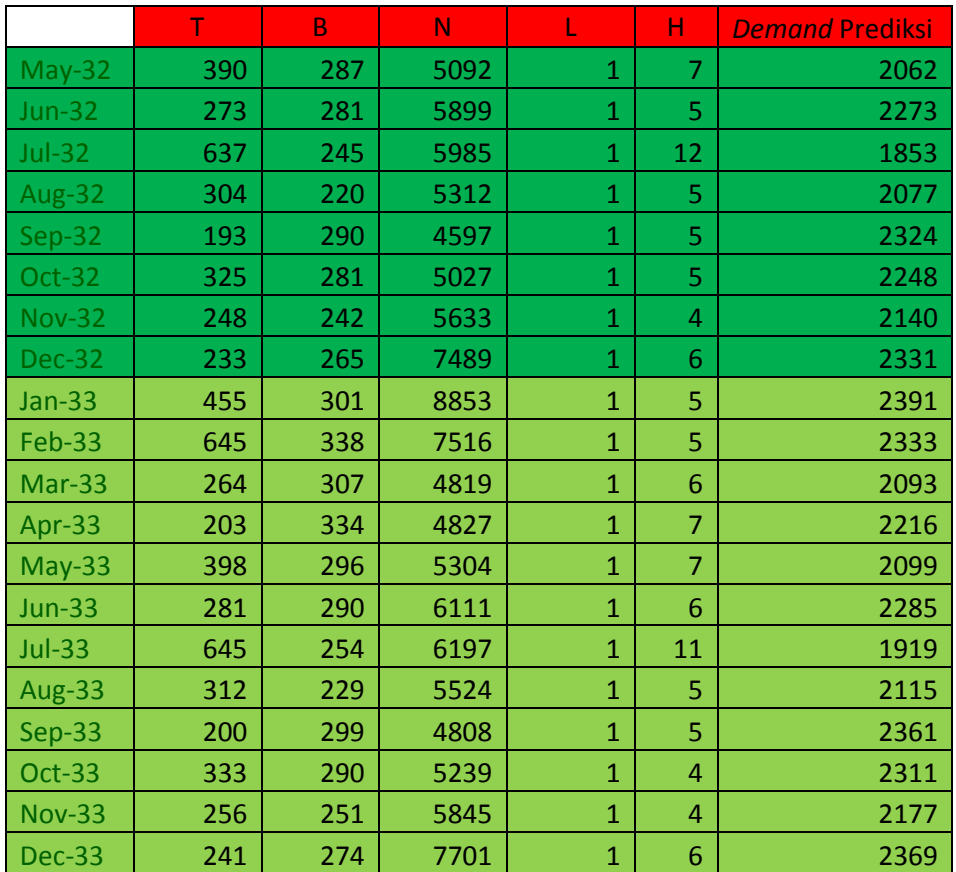

### **BAB VI**

## **1 KESIMPULAN DAN SARAN**

Pada bab ini akan dijelaskan tentang kesimpulan dan saran untuk Tugas Akhir.

#### **6.1 Kesimpulan**

Kesimpulan yang dihasilkan dari Tugas Akhir ini adalah:

- Faktor yang digunakan pada Tugas Akhir ini adalah sembilan faktor. Namun, faktor yang mempengaruhi dari hasil regresi adalah lima faktor, yaitu turis, bisnis, populasi penduduk, laju ekonomi pada sektor perdagangan, hotel, dan restoran, serta faktor hari libur. Dari kelima faktor tersebut yang memiliki hubungan terbesar berdasarkan analisis korelasi adalah turis, yaitu sebesar 58,8%.
- Model regresi yang digunakan untuk prediksi adalah model keenam. Model ini dipilih karena memiliki nilai *adjusted R<sup>2</sup>*yang besar serta nilai PRESS yang kecil dan ketika dievaluasi memiliki nilai *error* yang kecil dibanding dengan model yang lain. Model keenam adalah:

 $C = 74322,427 - 0.667T + 3.622B + 0.140N - 18773,696L - 25,798H$  $+ 263.957$ 

- Hasil rekomendasi yang diberikan adalah dengan melakukan penambahan tiga kapasitas atau tiga jadwal rute penerbangan Jember-Surabaya. Hal ini berdasarkan hasil *demand* prediksi selama 13 tahun kedepan.
- Dari hasil rekomendasi tersebut, diberikan dua alternatif untuk menentukan jangka waktu investasi yang diambil. Hasil *payback period* untuk dapat memilih alternatif adalah 10 tahun 6 bulan. Sehingga alternatif terbaik adalah dengan melakukan investasi selama 15 tahun. Hal ini dikarenakan alternatif tersebut telah mengembalikan investasi sebelum tenggat waktu dan memberikan keuntungan selama 4 tahun 6 bulan. Selain itu, memberikan

keuntungan dibandingkan dengan investasi selama 10 tahun, yaitu \$ 4.041.292,27.

# **6.2 Saran**

Saran yang diberikan untuk penelitian selanjutnya adalah:

- Faktor untuk menghasilkan model prediksi lebih diperbanyak agar menemukan model yang memiliki signikansi yang besar.
- Data yang digunakan lebih baik menggunakan data pertahun untuk mempermudah pembuatan model regresi
- Model ekonometrika baik untuk memprediksi model yang menggunakan faktor ekonomi, demografi,maupun kepuasan pelanggan.

## **DAFTAR PUSTAKA**

- (1) Abdillah Mundir, S. M., n.d. Konsep Dasar Ekonometrika. In: *Ekonometrika.*  s.l.:s.n., pp. 1-11.
- (2) **Anonim** Garuda Tambah Penerbangan Jember-Surabaya Jadi Dua Kali Sehari [Laporan]. - Jember : Travel Kompas, 2014.
- (3) Arsyad, Lincolin. 2001. Edisi Pertama. *Peramalan Bisnis*.Yogyakarta: BPFE-Yogyakarta
- (4) Djalal, M., 2014. *Laporan Keterangan Pertanggungjawaban Bupati Jember 2014,* Jember, Jawa Timur: s.n.
- (5) Google, t.thn. *Maps Kabupaten Jember - Kota Surabaya.* [Online] Available at:https://www.google.co.id/maps/dir/Surabaya,+Kota+Surabaya,+Jawa+Timu r/Jember,+Kabupaten+Jember,+Jawa+Timur/@- 7.7321016,112.6356846,9z/data=!3m1!4b1!4m13!4m12!1m5!1m1!1s0x2dd7f bf8381ac47f:0x3027a76e352be40!2m2!1d112.7520883!2d-7.2574719!1m5!1m1!1s0x2dd699e [Diakses April 2016].
- (6) Hair Joseph F Jr, Black Willian C, Barry J, Anderson Rolph E, 2006.. *Multivariate Data Analysis*. VI ed. New Jersey: Pearson Education
- (7) Hyndman Rob J, Koehler Anne B. Another look at measures of forecast racy. Int J Forecast 2006;22(4):679-88
- (8) Jember, B. P. S. K., 2015. *Jember Dalam Angka 2014,* Jember: Badan Pusat Statistik Kabupaten Jember.
- (9) Jember, B. P. S. K., 2016. *Jember Dalam Angka 2015,* Jember: Badan Pusat Statistik Kabupaten Jember.
- (10) Kebudayaan, D. P. d., 2016. *Jember Tourism,* Jember: Dinas Pariwisata dan Kebudayaan Kabupaten Jember.
- (11) Mirlatifi, A. M., Egelioglu, F. & Atikol, U., 2015. An econometric model for annual peak demand for smaal utilities. *Energy,* Issue 89, pp. 35-44.
- (12) Suliyanto, D., 2011. *Ekonometrika Terapan - Teori dan Aplikasi dengan SPSS.* I ed. Yogyakarta: ANDI OFFSET.
- (13) S. & Kusrini, D. E., 2010. *Ekonometrika.* 1 ed. Yogyakarta: ANDI Yogyakarta.
- (14)Wikipedia, n.d. *Bandara Notohadi Negoro.* s.l., s.n.[Online] Available at: http://id.wikipedia.org/wiki/Bandara\_Notohadi\_Negoro [Diakses Februari 2016].
- (15)Warren, C. S., Reeve, J. M. & Duchac, J. E., 2007. *Managerial Accounting.*  10e ed. Canada: South Western Cengage Learning.

### **BIODATA**

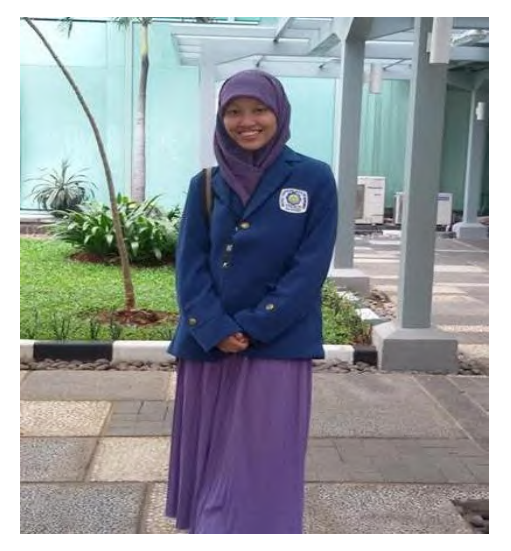

Penulis dilahirkan di Jember, 31 Maret 1995, merupakan anakketiga dari tiga bersaudara. Penulis telah menempuh pendidikan formal yaitu TK Pertiwi Mangli, SDN Jember Lor II, SMPN 1 Jember dan SMAN 1 Jember. Setelah lulus dari SMA tahun 2012, Penulis mengikuti SNMPTN tulis dan diterima di Jurusan Teknik Industri FTI-ITS pada tahun 2012 dengan NRP. 2512100079.

Penulis sempat aktif di beberapa organisasi di jurusan maupun di institut, seperti Himpunan Mahasiswa Teknik Industri (HMTI), MSI Ulul "Ilmi, serta Jamaah Masjid Manarul "Ilmi (JMMI). Selain itu Penulis juga aktif dalam kegiatan mengajar di kampus seperti HMTI Mengajar dan dalam hal keilmiahan maupun bisnis. Salah satu karya ilmiah yang telah lolos pendanaan PKM dari DIKTI yang Penulis ketuai adalah PKM dengan judul, "Pembuatan Rancang Bangun ROMAN (Android Tanaman): Alat Pendeteksi Kualitas Tanah Dengan Android Sebagai Solusi Peningkatan Produktifitas Tanaman Secara Efektif dan Efisien".

### **BAB VI**

## **1 KESIMPULAN DAN SARAN**

Pada bab ini akan dijelaskan tentang kesimpulan dan saran untuk Tugas Akhir.

#### **6.1 Kesimpulan**

Kesimpulan yang dihasilkan dari Tugas Akhir ini adalah:

- Faktor yang digunakan pada Tugas Akhir ini adalah sembilan faktor. Namun, faktor yang mempengaruhi dari hasil regresi adalah lima faktor, yaitu turis, bisnis, populasi penduduk, laju ekonomi pada sektor perdagangan, hotel, dan restoran, serta faktor hari libur. Dari kelima faktor tersebut yang memiliki hubungan terbesar berdasarkan analisis korelasi adalah turis, yaitu sebesar 58,8%.
- Model regresi yang digunakan untuk prediksi adalah model keenam. Model ini dipilih karena memiliki nilai *adjusted R<sup>2</sup>*yang besar serta nilai PRESS yang kecil dan ketika dievaluasi memiliki nilai *error* yang kecil dibanding dengan model yang lain. Model keenam adalah:

 $C = 74322,427 - 0.667T + 3.622B + 0.140N - 18773,696L - 25,798H$  $+ 263.957$ 

- Hasil rekomendasi yang diberikan adalah dengan melakukan penambahan tiga kapasitas atau tiga jadwal rute penerbangan Jember-Surabaya. Hal ini berdasarkan hasil *demand* prediksi selama 13 tahun kedepan.
- Dari hasil rekomendasi tersebut, diberikan dua alternatif untuk menentukan jangka waktu investasi yang diambil. Hasil *payback period* untuk dapat memilih alternatif adalah 10 tahun 6 bulan. Sehingga alternatif terbaik adalah dengan melakukan investasi selama 15 tahun. Hal ini dikarenakan alternatif tersebut telah mengembalikan investasi sebelum tenggat waktu dan memberikan keuntungan selama 4 tahun 6 bulan. Selain itu, memberikan

keuntungan dibandingkan dengan investasi selama 10 tahun, yaitu \$ 4.041.292,27.

# **6.2 Saran**

Saran yang diberikan untuk penelitian selanjutnya adalah:

- Faktor untuk menghasilkan model prediksi lebih diperbanyak agar menemukan model yang memiliki signikansi yang besar.
- Data yang digunakan lebih baik menggunakan data pertahun untuk mempermudah pembuatan model regresi
- Model ekonometrika baik untuk memprediksi model yang menggunakan faktor ekonomi, demografi,maupun kepuasan pelanggan.

## **DAFTAR PUSTAKA**

- (1) Abdillah Mundir, S. M., n.d. Konsep Dasar Ekonometrika. In: *Ekonometrika.*  s.l.:s.n., pp. 1-11.
- (2) **Anonim** Garuda Tambah Penerbangan Jember-Surabaya Jadi Dua Kali Sehari [Laporan]. - Jember : Travel Kompas, 2014.
- (3) Arsyad, Lincolin. 2001. Edisi Pertama. *Peramalan Bisnis*.Yogyakarta: BPFE-Yogyakarta
- (4) Djalal, M., 2014. *Laporan Keterangan Pertanggungjawaban Bupati Jember 2014,* Jember, Jawa Timur: s.n.
- (5) Google, t.thn. *Maps Kabupaten Jember - Kota Surabaya.* [Online] Available at:https://www.google.co.id/maps/dir/Surabaya,+Kota+Surabaya,+Jawa+Timu r/Jember,+Kabupaten+Jember,+Jawa+Timur/@- 7.7321016,112.6356846,9z/data=!3m1!4b1!4m13!4m12!1m5!1m1!1s0x2dd7f bf8381ac47f:0x3027a76e352be40!2m2!1d112.7520883!2d-7.2574719!1m5!1m1!1s0x2dd699e [Diakses April 2016].
- (6) Hair Joseph F Jr, Black Willian C, Barry J, Anderson Rolph E, 2006.. *Multivariate Data Analysis*. VI ed. New Jersey: Pearson Education
- (7) Hyndman Rob J, Koehler Anne B. Another look at measures of forecast racy. Int J Forecast 2006;22(4):679-88
- (8) Jember, B. P. S. K., 2015. *Jember Dalam Angka 2014,* Jember: Badan Pusat Statistik Kabupaten Jember.
- (9) Jember, B. P. S. K., 2016. *Jember Dalam Angka 2015,* Jember: Badan Pusat Statistik Kabupaten Jember.
- (10) Kebudayaan, D. P. d., 2016. *Jember Tourism,* Jember: Dinas Pariwisata dan Kebudayaan Kabupaten Jember.
- (11) Mirlatifi, A. M., Egelioglu, F. & Atikol, U., 2015. An econometric model for annual peak demand for smaal utilities. *Energy,* Issue 89, pp. 35-44.
- (12) Suliyanto, D., 2011. *Ekonometrika Terapan - Teori dan Aplikasi dengan SPSS.* I ed. Yogyakarta: ANDI OFFSET.
- (13) S. & Kusrini, D. E., 2010. *Ekonometrika.* 1 ed. Yogyakarta: ANDI Yogyakarta.
- (14)Wikipedia, n.d. *Bandara Notohadi Negoro.* s.l., s.n.[Online] Available at: http://id.wikipedia.org/wiki/Bandara\_Notohadi\_Negoro [Diakses Februari 2016].
- (15)Warren, C. S., Reeve, J. M. & Duchac, J. E., 2007. *Managerial Accounting.*  10e ed. Canada: South Western Cengage Learning.

### **BIODATA**

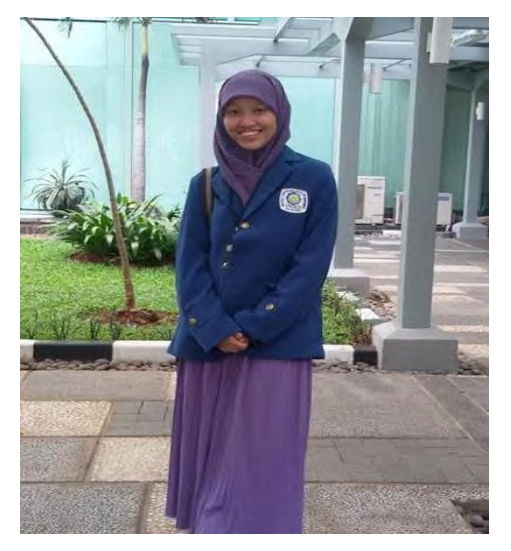

Penulis dilahirkan di Jember, 31 Maret 1995, merupakan anakketiga dari tiga bersaudara. Penulis telah menempuh pendidikan formal yaitu TK Pertiwi Mangli, SDN Jember Lor II, SMPN 1 Jember dan SMAN 1 Jember. Setelah lulus dari SMA tahun 2012, Penulis mengikuti SNMPTN tulis dan diterima di Jurusan Teknik Industri FTI-ITS pada tahun 2012 dengan NRP. 2512100079.

Penulis sempat aktif di beberapa organisasi di jurusan maupun di institut, seperti Himpunan Mahasiswa Teknik Industri (HMTI), MSI Ulul "Ilmi, serta Jamaah Masjid Manarul "Ilmi (JMMI). Selain itu Penulis juga aktif dalam kegiatan mengajar di kampus seperti HMTI Mengajar dan dalam hal keilmiahan maupun bisnis. Salah satu karya ilmiah yang telah lolos pendanaan PKM dari DIKTI yang Penulis ketuai adalah PKM dengan judul, "Pembuatan Rancang Bangun ROMAN (Android Tanaman): Alat Pendeteksi Kualitas Tanah Dengan Android Sebagai Solusi Peningkatan Produktifitas Tanaman Secara Efektif dan Efisien".